# EXPERIENCIAS DE INNOVACIÓN EDUCATIVA

Laboratorio de Riesgos Laborales

Autor compilador: Luis Martín Trujillo Flórez Gisette Katherine Velandia Vargas - Mónica María Quiroz Rubiano María Alexandra Malangón Torres - Nohora Ramos Duarte Andrés Rodríguez Rubio - Yuly Andrea Celemín Pabón

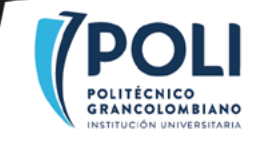

# **EXPERIENCIAS DE INNOVACIÓN EDUCATIVA**

**- TOMO 2 -**

## LABORATORIO DE RIESGOS LABORALES

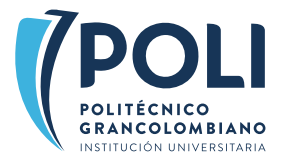

# **EXPERIENCIAS DE INNOVACIÓN EDUCATIVA**

#### **- TOMO 2 -**

## LABORATORIO DE RIESGOS LABORALES

## **Autor compilador**

Luis Martín Trujillo Flórez

#### **Autores**

Gisette Katherine Velandia Vargas Mónica María Quiroz Rubiano María Alexandra Malangón Torres Nohora Ramos Duarte Andrés Rodríguez Rubio Yuly Andrea Celemín Pabón

Laboratorio de Experiencias Inmersivas de Aprendizaje de Educación Virtual Dirección Académica de Educación Virtual Facultad de Cultura, Sociedad y Creatividad Vicerrectoría Académica

> Institución Universitaria Politécnico Grancolombiano 2018

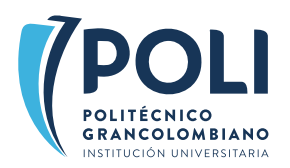

© Politécnico Grancolombiano Experiencias de Innovación educativa

Primera Edición: 2018

ISBN: 978-958-5544-00-0 E-ISBN: 978-958-5544-02-4 eBook-ISBN: 978-958-5544-01-7

#### **Publicaciones Politécnico Grancolombiano**

Calle 57 # 3-00 Este Tel: 7455555, ext. 1171 *E-mail*: editorial@poligran.edu.co Bogotá, Colombia.

**Autor editor** Luis Martín Trujillo Flórez

#### **Autores compiladores**

Luis Martín Trujillo Flórez Gisette Katherine Velandia Vargas

#### **Autores**

Mónica María Quiroz Rubiano María Alexandra Malangón Torres Nohora Ramos Duarte Andrés Rodríguez Rubio Yuly Andrea Celemín Pabón

**Lider de Publicaciones** Eduardo Norman Acevedo

**Analista de Producción Editorial** Paulo Mora Noguera

**Ilustraciones** Mónica Nayibet Carrero Becerra

#### **Diseño y Diagramación**

Mónica Nayibet Carrero Becerra Leonardo Stiglich Campos

**Corrección de Estilo** Ana Ximena Oliveros

**Impresión** Xpress Estudio Gráfico y Digital S.A. Experiencias de innovación educativa. Compilador Luis Martín Trujillo Flórez; – Bogotá D.C.: Editorial Politécnico Grancolombiano., 2019. vol. 2, 135 p. : il. ; 17 x 24 cm.

Incluye referencias bibliográficas.

ISBN: 978-958-5544-00-0 E-ISBN: 978-958-5544-02-4 eBook-ISBN: 978-958-5544-01-7

1. Innovación educativa 2. Riesgos laborales - simulación 3. Seguridad industrial -- simulación 4. Riesgo biológico -- simulación 5. Ergonomía -- Simulación I. Laboratorio de innovación educativa de educación virtual II. Institución Universitaria Politécnico Grancolombiano III. Tít.

SCDD 378.17 T866 Vol.2 Co-BoIUP

*Sistema Nacional de Bibliotecas - SISNAB Institución Universitaria Politécnico Grancolombiano*

La Editorial Politécnico Grancolombiano pertenece a la Asociación de Editoriales Universitarias de Colombia ASEUC.

El contenido de esta publicación se puede citar o reproducir con propósitos académicos siempre y cuando se de la fuente o procedencia. Las opiniones expresadas son responsabilidad exclusiva de los autores.

#### **¿Cómo citar este libro?**

Trujillo Flórez, L. M., Velandia Vargas G. K., Malagón Torres, M. A., Ramos Duarte, N., Quiróz Rubiano, M. M., Rodríguez Rubbio, A., & Celemín Pabón, Y. A. (2018), Experiencias de innovación educativa - Tomo 2, Bogotá: Editorial Politecnico Grancolombiano.

**Impreso en Colombia** Printed in Colombia

# **TABLA DE CONTENIDO**

- **• Presentación de los autores**
- **• Capítulo 1.** Proyecto de un Laboratorio de Riesgos Laborales para la Institución Universitaria Politécnico Grancolombiano. Luis Martín Trujillo Flórez y Gisette Katherine Velandia Vargas.
- **• Capítulo 2.** Laboratorio de Riesgo Biológico, Químico y de Seguridad. María Alexandra Malangón Torres, Nohora Ramos Duarte.
- **• Capítulo 3.** Laboratorio de Riesgo Ergonómico. Mónica María Quiroz Rubiano.
- **• Capítulo 4.** Laboratorio de Riesgo Natural. Andrés Rodríguez Rubio.
- **• Capítulo 5.** Laboratorio de Riesgo Físico. Yuly Andrea Celemín Pabón.

# **PRESENTACIÓN**

La Institución Universitaria Politécnico Grancolombiano y la Facultad de Cultura, Sociedad y Creatividad, responsable del programa Gestión de la Seguridad y Salud Laboral adscrito al Departamento Académico de Psicología, se ha enfocado en diseñar y desarrollar experiencias de aprendizaje cada vez más significativas para el estudiante, con el apoyo de la Escuela de Educación adscrita a la misma facultad. Con ese propósito nació la idea de crear un espacio de prácticas para los estudiantes del programa.

A partir del desarrollo de la idea inicial de crear un laboratorio de riesgos laborales que permitiera al estudiante practicar en un ambiente empresarial la identificación, evaluación y mitigación de los riesgos laborales, la experiencia fue mutando a un simulador. Al final, se diseñó un producto educativo de software que tiene algunos elementos de un weblab (palabra con la que se designa a los laboratorios que funcionan en la web) como el diligenciamiento de fichas de análisis y evaluación, con elementos de un simulador con escenarios que emulan la realidad para el análisis del estudiante cuyo estudio depende del caso que le asigne la herramienta.

El proyecto es el resultado de un trabajo en conjunto entre la Facultad de Cultura, Sociedad y Creatividad, y la Dirección Académica de Educación Virtual que tiene a su cargo el Laboratorio de Experiencias Inmersivas de Aprendizaje, donde se trabajan diversos proyectos para crear experiencias de aprendizaje basadas en ambientes inmersivos donde los estudiantes tengan procesos más significativos en su desarrollo académico. El laboratorio trabaja de la mano con los autores el diseño pedagógico y conceptual de las estrategias de aprendizaje y desarrollan de manera conjunta los guiones que hacen realidad el sueño de una herramienta de software, de igual manera, se encarga del diseño gráfico, la programación y la publicación en las aulas para los estudiantes.

Este macroproyecto, que bajo el nombre de Laboratorio de riesgos laborales encierra el desarrollo de treinta simuladores en su interior, es una apuesta de

la Institución en pro de una mejor calidad educativa para nuestros estudiantes. Abarca un plan para todo el programa, ya que los procesos de simulación se trabajarán en varios semestres, llevando al estudiante de la conceptualización a la apropiación y terminando con la aplicación de los conocimientos en ambientes reales.

En este libro encontrará todo el proceso desde una perspectiva educativa: cómo se diseñó y estructuró el Laboratorio de Riesgos Laborales para que ayudará a la apropiación de las diferentes competencias en nuestros estudiantes, y cómo se combinó con los saberes propios de cada uno de los módulos a los que se vincula.

Aquí se presentan cuatro capítulos con seis experiencias cada una ligada a un riesgo laboral (Biológico, Ergonómico, Físico, Químico, Natural y Seguridad) que se desarrollaron durante los años 2017 y 2018.

El primer capítulo aborda el **Riesgo Biológico, Químico y de Seguridad** el cual se desarrolló con una estructura de análisis transversal a todos los riesgos, sin embargo, cada uno de ellos conserva una metodología diferente de evaluación: Biológico – Biogaval, Químico – Gatiso de Benceno y de Seguridad – GTC 45. Además, expone cómo se estructuró un proceso que le permite al estudiante identificar, valorar, evaluar y generar una estrategia de mitigación del riesgo.

El segundo capítulo trata el **Riesgo Ergonómico**, el más complejo de todos los simuladores debido a las especificidades que tiene analizar un colaborador iniciando por la correcta higiene postural. Para ello se crearon múltiples escenarios 3D que combinan aspectos tan disímiles como la gonometría o construcción de una housedolls que, aunque inicialmente cuando se creó no tenía conexión alguna, cuando se finaliza el simulador, tiene algunos aspectos que se encuentran en softwares de caja de muñecas, donde el usuario selecciona diferentes objetos y los arrastra a un escenario para interactuar con ellos. Esto significa que este simulador fue un reto creativo para la autora y el asesor pedagógico del proceso.

El tercer capítulo aborda el **Riesgo Natural** el cual tiene éxito desde la técnica creativa de la hibridación porque combina cinco escenarios naturales, cada uno de ellos resalta uno de los riesgos naturales que se contemplan en las normas colombianas, con cinco empresas para crear diversos escenarios de análisis. Además, de forma didáctica emplea la metodología de análisis por colores y de escenarios gráficos para la construcción por parte del estudiante de un plan de emergencia.

El cuarto capítulo presenta el **Riesgo Físico**. En este apartado el planteamiento se hace desde otra posibilidad para el estudiante como lo son los aparatos de medida, con los cuales puede evidenciar si en un espacio existe la presencia de un peligro y se evalúa el riesgo con la Guía Tecnológica Colombiana (GTC – 45). A partir de esas mediciones diligencia la matriz de riesgos y llega a la prioridad de los riesgos para implementar o proponer controles que lo mitiguen o desaparezcan.

Todo el simulador o laboratorio es un proceso que se desarrolló dentro de la Institución, los autores expertos son tutores de los módulos; y todo el diseño pedagógico y asesoramiento en el desarrollo de los guiones fue hecho por el equipo del laboratorio. Su realización implicó un guion superior a las mil páginas, la grabación de cientos de audios, la producción de más de un millar de animaciones en 2D y 3D, todo un equipo de programadores, diseñadores y animadores, sin contar los ajustes de funcionalidad y los cambios de programación que se encontraron en las diferentes revisiones, que abarca dos años de arduo trabajo.

Es para los autores un orgullo presentar este documento de experiencias pedagógicas que esperamos se conviertan en una experiencia significativa de aprendizaje para nuestros estudiantes y ayuden a brindar una educación de alta calidad para el programa de Gestión en la Seguridad y Salud Laboral.

**Atentamente,**

**Luis Martín Trujillo Flórez**

Experiencias de Innovación Educativa II

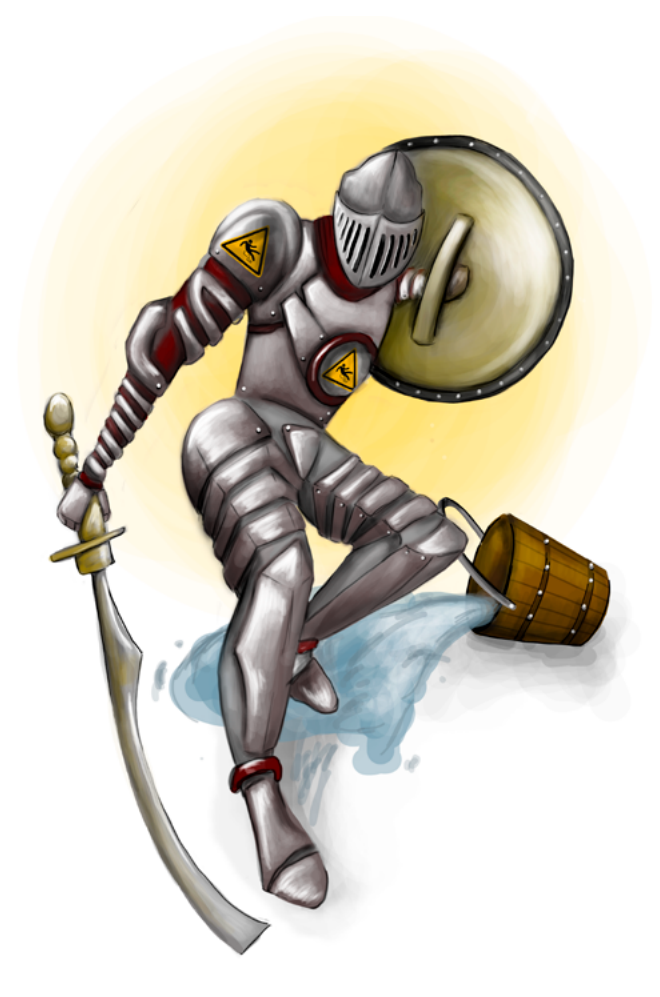

**- Capítulo 1 -**

# **Proyecto de un Laboratorio de Riesgos Laborales para la Institución Universitaria Politécnico Grancolombiano**

## **Autores**

**Luis Martín Trujillo Flórez.** Ingeniero electricista de la Universidad Nacional de Colombia. Máster en Edición Universitaria Universidad de Salamanca. Maestría en Ambientes Virtuales de Aprendizaje Universidad de Panamá. Especialista en virtualidad Centro de Altos Estudios de Argentina. Líder del Laboratorio de Experiencias Inmersivas de Aprendizaje Educación Virtual Politécnico Grancolombiano.

*Correspondencia: mtrujilo@poligran.edu.co* 

**Gisette Katherine Velandia Vargas.** Psicóloga Especialista en Gerencia del Recurso Humano, Máster en Sistemas Integrados de Gestión, Actualmente coordinadora del programa de formación profesional en Gestión de la seguridad y la salud laboral. Consultora especialista en la gestión del talento humano e implementación de programas de riesgos psicosocial. Docente Universitaria.

*Correspondencia: gkvelandia@poligran.edu.co*

## **Resumen**

El presente documento plasma el proceso del desarrollo del simulador denominado *Laboratorio de Riesgos Laborales* para el programa de Gestión de la Seguridad y Salud Laboral el cual se ocupa de los riesgos Biológico, Ergonómico, Físico, Químico, Natural y Seguridad para cinco tipos de empresas diferentes (laboratorio, manufactura, oficina, pozo petrolero y empresa de servicios generales). Se tratará cómo se planeó la estrategia pedagógica y cómo se realizó el diseño instruccional para la creación de la herramienta de software a través de una planeación que va desde la descomposición de la competencia, pasando por un diagrama de tareas y finalizando en la elaboración del guion, para de allí pasar a diseño gráfico, diagramación y programación. El proyecto finaliza con la publicación de la herramienta en las aulas virtuales para los estudiantes del programa en dicha modalidad.

## **Palabras claves**

*Laboratorio online, simulador, riesgos laborales, análisis de riesgos.*

## **Introducción**

El programa profesional de Gestión de la Seguridad y Salud Laboral es uno de los más recientes en la Institución Universitaria Politécnico Grancolombiano, aun así, cuenta con una población estudiantil cercana a los cuatro mil estudiantes.

#### Politécnico Grancolombiano

Para todo el equipo académico significa un reto que cada vez es más exigente, donde se propende una educación de alta calidad y un currículo acorde con las necesidades del entorno laboral en pro de los estudiantes. Conscientes de este compromiso el equipo académico ha desarrollado diversas estrategias educativas, ha adquirido algunos softwares de simulación y otras herramientas de apoyo académico, también está adelantando un rediseño de todos los materiales y módulos a través del proyecto denominado *Escenarios para el aprendizaje* que estructura las rutas que le permiten al estudiante afianzar sus conocimientos y apropiar sus competencias.

Dentro de esta propuesta se implementaron diversos módulos con una estructura teórico-práctica, en la cual los "escenarios" darán cuenta de la parte teórica; y con el uso de simuladores se desarrollará el área práctica que pretende evidenciar la adquisición de las competencias. Aquí se integran los dos proyectos, el de escenarios para el aprendizaje y el del laboratorio de riesgos laborales, pues los escenarios trabajarán la parte teórica y el laboratorio dará cuenta de la parte práctica, integrado en un módulo. Sin embargo, el proyecto es más ambicioso porque reúne toda la línea de Seguridad e Higiene Laboral, es decir, el estudiante trabaja todo el laboratorio en tres semestres de su programa curricular.

El proyecto nace intentado cubrir la necesidad de evidenciar los conocimientos adquiridos por parte de los estudiantes que salen a enfrentarse a contextos reales, por eso la estrategia procura ser transversal en varios módulos del programa, crear escenarios en los que los estudiantes puedan confrontarse con situaciones próximas a la realidad. De igual manera, se pretende apoyar la práctica aplicada que hacen los alumnos al final del programa en una empresa real. También se constituye como insumo para la construcción de un futuro consultorio empresarial virtual en gestión de la seguridad y salud laboral, con la ventaja de ser uno de los primeros del país.

El proyecto es una propuesta que se generó en el Departamento Académico de Psicología de la Facultad de Cultura, Sociedad y Creatividad en conjunto con Educación Virtual, fue estructurado, diseñado y desarrollado por varios tutores de la Institución y el direccionamiento fue hecho por el Laboratorio de Experiencias Inmersivas de Aprendizaje de Educación Virtual, por tal razón, contó con asesoramiento en el diseño y modelamiento de los seis (6)

#### Experiencias de Innovación Educativa II

expertos en el análisis de riesgos laborales quienes contribuyeron con sus conocimientos para plasmarlo en los guiones, y en una metodología de análisis para los diferentes tipos de riesgo. El diseño y la programación fue tercerizada a la empresa Picolab, quien dispuso al servicio de este un equipo de ingenieros, animadores, diseñadores gráficos y desarrolladores. Aunque la institución tiene un área interna de desarrollo de software educativo, la envergadura del proyecto requirió tercerizar estos servicios.

Este macroproyecto de un laboratorio de riesgos laborales que en su interior cuenta con un simulador para cada riesgo laboral (biológico, ergonómico, físico, químico, natural, seguridad), es decir, seis simuladores, y se recrea en cinco empresas diferentes (laboratorio químico, manufactura, oficina, pozo petrolero, empresa de servicios), implica la realización de treinta simuladores, puesto que cada riesgo y cada empresa tiene sus individualidades y características propias que hacen que los guiones, diseño y desarrollo se realizaran para cada uno de ellos; más de cien animaciones en 2D, más de cincuenta escenarios en 3D, cerca de 130 minutos de grabación de audios, más de treinta personajes, un avatar, mil quinientas páginas de guiones, y un trabajo arduo de casi dos años, vuelven este proyecto significativo para la Institución que apuesta por un desarrollo *in house* del *software*.

Este libro cuenta todo el proceso de elaboración, desde la maquinación hasta la elaboración y publicación en las aulas, y deja la gran enseñanza la posibilidad de generar nuevos proyectos que permitan solventar las necesidades académicas de los diferentes programas académicos.

# **Marco Teórico**

## **Antecedentes**

Desde el inicio del programa Gestión de la Seguridad y Salud Laboral fue detectada la necesidad de contar con laboratorios de práctica en los que los estudiantes evidenciaran en un contexto determinado sus habilidades y comportamientos al trabajar una situación, por tal razón, lo primero que se contempló fue contratar un laboratorio virtual puesto que es una representación informática de los laboratorios tradicionales, que permiten realizar experimentos, investigaciones, prácticas académicas y científicas, generando procesos muy similares a los que existen en el contexto real porque apoyan y promueven el aprendizaje de los estudiantes y aumentan las opciones de experimentos (Pascuas, Bocanegra, Ortiz y Pérez, 2012)

Como se verá en los siguientes capítulos se hizo un análisis de algunas herramientas de software disponibles en el mercado que permitieran el análisis de riesgos laborales. La gran dificultad fue encontrar una herramienta que cubriera los riesgos contemplados por la Guía Técnica Colombiana – GTC 45 (2012) la cual define los siguientes tipos de riesgo laboral: Riesgo Biológico, Ergonómico o Biomecánico, Físico, Químico, Natural y Seguridad. La indagación arrojó como resultado que hay varios softwares de riesgos laborales pero la mayoría sólo comprenden los riesgos de seguridad, algunos incluyen los químicos y otros, en menor medida, los físicos. Pero no existe una herramienta que integre los seis tipos de riesgos. También se encontró que en muchos casos el proceso está más centrado a la identificación de los riesgos y que acciones realizar para que no ocurra el suceso. No se halló una herramienta que hiciera el proceso de identificación, diagnóstico, evaluación, análisis y mitigación de este, que son los pasos que propone la guía técnica, incluso la guía va más allá porque plantea un proceso de seguimiento e implementación de los cambios en la empresa.

Se encontraron algunas herramientas que permiten y ayudan al diligenciamiento de la matriz de peligros que resultan útiles para el proceso de aprendizaje, pero presentan dos inconvenientes: el primero, no generan un caso de estudio, por consiguiente, el estudiante debe contar con una empresa para realizar el proceso; el segundo, que sólo aplica la GTC 45. Sin embargo, de acuerdo con el riesgo se encontró que hay otras metodologías más apropiadas para la evaluación de los mismos, por ejemplo, Riesgo Biológico (Biogaval), Ergonómico o Biomecánico (RULA, REBA, OWAS), Físico (GTC-45), Químico (Gatiso de Benceno), Natural (Metodología de colores) y Seguridad (GTC-45). Estas metodologías fueron las que se aplicaron en el simulador, cada una de ellas se adaptó para que el estudiante pudiera hacer un análisis más estructurado y más cercano a las necesidades del entorno.

## **Problemática que atiende**

Una de las problemáticas presentes en los diferentes programas virtuales es la evidencia de la adquisición de las competencias por parte de los estudiantes. Según Tobón (2004) "Las competencias son procesos a través de los cuales resuelven problemas del contexto laboral articulando el saber hacer, el saber conocer y el saber ser". Por tal razón, se debe evidenciar que el estudiante puede integrar los conocimientos adquiridos, ponerlos en evidencia en un escenario real e integrarlos a sus actitudes y valores.

Dicha necesidad se evidencia en el programa académico Profesional de Seguridad y Salud Laboral, por lo tanto, se hace palpable la necesidad de generar espacios y escenarios de práctica que permitan evidenciar que los estudiantes son capaces de desenvolverse adecuadamente en un entorno laboral, aunque en la malla curricular ya existen algunos módulos de esencia práctica, el más significativo es la "práctica laboral" que la cursan los estudiantes de último semestre. Dicho proceso se trabaja con diarios de campo a través de reportes semanales de lo que hacen en la empresa y debe ser coherente con el proyecto que los estudiantes presentan como intervención en la empresa.

De acuerdo con el análisis hecho por los tutores a cargo de los últimos semestres, los estudiantes evidencian deficiencias cuando deben confrontar diversas situaciones reales debido a diferentes causas, la más notoria, es la falta de un acercamiento a escenarios reales que les permita afianzar y confrontar sus conocimientos teóricos en situaciones reales. Este mismo problema de no tener un acercamiento previo a la praxis que les permita un mejor enfoque hacia lo que va a ser su quehacer profesional y les garantice un desempeño adecuado en un contexto real, lo manifiestan los estudiantes. En otras palabras, tienen mucha conceptualización teórica con poca práctica.

Esta problemática de requerir escenarios de práctica tiene varias complejidades, pues no sólo es crear un espacio, sino que al ser un programa virtual exige necesariamente que sea a través de ambientes virtuales de aprendizaje porque no todas las personas tendrían la posibilidad de ir hasta su laboratorio si este fuera presencial. Para solucionar esta problemática se apuesta al diseño y desarrollo de un software educativo tipo laboratorio virtual que da cuenta de la parte práctica de los diferentes módulos, los estudiantes trabajan y simulan en línea. De acuerdo con Barrios y Marín (2013) "Utilizar un laboratorio remoto es una experiencia cercana a un uso real en un laboratorio presencial (casi idéntico), por lo que es capaz de sustituir a éste sin afectar negativamente la labor del usuario".

#### Politécnico Grancolombiano

Otra dificultad es la alineación entre la teoría y la práctica. Para ello, se integra en el módulo los contenidos con el simulador, es decir, el proceso del estudiante inicia con "escenarios de aprendizaje" los cuáles se centrarán en los conceptos, fundamentos del análisis de los riesgos laborales, la parte teórica. La parte práctica estará a cargo de la herramienta de simulación. Las estrategias implementadas para este proyecto se visualizan de una manera holística de tal forma que los contenidos del módulo como lecturas, objetos de aprendizaje, actividades están alineadas con el proceso de simulación, en su mayoría coinciden los temas del módulo con lo que se trabajan dentro del simulador.

¿Cómo lograr la sinergia entre una herramienta de software y los contenidos del módulo?, se puede hacer de dos maneras. La primera es obtener la herramienta y según esta construir y diseñar el módulo; la segunda consiste en diseñar la herramienta de simulación a partir del sílabo y las necesidades de aprendizaje, obviamente para aplicar esta estrategia debe contarse con un equipo de producción que tenga asesores pedagógicos, guionistas multimedia, diseñadores gráficos, animadores, ilustradores, desarrolladores de software e ingenieros de sistemas, sin contar todo el capital humano en la gestión y consecución de recursos para que sea viable. Esta última es la apuesta institucional para el desarrollo del proyecto.

Otra dificultad proviene de la particularidad de cada riesgo. El riesgo ergonómico depende de la observación y el análisis que se haga de cada persona, por lo tanto, llevar un proceso de este estilo a un escenario virtual no es nada fácil. Según Amaya (2009) La simulación computarizada es la representación digital de un sistema real, que mediante una serie de algoritmos preestablecidos responde a las características naturales de una parte de la realidad, es decir, el laboratorio sirve para la preparación del estudiante, para el mejoramiento de sus habilidades y la evidencia de sus competencias, pero no puede reemplazar lo que llegue a vivir la persona en su quehacer laboral. Lo anterior es un punto definitivo porque tanto un laboratorio tradicional o uno virtual son una representación de un fragmento de la realidad, por ejemplo, si revisamos un riesgo natural puede que se tenga todo lo que se requiere para la mitigación del mismo, pero en la ocurrencia de un desastre nada asegura que las personas reaccionen tal y como se trabajó en los simulacros, esto para aclarar que el simulador es un escenario de preparación centrado en la práctica de los estudiantes, pero por más completo que sea no puede contemplar todas las variables y situaciones que se dan en la realidad laboral. Además, la pretensión

educativa es preparar a los estudiantes para que sean capaces de afrontar situaciones diversas, pero no se pueden abordar todas las particularidades que un ambiente real requieren.

## **Estrategia de Aprendizaje**

A partir de las dificultades se inició el diseño de la estrategia pedagógica, la primera de ellas, la creación de espacios de práctica se consideró la aplicación de metodologías activas de aprendizaje que permitieran evidenciar la adquisición de la competencia por parte del estudiante; en otras palabras, el propósito es que el individuo pueda demostrar en el desempeño de su tarea, un desarrollo efectivo o superior en un trabajo o situación, lo que implicaría que la competencia es profunda y permanentemente asociada en sus comportamientos profesionales que lo lleven a una actuación apropiada ante la situación dada. (Sena y Diaz, 2013).

Para un efecto más impactante en la apropiación de los estudiantes se empleó el aprendizaje situado donde el aprender y hacer son acciones inseparables. Este aprendizaje destaca la importancia de la actividad y el contexto, reconoce que es un proceso de enculturación en el cual los estudiantes se integran gradualmente a una comunidad. En consecuencia, los alumnos deben aprender en el contexto. (Diaz, 2003), por lo tanto, se recrean diversos ambientes laborales, para seleccionarlos se hizo un análisis previo donde se tuvieran empresas de diversos tipos porque esto afecta significativamente el análisis, además, porque confronta al estudiante con diversos escenarios que pueda encontrar en su vida laboral.

Desde esa perspectiva de aprendizaje situado se estructuraron para el programa algunas estrategias que permiten que los estudiantes mejoren sus procesos teórico-prácticos. La primera estrategia es el diseño, planificación, construcción y publicación de un laboratorio virtual en el que se trabajará el área higiene y seguridad industrial que permite hacer el diagnóstico de las condiciones de trabajo basado en la identificación de peligros y valoración de riesgos de diversos ambientes laborales. Según Barrios y Marín (2013) "Los laboratorios virtuales son una solución actual para la creciente necesidad de que los alumnos puedan realizar prácticas desde su hogar". Además, de que el laboratorio puede ser útil como herramienta de refuerzo y apoyo para potenciar

los conocimientos o como elemento didáctico en las aulas para fomentar un entorno participativo y constructivista. Además, potencia la adquisición de competencias (Molina, 2012).

La siguiente estrategia consiste en la creación de un Consultorio de la Gestión de la Seguridad y Salud Laboral para Pymes, con el que se pretende ser un centro de atención para las pequeñas y medianas empresas para abordar temáticas relacionadas al programa. El estudiante del consultorio debe diagnosticar, planear y ejecutar acciones para la gestión de los riesgos laborales. Para la adecuada ejecución de la propuesta la Institución va a diseñar y producir un software que ayude a los estudiantes a auditar el cumplimiento mínimo de los requisitos establecidos para la implementación del SGSST y crear el plan de intervención para la mitigación del riesgo. Esta estrategia está en fase de diseño e inicio del desarrollo.

La otra estrategia es modificar el módulo de práctica profesional acorde con las herramientas de simulación que se van a implementar, para que así la Institución tenga conocimiento de las áreas de desempeño específicas en el campo real y pueda estructurar o reorientar el programa con miras a responder a las necesidades del entorno laboral. Esta estrategia está planteada, penas se ha iniciado el desarrollo. Se mencionan en el documento porque el proyecto obedece a una estrategia integral de mejoramiento para el programa, no de acciones aisladas o la mera implementación de un software.

El proceso inicial comenzó como un laboratorio online. Los weblabs se dividen en dos categorías: Laboratorios Virtuales y Laboratorios Remotos. En el primero, la interfaz del usuario trabaja contra la simulación de un proceso. En el segundo, el alumno desde una ubicación remota accede al proceso desarrollado sobre una planta real o en maqueta, interactuando con el mismo de forma tal que le es posible variar los parámetros de control, ejecutar experimentos alternativos, observar los resultados obtenidos y eventualmente descargarlos de la web (Masanet, Zavalla, Fernández, 2011). El proyecto realizado corresponde a la primera clase, donde el estudiante accede en línea, encuentra una empresa y debe identificar los riesgos y realizar todo el análisis y proponer un plan de intervención para mediar dichos riesgos encontrados.

Una crítica fuerte de los laboratorios online es no tienen en cuenta las ideas de los estudiantes durante el desarrollo de la práctica, porque ya vienen diseñados los experimentos desde la programación (Vásquez, 2009). Otra complejidad detectada es que en algunos casos los laboratorios contienen errores conceptuales debido a que algunos programadores no cuentan con los conocimientos en la disciplina. No todos los laboratorios virtuales presentan un ambiente intuitivo, por lo que exigen conocimientos previos por parte de los estudiantes en el manejo de herramientas T.I.C. (Vásquez, 2009).

Para evitar este tipo de falencias el proyecto de realización se hace con expertos que han trabajado el tema, cada uno de ellos cuenta con un asesoramiento en diseño instruccional, orientación en la elaboración de guiones, el acompañamiento de un equipo de asesores pedagógicos que realizan la integración con lo que van a trabajar los ingenieros, quienes van revisando lo que se plantea desde lo pedagógico sea tecnológicamente posible. Además, cuenta con un grupo de diseñadores que manejan toda la parte gráfica. El autor o experto es guiado acompañado desde que inicia la idea hasta que se convierte en un producto palpable y hace las pruebas de verificación.

De igual manera, la programación se realizó de tal forma, que no hay dos casos iguales de análisis para el estudiante, para ello se generan diversas empresas, diferentes riesgos y diferentes soluciones para que dependa más de las decisiones tomadas por el estudiante que de una respuesta concreta. Para tomar en cuenta las decisiones de los estudiantes, el laboratorio llega hasta el análisis y evaluación de los peligros y la detección de los riesgos, sin embargo, los controles y las estrategias de mitigación están fuera de la herramienta, pero hacen parte de la experiencia de aprendizaje, es decir, el trabajo en el laboratorio le da los insumos a los estudiantes para que ellos propongan como producto final su plan de mitigación del riesgo para la empresa, por eso se refiere a una experiencia de aprendizaje inmersivo, donde todo está articulado para que no sólo sea la interacción con la herramienta, sino que depende de todo un proceso de apropiación por parte del estudiante.

Por tal razón, para darle una mayor versatilidad a la herramienta de software el proceso fue mutando para dar como resultado una combinación entre laboratorio y simulador, con características de los dos, como se expondrá más adelante.

La idea del simulador nace como resultado de un análisis previo en el que se identifican varias necesidades, la primera de ellas es que cada entorno laboral tiene unas particularidades que modifican de manera significativa el análisis, tanto que en la indagación se encontró simuladores únicamente centrados en empresas de construcción o en empresas de químicos. Por lo tanto, se realizó una indagación de los posibles sectores empresariales que estuvieran

#### Politécnico Grancolombiano

presentes en el contexto laboral de los estudiantes que permitieran diversos tipos de análisis en la cuestión de riesgos laborales. Al finalizar el proceso se llegó a cinco tipos de empresas (laboratorio, manufactura, oficina, pozo petrolero, servicios generales de aseo); transversales para el análisis de riesgos biológicos, físicos, químicos, naturales, de seguridad y biomecánicos. De esa manera, el estudiante puede simular en diversos tipos de organización y cumplir el objetivo primordial de aprendizaje que consiste en que el alumno sea capaz de analizar los riesgos laborales en cualquier tipo de empresa, porque la estrategia no se centra en un ambiente laboral, se centra en la apropiación de una metodología de análisis que el estudiante pueda aplicar en cualquier empresa.

La estructuración de la herramienta se hace a través de la metodología LEGO, por medio de la cual se trabaja de manera modular con la posibilidad de agregar o quitar piezas, reutilizar y minimizar costos cuando requiera actualizar los recursos y los personajes. La reutilización podría tener lugar dentro de un lapso de varios años. En la lógica de la reutilización el tiempo es crucial, se pueden adherir componentes rehusados en lugar de desarrollarlos por completo (Hsuan y Hansen, 2007). Esto permite que si a futuro se desea agregar otra empresa al análisis se puede implementar reutilizando lo que ya se tiene, para ello la metodología de desarrollo debe pensarse de esa manera. También si se requiere la implementación de nuevos peligros u otras modificaciones dadas por el cambio de metodología de análisis o de normas.

La estructuración de la estrategia de aprendizaje se diseñó de tal forma que abarque lo disciplinar y a su vez fuese transversal a todos los riesgos, por lo tanto se hizo un estudio de las diferentes metodologías o herramientas de evaluación como la GTC- 45, el Biogaval, la Gatiso de Benceno y el análisis de colores; todas coinciden en los siguientes pasos: identificación del riesgo, diagnóstico de la situación, evaluación de los peligros, análisis, a partir de este la mitigación que es la propuesta de intervención para disminuir los factores de riesgo. Teniendo claras estas premisas se va a desarrollar un proceso que sirva de práctica y experiencia a través del cual el estudiante trabajará en cada una de las etapas hasta proponer la intervención.

La identificación del riesgo cubre la visualización de la empresa, de los puestos o áreas de trabajo, el estudiante debe identificar de manera visual y con las ayudas pertinentes los peligros que existen. Luego tiene una información de la situación que se la dan o los directivos de la empresa o sus colaboradores. El diagnóstico define los posibles peligros y se evalúan según los métodos de evaluación dados para cada riesgo. De acuerdo con esa evaluación permite proponer diferentes estrategias para mitigar ya sean en la fuente, en el medio o en el colaborador.

El simulador cubrirá dos momentos de experiencia: la individual, en la cual el estudiante encontrará un escenario de simulación guiado y autónomo para que realice prácticas y afiance la identificación de un escenario y diagnostique el riesgo. Se habla de simulación autónoma porque el alumno simulará y enviará los resultados, y la retroalimentación será generada por el simulador. La grupal que brinda al equipo un escenario, propuesto de manera aleatoria por la herramienta, con las mismas condiciones de simulación para el grupo. En la segunda experiencia la simulación no es guiada, el estudiante realizará todo el proceso sin orientaciones, deberá aplicar lo visto en el módulo, consignará la información en fichas, definirá el tipo de riesgo, creará el plan de intervención y se lo enviará al tutor a través del aula.

La estrategia está aplicada para los siguientes módulos de la manera que se explica en la tabla 1.

| Módulo                           | <b>Semestre</b> | Riesgo laboral      | Unidades que abarca |
|----------------------------------|-----------------|---------------------|---------------------|
| Higiene y seguridad industrial 2 | 4               | Riesgo biológico    | Unidad 1 y 2        |
| Higiene y seguridad industrial 2 | 4               | Riesgo químico      | Unidad $3y4$        |
| Higiene y seguridad 3            |                 | Riesgo físico       | Unidad 1, 2, 3 y 4  |
| Higiene y seguridad 4            | 6               | Riesgo de seguridad | Unidad 1 y 2        |
| Higiene y seguridad 4            | 6               | Riesgo natural      | Unidad 3 y 4        |
| Ergonomía                        | 4               | Riesgo ergonómico   | Unidad 1, 2, 3 y 4  |

*Tabla 1. Módulos con el simulador de riesgos laborales.*

*Fuente: Creación propia.*

## **Modelo para la simulación**

Aunque el sistema contemple etapas similares en todos los riesgos, el modelo de simulación es completamente diferente.

**Riesgo biológico:** para el riesgo biológico, en el área individual, se trabaja con la GTC-45, y recrea una oficina la cual tiene cinco personajes, el simulador elige aleatoriamente tres, y tiene siete peligros y elige de manera aleatoria a cinco. Entonces cuenta con una aleatoriedad de 525 casos diferentes para que cada estudiante tenga una experiencia diferente. Esta simulación es autónoma y la herramienta retroalimenta al estudiante de acuerdo con sus respuestas e incluye peligros que no son biológicos para que sea capaz de identificarlos.

Una vez finaliza la simulación individual el alumno procede a la grupal. Esta simulación no es autocontenida, a cada equipo se le asigna el mismo caso y cada uno debe simular para después reunirse a consolidar y confrontar la información que van a consignar en el plan de intervención final. Esta simulación difiere en algunos aspectos de la individual debido a que trabaja con la metodología Biogaval y por ende cuenta con algunos escenarios propios de la metodología. La herramienta suministra los resultados de la evaluación y los alumnos establecen los posibles controles.

**Riesgo Químico:** el funcionamiento para el riesgo químico es similar que el biológico, se cuenta con 5 empresas, 7 riesgos, 5 personajes y son elegidos de la misma forma de aleatoriedad, cambian obviamente los riesgos, ya no se trata de agentes biológicos sino de sustancias químicas según como lo define la GTC-45. Asimismo, la metodología de evaluación del riesgo se hace con la Gatiso de Benceno para la parte grupal.

**Riesgo de Seguridad:** el funcionamiento para el riesgo de seguridad es similar al biológico puesto que cuenta con cinco empresas, siete riesgos y cinco personajes que son elegidos de la misma forma de aleatoriedad. Además, cambian los riesgos de manera que ya no se trata de agentes biológicos o sustancias químicas, sino de riesgos de seguridad de los colaboradores según como lo define la GTC-45. Asimismo, la metodología de evaluación del riesgo se hace con la GTC-45.

Estos tres riesgos se verán a profundidad en el capítulo 1.

**Riesgo Biomecánico o ergonómico:** En el riesgo biomecánico o ergonómico se trabajan cuatro riesgos fundamentales que son: higiene postural, corrección de posturas, manejo de cargas laborales, biopsicosocial y diseño de puestos de trabajo. Aquí se trabajan tres metodologías de evaluación que son REBA,

RULA y OWAS, de igual manera, sigue los procedimientos para el manejo de cargas. El simulador tiene cuatro personajes y cada uno de ellos incluye cuatro posturas. Este riesgo opera para las cinco empresas ya definidas, lo que arroja inicialmente 75 posibilidades de análisis, como esta simulación es únicamente grupal, se espera que a cada grupo se le origine un caso diferente. Cada personaje tiene unas características antropométricas diferentes para que el análisis de un personaje a otro sea completamente diferente. Dependiendo el riesgo que se trabaje el escenario de simulación cambia drásticamente, hay escenarios donde el estudiante debe elegir el mejor inmobiliario para la salud postural del colaborador, en otros debe cambiar los grados de las posturas hasta llegar a la ideal, en otras debe escuchar a los colaboradores y proponer planes de mejora, en otros debe cambiarle y sugerirle los elementos de protección personal (EPP) u otros implementos para una buena postura en el trabajo.

Este riesgo se tratará en profundidad en el capítulo 2.

**Riesgo natural:** el riesgo natural se hace para establecer un plan de emergencia, de manera que el reto educativo para el estudiante es crearle a esa organización dicho plan. Por lo tanto, se tienen las cinco empresas para las cuales se crearon cinco escenarios de riesgo: uno muy factible a la inundación, otro al vendaval, uno más al terremoto, otro al deslizamiento, y así sucesivamente hasta cubrir todos los riesgos naturales que da la GTC-45. El simulador combina aleatoriamente las cinco empresas con los cinco ambientes, generando así 25 casos de estudio diferentes. El estudiante debe identificar en la empresa que se le asigna cuáles son los riesgos más eminentes y hacer la evaluación por medio de la metodología de colores. También contempla los riesgos isotrópicos y los sociales, ampliando el análisis. Con la evaluación del riesgo natural el estudiante propone el plan de emergencia, que incluye las rutas de evacuación, los puntos de encuentro, la ubicación de los extintores conforma las brigadas. En otras palabras, elabora todo el Plan de emergencias para dicha organización, al cambiar los factores de riesgo en el ambiente cambia todo el análisis.

Este riesgo se tratará en profundidad en el capítulo 3.

**Riesgo físico:** para este riesgo se construyeron planos con los que el estudiante ingresa a cada área de la empresa, toma mediciones que están programadas en rangos de acuerdo con los instrumentos de medida que se relacionan así: temperatura (termómetro), iluminación (luxómetro), ruido (sonómetro), vibración (vibrómetro), radiación (dosímetro). De esa manera, se cubren los peligros físicos que determina la GTC-45. De acuerdo con el resultado de la medición el estudiante determinará si hay un peligro o no y de allí inicia la evaluación con la metodología expuesta en la GTC – 45. Durante la evaluación diligencia la matriz de riesgos, saca la prioridad de estos y establece el plan de controles.

Este riesgo se tratará en profundidad en el capítulo 4.

## **Desarrollo de la experiencia de aprendizaje**

Como se puede evidenciar cada riesgo y cada empresa tiene sus particularidades, para todos los riesgos se conservaron las empresas, vale la pena aclarar que las empresas son del mismo sector, pero no son las mismas, para cada riesgo estas varían y por eso se hizo un trabajo con cada experto para definir la estrategia de aprendizaje a emplear. A partir de dichas estrategias se trabajaron desde lo pedagógico las competencias que debería apropiar el estudiante con la simulación, se establecieron los resultados que arrojaría el simulador y cuáles los trabajos o estrategias de aprendizaje para los estudiantes, como se explicará en cada uno de los capítulos.

Se crearon los mapas de funcionalidad, descomponiendo la competencia en el saber, hacer y ser, y obteniendo las tareas (qué debería hacer dentro de la estrategia de aprendizaje) estudiante, simulador y tutor. Con estos mapas se hizo la evaluación para el desarrollo tecnológico, para proceder a los guiones. A continuación, un inventario de guiones para que los lectores dimensionen la magnitud del proyecto, en riesgo biológico para cada empresa el guion es cercano a las 75 páginas, para cinco empresas son 325 páginas, que incluyen las fichas técnicas de los personajes, los diálogos, los textos que van en las pantallas, las acciones de los botones, los comentarios de diseño y programación. El riesgo químico de cada uno es de 80 páginas y de seguridad de 75. En riesgo ergonómico cada guion por empresa es de 300 páginas. El riesgo natural se hizo un solo guion de 100 páginas y el riesgo físico cada guion constaba de 60 páginas.

Esto significa que solamente en guiones se realizaron 3050 páginas para todas las empresas y todos los riesgos. Estos riesgos se revisaron y ajustaron, por ejemplo, para riesgo físico se integraron las cinco empresas en un guion de 100 páginas. Con los ajustes se completaron 1500 páginas aproximadamente, esto debido al reajuste de algunos asuntos de programación, se integraron escenarios que se duplicaban y se hizo un modelo de guion para cada riesgo. Superado lo anterior, se unificó la información que era transversal, de tal manera que la reducción de páginas fue significativa. Este proceso duró diez meses.

Uno de los procesos más complejos para el desarrollo y el diseño, fue traducir a lenguaje de programación más de 1500 páginas. Solamente los diálogos de los personajes ocupan más de 130 páginas, más de 100 animaciones en 2D y, además, se construyeron cincuenta escenarios en 3D para riesgo natural, físico y ergonómico. Por eso, un proyecto de esta magnitud debe obedecer a una apuesta institucional encaminada a producir un verdadero cambio educativo.

Las interfaces se crearon de tal manera que hubiese una línea de diseño en cada riesgo, para ello se identificó cada uno de ellos con un color respectivo, manteniendo una línea visual y tipográfica, para que cada simulador sirva para un módulo diferente. La imagen 1. Gama de colores para cada riesgo.

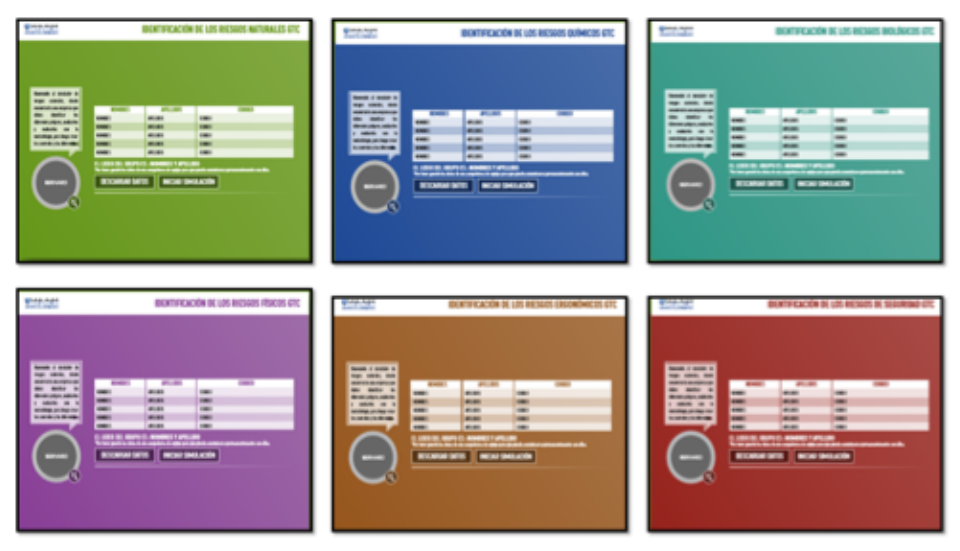

*Figura 1. Gama de colores para cada simulador.*

*Fuente: Creación propia. Politécnico Grancolombiano y Picolab (2017)*

También se creó a un personaje de ayuda al estudiante que se llamó Bernard, en honor a Bernardino Pazinni, el cual es transversal a todos los riesgos y todas las empresas porque su finalidad es orientar al estudiante en cada uno de los escenarios, darle indicaciones y ayudarle en el proceso de simulación. Todo tiene una finalidad, el personaje no es humano porque se quieren resaltar los elementos de protección personal como los guantes, las gafas, el casco, las botas.

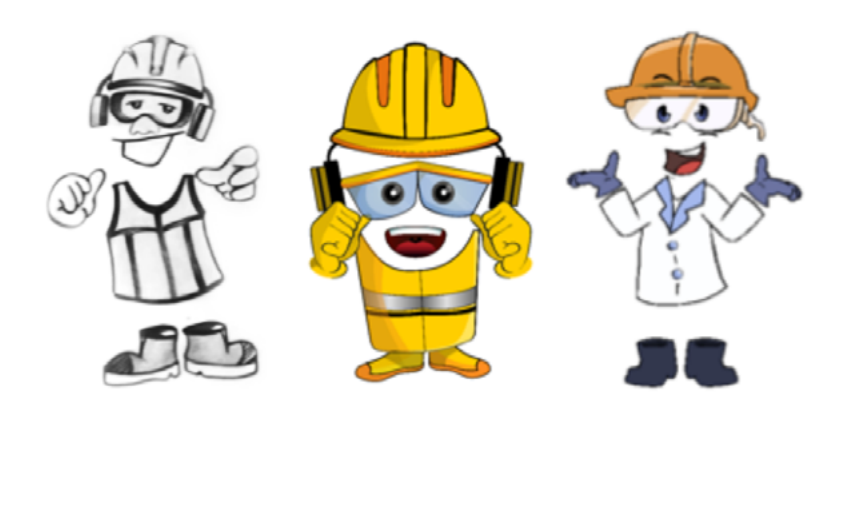

 *A. Boceto B. Primera versión C. Versión final*

*Figura 2. Versiones de Bernard.*

*Fuente: Creación propia. Politécnico Grancolombiano y Picolab (2017)*

Cada riesgo tiene sus propios personajes, para Biológico, Químico y de Seguridad se hicieron cinco personajes, que se mantienen en las empresas, pero cada uno tiene otros cargos y están expuestos a diferentes peligros y cuentan con un supervisor que presenta cada empresa, es decir, cinco personajes más. En Ergonomía se crearon cuatro personajes a los cuales les cambian las posturas. En Físico se tienen cinco gerentes, uno para cada empresa. En Natural se cuenta con un gerente para cada empresa y proporciona toda la información. En conclusión, significa que se crearon aproximadamente treinta personajes diferentes.

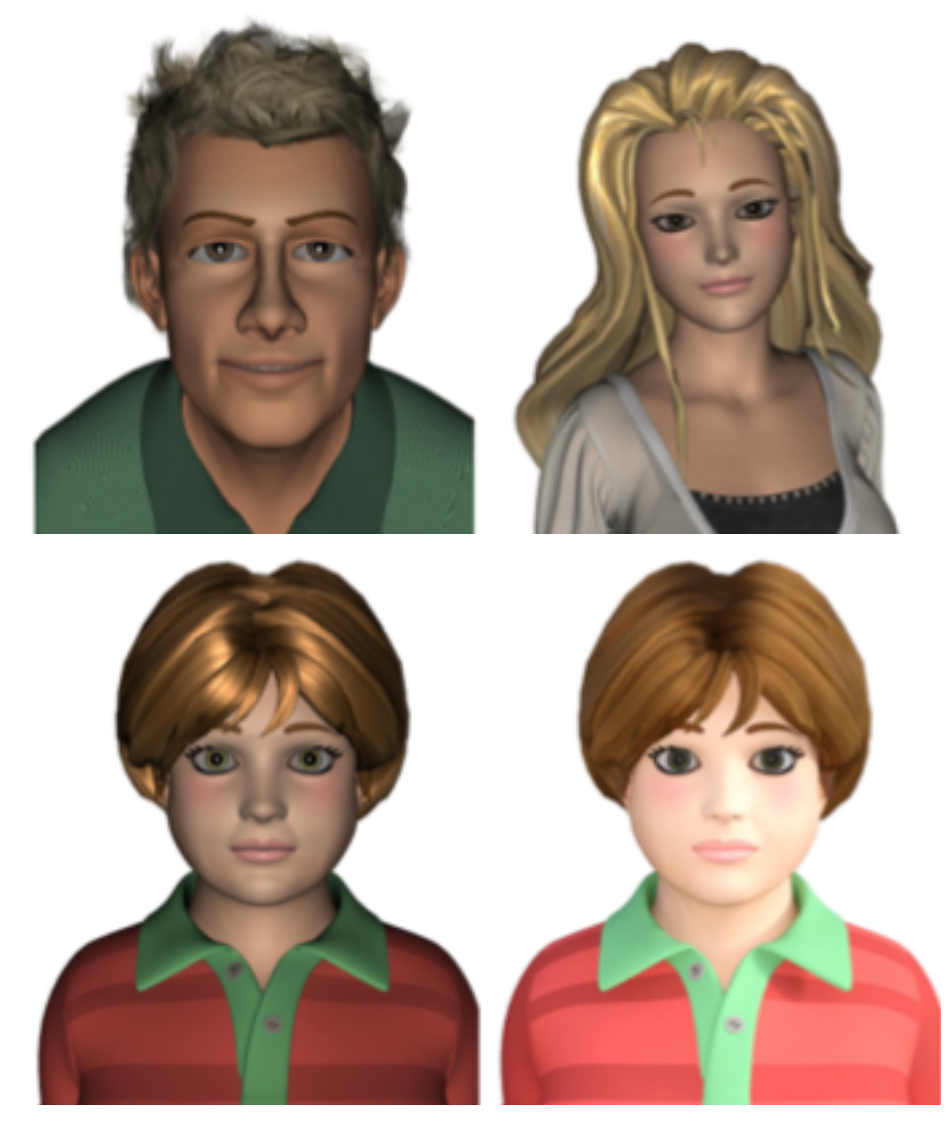

*Figura 3. Bosquejo de los personajes para los diferentes riesgos.*

*Fuente: Creación propia. Politécnico Grancolombiano y Picolab (2017)*

Antes de la programación se realizaron los Mock Ups que muestra la diagramación de los escenarios para su aprobación e iniciar la programación. Ver la figura 4.

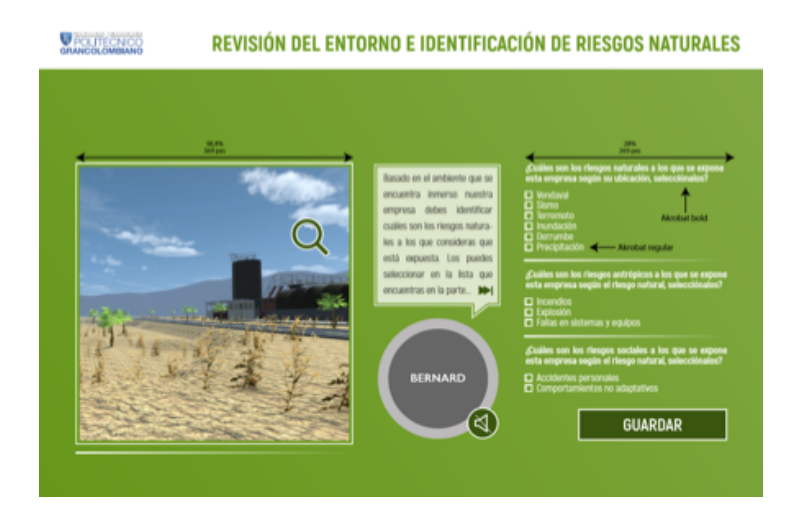

*Figura 4. Mock up de riesgo natural.*

*Fuente: Creación propia. Politécnico Grancolombiano y Picolab (2017)*

Los escenarios de 3D permiten trabajar, aumentar la sensación de realidad y generan mayor inmersión del alumno con la herramienta. Esta sensación es única. Según Vera, Ortega y Burgos (2003) los experimentos realizados por investigadores han demostrado que la curva de aprendizaje con realidad virtual es más rápida y consigue una mayor y mejor asimilación, debido a que los estudiantes utilizan casi todos sus sentidos en el proceso de aprendizaje. Bajo esa premisa se crearon diversos escenarios 3D según las necesidades educativas manifestadas por los expertos en los guiones como lo muestra la figura 5.

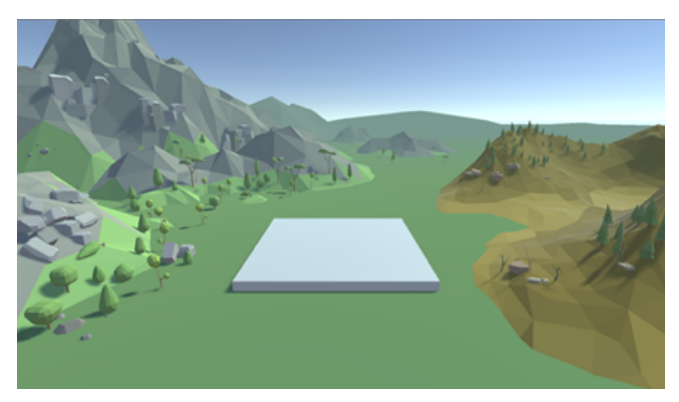

*Figura 5. Escenario 3D – Riesgo Natural – Derrumbe.*

*Fuente: Creación propia. Politécnico Grancolombiano y Picolab (2017)*

La programación se hizo en el software Unity que permite la combinación de los escenarios 3D con los requerimientos de programación y la inclusión de las fórmulas propias de cada método para cada riesgo. Para la realización del diseño gráfico, las animaciones 2D y 3D, y la programación del software de acuerdo con los guiones fue contratada la empresa Picolab.

## **Resultados obtenidos**

En este proceso se obtuvo una herramienta de simulación, tal vez la más completa en riesgos laborales, diferenciándose de todas las indagadas, en que la mayoría sólo cubren un máximo de tres, y esta cubre los seis tipos de riesgos laborales.

Se hace un proceso completo para el análisis de los riesgos laborales en diferentes ambientes y cubre todos los pasos que van desde la identificación de los peligros, el diagnóstico, análisis, evaluación y mitigación. Además, permite una variedad de peligros de diversa índole dentro de cada riesgo complejizando el proceso y haciéndolo más significativo para el estudiante.

Tal vez el resultado más positivo para la Institución es contar ahora con un equipo de docentes capaces de producir herramientas de simulación para futuros proyectos o para mejora de los actuales, ya que el proceso implica ver el aprendizaje desde una perspectiva de aplicación donde se evidencie lo aprendido y es muy diferente a una perspectiva de conceptualización donde el estudiante debe apropiar conceptos que debe posteriormente aplicar.

## **Conclusiones**

Como este capítulo es una invitación a conocer todo el proceso que se hizo en cada riesgo no se presentan conclusiones, en cambio se hace una exhortación a que usted lea cada uno de los capítulos y saque sus propias conclusiones.

## **Bibliografía o referencias**

Amaya, G. (2009). Laboratorios reales versus laboratorios virtuales, en la enseñanza de la física: Revista El hombre y la máquina. (Vol. XXI, Núm. 33. pp. 82-95.) Universidad Autónoma de Occidente. Cali, Colombia.

- Barrios T. y Marín M. (2013) Motivación en la enseñanza a través de laboratorios virtuales Universidad Tecnológica Nacional Resistencia. Foro Mundial de Educación en Ingeniería. Ponencia, Cartagena.
- Díaz Barriga Arceo, F. (2003). Cognición situada y estrategias para el aprendizaje significativo. REDIE. Revista Electrónica de Investigación Educativa, 5 (2), 105-117. Recuperado en: http://www.redalyc.org/articulo.oa?id=15550207
- Pascuas Rengifo, Y., & Bocanegra García, J., & Ortiz Lozada, E., & Pérez Castillo, J. (2012). Desarrollo dirigido por modelos para la creación de laboratorios virtuales. Scientia Et Technica, XVII (51), 119-125.
- Hsuan J. y Hansen P. (2007) Platform development: implications for portfolio management. Gest. Prod., São Carlos, v. 14, n. 3, p. 453-461, São Paulo. Recuperado en: http://www.scielo.br/pdf/gp/v14n3/a03v14n3
- Icontec Internacional (2012). Guía Técnica Colombiana para la identificación de los Peligros y la valoración de los riesgos en seguridad y salud ocupacional. Editada por el Instituto Colombiano de Normas Técnicas y Certificación (ICONTEC). Bogotá. Recuperada en: http://idrd.gov.co/sitio/idrd/sites/default/files/imagenes/gtc450. pdf
- Masanet M., Zavalla E., Fernández A. (2011). Un enfoque integrado para las prácticas de laboratorio en la educación a distancia. TE&ET | Revista Iberoamericana de Tecnología en Educación y Educación en Tecnología, Número 06. Instituto de Automática, Facultad de Ingeniería, Universidad Nacional de San Juan, San Juan
- Molina, J. (2012). Herramientas virtuales: Laboratorios virtuales para ciencias experimentales, una experiencia con la herramienta VCL. En: X Jornades de xarxes d'investigació en docència universitària. Universidad de Alicante, Alicante. Recuperado de: https://web.ua.es/en/ice/jornadas-redes-2012/documentos/ posters/245405.pdf
- Serna H. y Diaz A. (2013) Metodologías activas del aprendizaje. Editorial Fundación Universitaria María Cano, Bogotá. Recuperado de: http://portal.fumc.edu.co/ publicaciones/libros/metod/metodologias.pdf
- Tobón S. (2004) Formación Basada en Competencias. Ecoe Ediciones. Bogotá. Citado en: Pérez, N., & Amaya, D., & Ramos, O. (2006). Laboratorio virtual en la formación por competencias. Ciencia e Ingeniería Neogranadina, 16 (2), 113-116. Universidad Nueva Granada, Bogotá. Recuperado en: http://www.redalyc.org/articulo. oa?id=91116212
- Vásquez C. (2009) "Laboratorios virtuales". (Núm. 20). En: García H. (2016) Uso de los laboratorios virtuales para la enseñanza-aprendizaje del concepto materia y sus

propiedades en estudiantes de grado noveno. Tesis de Maestría Universidad Nacional de Colombia. Manizales. Recuperado de: http://www.bdigital.unal.edu. co/56591/1/10130019.2016.pdf

Vera G, Ortega J. A. y Burgos M. (2003) La realidad virtual y sus posibilidades Didácticas. Revista Ética-net. Año 2. Vol 2. Universidad de Granada; Granada. Recuperado en: http://www.ugr.es/~sevimeco/revistaeticanet/Numero2/Articulos/Realidadvirtual. pdf

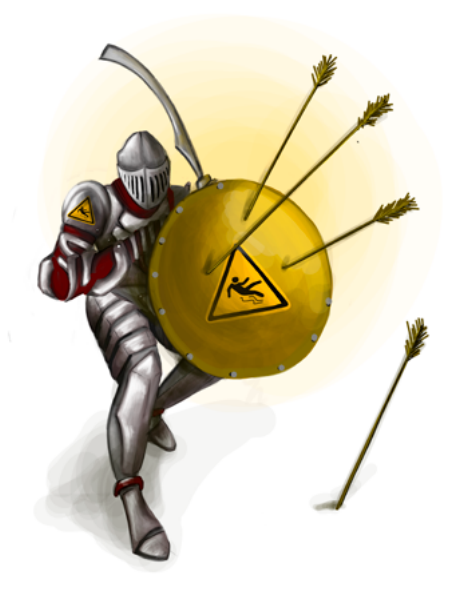

#### Politécnico Grancolombiano

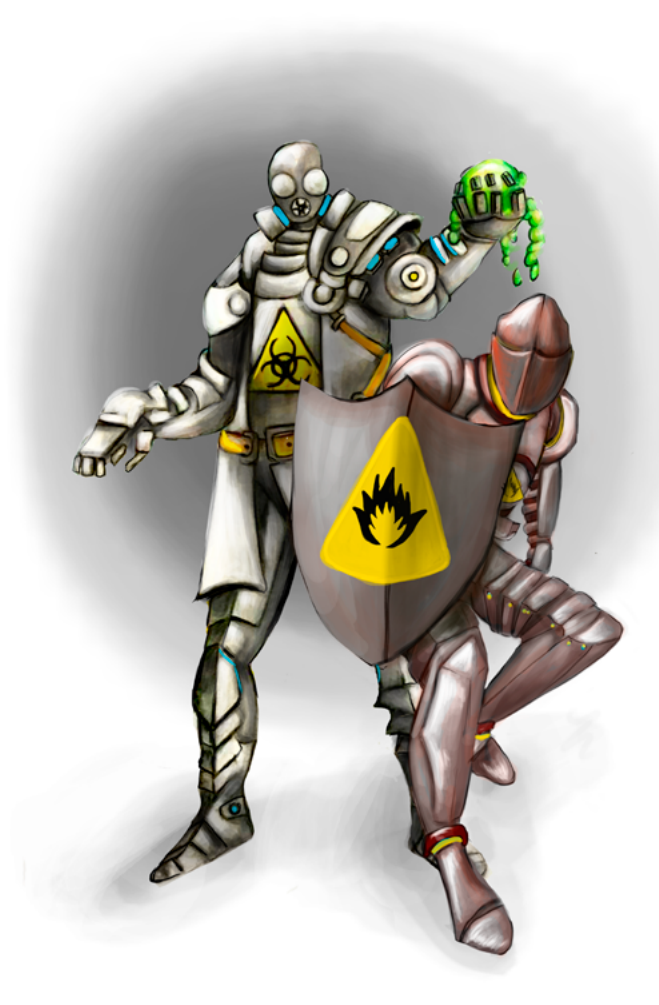

**- Capítulo 2 -**

# **Desarrollo del laboratorio para el análisis de los riesgos: Biológico, Químico y de Seguridad**

### **Autores**

**María Alexandra Malangón Torres.** Fisioterapeuta, Magister en Prevención de Riesgos Laborales. Docente en instituciones de educación superior en el área de ergonomía, medicina preventiva del trabajo y prácticas empresariales

en todo lo relacionado con el Sistema de Gestión de Seguridad y Salud en el trabajo. Consultora Empresarial en Ergonomía para ARL.

*Correspondencia: mmalagon@poligran.edu.co* 

**Nohora Ramos Duarte.** Microbióloga Industrial, Máster en Prevención de Riesgos Laborales Universidad de la Rioja España. Experiencia en la dirección de programas de Gerencia Integral del Riesgo Seguridad y Salud en el trabajo, Directiva de programas posgraduales de SST, desempeño dentro del área de seguridad y docencia universitaria por un periodo de 10 años, coordinadora de prácticas del programa de pregrado y asesora en la construcción de cursos y programas en modalidad presencial y virtual, en el área de Seguridad y Salud en el trabajo.

*Correspondencia: nramosdu@poligran.edu.co*

## **Resumen**

La búsqueda de un escenario de práctica en el análisis de riesgos laborales para riesgos de seguridad, biológicos y químicos condujo a los autores al diseño, planeación y elaboración de un simulador que cumple el papel de un laboratorio virtual para que los estudiantes tengan escenarios de práctica que fortalezcan los conocimientos adquiridos en su proceso de formación profesional y les permita a los tutores evidenciar que realmente han adquirido las habilidades necesarias para enfrentarse a su quehacer profesional. Este nuevo tipo de estrategias pedagógicas basadas con la elaboración de una herramienta de software pensada desde las necesidades de los estudiantes en las aulas propende por la calidad académica en programas de modalidad virtual, en este caso. El proceso que se describe en este documento evidencia como el profesional en Seguridad y salud laboral a través del empleo de una herramienta de simulación desarrollada por los autores y sustentada en una estrategia pedagógica definida, puede realizar una identificación efectiva de los peligros, valorar los riesgos y mitigarlos evitando la presencia de enfermedades, accidentes o incidentes generados por la no prevención de los riesgos en un ambiente laboral para riesgo biológico, químico y de seguridad. Para esto se incluyeron dentro del simulador tres métodos diferentes específicos
para cada uno de los riesgos seleccionados, de tal manera que el estudiante pueda proponer estrategias intervención optimas según el caso y próximas a una realidad laboral. La estrategia de aprendizaje está pensada para que el estudiante vaya más allá del análisis de una empresa y se apropie de una metodología de análisis que pueda aplicar en cualquier tipo de organización.

## **Palabras claves**

*Seguridad y salud en el trabajo, identificación y evaluación de riesgos, desarrollo de competencias, análisis de peligros, ambiente de trabajo.*

## **Introducción**

El estudio de los riesgos se puede considerar como una actividad sistemática que tiende a perfeccionarse buscando la minimización de los accidentes laborales, enfermedades profesionales y las pérdidas materiales generadas por la interacción de factores desfavorables que incrementan la probabilidad de que nuestra población productiva se vea afectada.

Cuando se habla de la identificación y posible evaluación de los riesgos a los que están expuestos los trabajadores, se requiere que el profesional desarrolle un pensamiento crítico-analítico frente a cualquier situación para que sea capaz de interpretar las situaciones nocivas en el trabajo y tomar decisiones para proponer la mejor intervención. Para desarrollar estas habilidades, se debe ofrecer a los estudiantes ambientes de aprendizaje propicios que les permitan la adquisición de las competencias. De esta manera, el estudiante puede implementar programas, modificar procesos y procedimientos, proponer actividades de prevención de enfermedades laborales y control o minimización de los accidentes de trabajo.

Una estrategia pedagógica altamente efectiva que confronta al estudiante con los conocimientos adquiridos y permiten evidenciar la adquisición de la competencia es como lo menciona (Gómez, Gómez y González, 2007) el aprender haciendo (learning-by-doing) que promueve un aprendizaje experiencial, que se aplica en procesos educativos donde el estudiante debe enfrentarse a situaciones reales como pilotar un avión o controlar una central nuclear. Sin embargo, en esos casos los sistemas que se manejan son costosos y pueden poner en riesgo vidas humanas por dejarlo en manos inexpertas. Los simuladores solucionan el problema porque recrean situaciones en las que el estudiante actúa como si se encontrara en el mundo real, desarrollando las habilidades que necesita en un entorno seguro y controlado.

El reto es construir situaciones próximas a la realidad laboral que confronten al alumno y pueda aplicar tanto los conceptos como las metodologías existentes para la identificación y trabajo de los riesgos de diversa índole. En lo concerniente a los riesgos laborales, el estudiante debe hacer un análisis no solo como práctica de la teoría vista en los módulos, sino que debe aplicar de manera integral y transversal sus conocimientos adquiridos, a esto se suman los que ha aprendido en el transcurso de la simulación. Por tal razón, estos ambientes simulados son ideales para los alumnos de modalidad virtual porque pueden emular todo un proceso y evidenciar la adquisición de las competencias con tan solo una conexión a internet puesto que en muchos casos el desplazamiento hacia una empresa real es limitado y complejo.

Para esta experiencia de aprendizaje se abordaron los riesgos de tipo biológico, químico, y de seguridad. Para los tres se diseñó una estrategia pedagógica transversal basada en aprendizaje situacional y basado por proyectos, sin embargo, para la evaluación de estos se emplearon tres metodologías propias para cada riesgo: Biológico (Biogaval), Químico (Gatiso del benceno) y de seguridad (GTC-45). Este documento registra todo el proceso de diseño, creación y construcción de un simulador para los estudiantes del programa Gestión en la salud y seguridad en el trabajo del Politécnico Grancolombiano, que va desde el análisis de riesgo hasta la proposición de controles para la mitigación. En este capítulo se abordará el proceso elaborado para estos tres riesgos.

# **Marco teórico**

#### **Problemática que atiende**

Una de las dificultades que se ha encontrado en el programa Profesional de la Gestión en la seguridad y salud laboral en modalidad virtual de la Institución Universitaria Politécnico Grancolombiano, es la falta de espacios de praxis laboral para que el estudiante aplique los conocimientos y conceptos teóricos a través de un proceso aplicado en el sector real.

Se tiene un espacio de práctica laboral donde el estudiante va a una empresa y realiza todo un proyecto de intervención. La dificultad es que cuando el estudiante atiende este módulo ya está en el último semestre y lo que se evidencia es que no ha tenido la práctica suficiente en su proceso de formación. Por tal razón, se requieren más estrategias que permitan la práctica de los estudiantes y se evidencie el conocimiento adquirido a través del hacer. Para la línea de higiene y seguridad industrial se diseñó la estrategia de aprendizaje donde todos los estudiantes deben realizar la identificación, diagnóstico, análisis, evaluación y mitigación de los riesgos laborales definidos por la Guía Técnica Colombiana (GTC-45) empleando diversas metodologías, para ello se eligieron varios métodos cada uno propio del tipo de riesgo. Dichas metodologías se aplican en cinco tipos de empresas que son: oficina, laboratorio, pozo petrolero, manufactura y servicios generales. El propósito de aprendizaje es que el estudiante apropie una metodología para el análisis de riesgos acorde con la normatividad vigente para el país, esto con el fin de que si el estudiante apropia una metodología podrá aplicarla a cualquier tipo de empresa. El proceso busca desarrollar las habilidades necesarias para que un estudiante pueda realizar el levantamiento de los riesgos laborales y proponga estrategias de mitigación y planes de gestión del riesgo para implementar en la organización.

#### **Antecedentes**

Los simuladores se crean para dar solución a una necesidad generada dentro de las aulas virtuales que es la práctica laboral o la aplicación de los conceptos trabajados en los sílabos de los módulos en escenarios de práctica, por tal razón el proceso inició con la búsqueda en el mercado de un software apropiado que pudieran incluirse en el proceso de aprendizaje de los estudiantes. El software debía cumplir con las condiciones que permitiera al estudiante hacer todo el proceso desde la identificación hasta la mitigación del riesgo. Entre la investigación realizada se encontraron varias herramientas que desarrollan los temas de prevención de riesgos laborales entre ellos:

**1. Simulador virtual de prácticas de evaluación de riesgos laborales**, el cual se ocupa de permitir la observación de las diferentes condiciones de trabajo a través de las cuales se identifican los riesgos y analizan la información dada por el mismo sistema, incluyendo la opinión de los trabajadores. Se puede consultar en: *http://www.istas.net/simulador/*

Dicho simulador presenta la dificultad de no permitir una instalación sencilla lo cual obstaculiza el proceso de trabajar en línea. Por otro lado, si bien brinda los ejecutables a los estudiantes, no posibilita hacerles un seguimiento del cual se pueda obtener la información de su desempeño en la herramienta y de la labor realizada.

Tampoco cubre la totalidad de la temática estudia los riesgos locativos, maquinarias, sustancias químicas y ergonomía, pero no incluye los factores de riesgos biológicos, naturales y físicos. Como está dirigido a técnicos, no cubre los contenidos necesarios para un programa profesional.

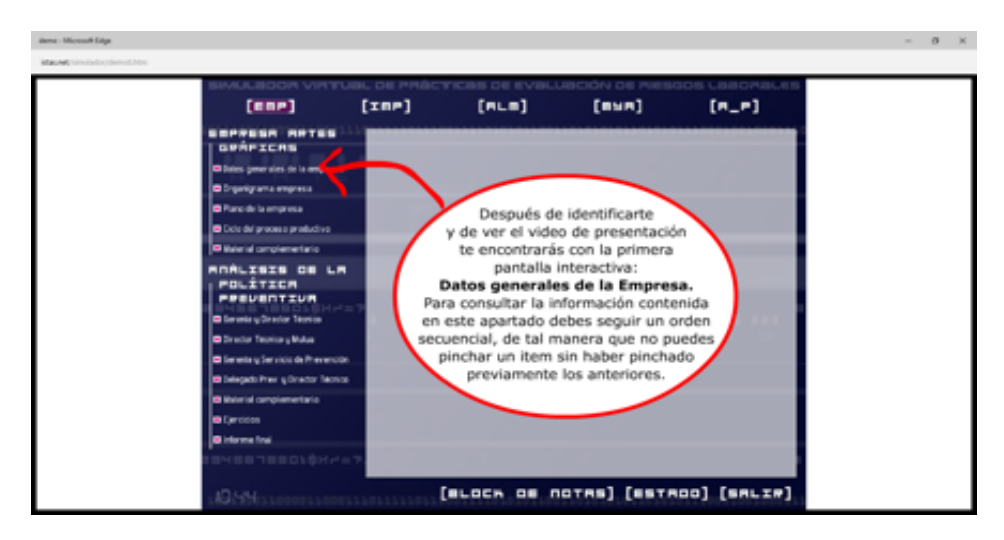

*Figura 1. Pantallazo simulador virtual de prácticas de evaluación de riesgos laborales.*

*Fuente: Istas (2012)*

**2. Simulador virtual de emergencias y evacuación:** Se identificó una segunda herramienta que simula en dos tipos de ambientes diferentes que permiten al estudiante hacer la aplicabilidad conceptual, en este caso, únicamente de atención de emergencias y rutas de evacuación. La herramienta fue descartada porque no aplica a la temática. Se puede consultar en: *www.prevencion.ceg.es/modulos/senalizacion*

**3. Prevención de riesgos laborales** permite adquirir hábitos de comportamiento que disminuyan las posibilidades de sufrir un accidente en el puesto de trabajo y se enfoca únicamente en el área de la construcción, por este motivo se descarta como temática para los riesgos biológicos y químicos y se centra solo en los de seguridad. Se puede consultar en: *http://www.osalan.euskadi.eus/contenidos/ informacion/formacion\_aula\_virtual/es\_aul\_virt/adjuntos/Programa\_ Seg\_Construccion/marcos.htm*

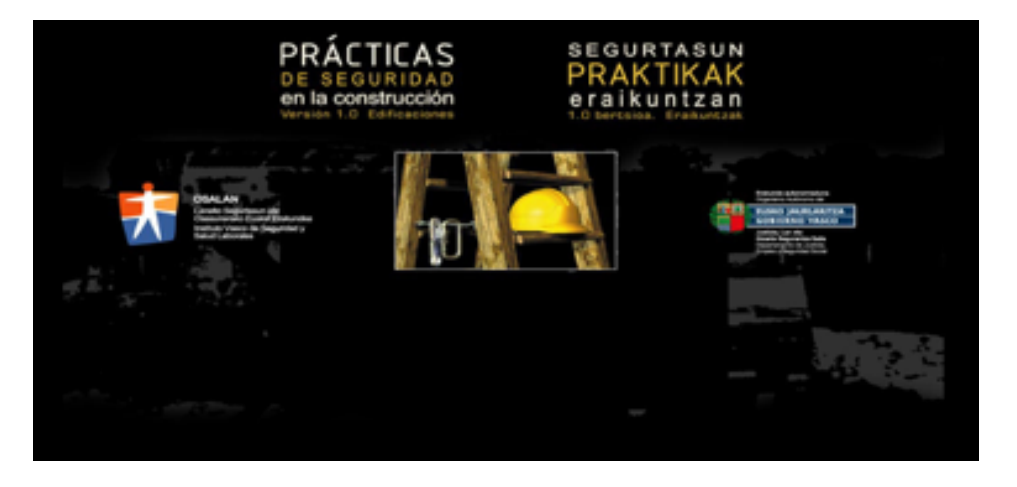

*Figura 2. Pantallazo simulador de prácticas de seguridad en la construcción* 

*Fuente: Osalan*

**4. LUDUS** Es un sistema de entrenamiento virtual de personal industrial en la identificación y toma de decisiones relativa a las situaciones de riesgos laborales. El simulador funciona bajo tecnología de realidad virtual con animaciones 3D y con avatares que son los operadores de la empresa experimentan riesgos reales en primera persona, mejorando la percepción sobre la detección de riesgos y una mayor percepción sobre las consecuencias de los mismos.

La simulación proporciona un entorno seguro para la práctica en la toma de decisiones a la hora de atender riesgos. Como se observa en la figura 3.

El simulador emula procesos de forma global y no permite profundizar en un tema específico dentro de los entornos empresariales que ofrece. Se puede consultar en: *http://www.ludus-vr.com/portfolio/prevencion-deriesgos/*

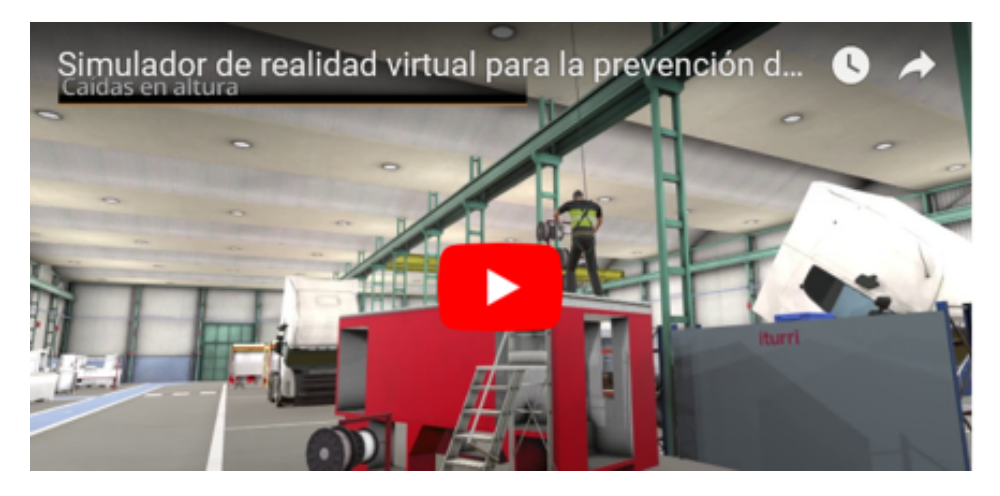

*Figura 3. Pantallazo simulador LUDUS*

*Fuente: Ludus*

**5. Simulador para la formación en prevención de riesgos:** es un entrenamiento que se realiza en espacios reales de manera presencial, no es un simulador como herramienta de software, sino que se simulan situaciones con personas y equipos reales como si estuvieran en una empresa real. El estudiante o practicante va al laboratorio y allí encuentra los equipos y una serie de maniquíes que funcionan como los colaboradores a los cuales el estudiante debe intervenir.

El proceso cuenta con once estaciones de entrenamiento que son: espacios confinados, trabajos en altura, exclusión de materiales extraños, protección contra incendios, protección radiológica, descargos, técnicas de prevención del error humano, izado y movimiento de cargas, riesgo eléctrico, productos químicos, equipos de protección individual y señalización. La figura 4. Muestra algunas de las estaciones. Se trabaja en riesgo químico y de seguridad, no se trata el riesgo biológico. Se puede consultar en: *http://www.belt.es/noticiasmdb/HOME2\_notaprensa. asp?id=8959* 

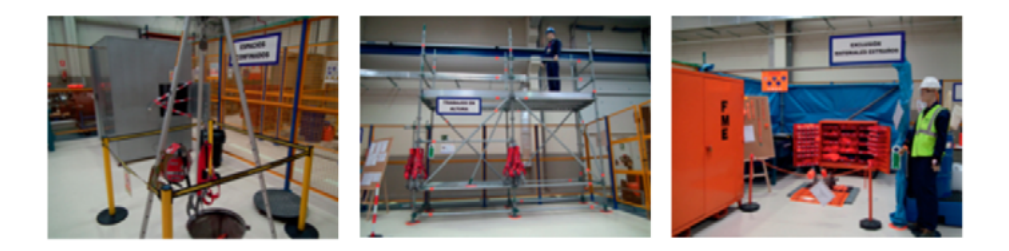

*Figura 4. Pantallazo de las estaciones del simulador para la prevención de riesgos.*

*Fuente: Mapfre*

Es una herramienta de práctica interesante para los estudiantes ya que al ser vivencial tiene otros factores motivacionales importantes, sin embargo, es complejo aplicarlo en procesos virtuales porque requiere la asistencia de los estudiantes a tales espacios. Por otro lado, al tener unas estaciones especializadas puede ser más útil para procesos de profundización como líneas de trabajo profesional porque además certifica a los participantes. Por ejemplo, si se trabaja en alturas, la persona queda certificada para el trabajo en alturas, por tal razón no necesariamente debe pasar por todas las áreas para su certificación.

**6.** Por último, se indagó un portal de juegos interactivos centrados en riesgos laborales, son juegos muy puntuales que sirven como complemento en el módulo, u objetos de aprendizaje para cosas puntuales, pero no como una estrategia que permita evidenciar la actuación del estudiante en escenarios reales. Se puede consultar en: *https://higieneyseguridadlaboralcvs.wordpress.com/juegos-interactivos/* 

De las herramientas indagadas no se encontró ninguna enfocada al riesgo biológico, algunas trabajaban el riesgo químico, y la mayoría se centran en los riesgos de seguridad. Tampoco se identificó una herramienta que siguiera el proceso de identificación, evaluación y control del riesgo, que es primordial con el perfil de los egresados que busca que los estudiantes sean capaces de intervenir una organización en cuanto a salud laboral se refiere, fundamentalmente en lo preventivo y correctivo de los riesgos presentes en condiciones laborales reales.

La conclusión de la indagación es que los programas o simuladores encontrados son muy básicos para las necesidades formativas que requiere el programa (algunos no se incluyeron en este documento porque no aportaban al mismo), en especial si se habla de riesgos tan específicos como los que se abordan en este proyecto.

#### **Estrategia de aprendizaje**

Para hablar de la estrategia de aprendizaje se deben formular dos parámetros, el primero, las estrategias pedagógicas empleadas que enmarcan el uso de la herramienta. El segundo, la forma cómo se pensó desde lo pedagógico el proceso de simulación para los tres tipos de riesgos.

Como ya se mencionó, está estrategia se basa en el aprender haciendo, porque los métodos de análisis de riesgos laborales ya existen, incluso en este proyecto una de las complejidades para cada riesgo fue seleccionar el método más apropiado que cumpliera las necesidades de las empresas, que fuera acorde con la normatividad legal, fácilmente comprensible y aplicable por el estudiante. Es importante revisar que el proyecto está dirigido a aprendices por lo que debe contemplarse la posibilidad del error y la equivocación; asimismo, las indicaciones y los pasos deben ser muy intuitivos para que el estudiante pueda finalizar el proceso y sentir que aprendió.

No sólo se trabaja el hacer, también se estructura una estrategia donde el simulador no da respuestas, estas dependen de las decisiones, observaciones e indagaciones que hace el estudiante. El simulador le presenta una situación de un contexto real y el aprendiz debe resolverlas. Por lo tanto, se plantea una estrategia de aprendizaje situada que emplea situaciones de la vida real. Según Sagastegui (2004) el aprendizaje situado, al concebir la actividad en contexto como el factor clave de todo aprendizaje, ubica a la educación como parte integrante e indisociable de las diversas prácticas de la vida cotidiana, sólo que aquí son mediadas por una herramienta tecnológica que emula la situación de la empresa, buscando que el aprendizaje sea significativo puesto que aplica sus conocimientos teóricos a una posible situación real que enfrentará como futuro profesional. Stein (1998) se refiere al aprendizaje situado como "una forma de crear significado desde las actividades cotidianas de la vida diaria".

La idea es que por medio del aprendizaje situado entre otras cosas se favorezca el aprendizaje significativo y por descubrimiento. El aprendizaje significativo no sólo se construye a través de una herramienta de alta interacción, también se edifica con situaciones relevantes que reten al estudiante en un proceso de análisis. Según Rivas (2007) el aprendizaje significativo toma en consideración tanto los procesos cognitivos del aprendiz como el "mundo" individual de las emociones. Por tal razón el diseño es integral.

Con la estrategia se dio inicio al diseño pedagógico de los escenarios apropiados para los riesgos químicos, biológicos y de seguridad; en seguida, se definió un proceso estandarizado para el análisis, diagnóstico, evaluación y control en los tres tipos de riesgos. Sin embargo, la metodología de evaluación se enfocó a cada tipo de riesgo.

Se pensó en lo concerniente a un resultado para entregar por el estudiante, en un aprendizaje basado por proyectos (ABP). Donde los estudiantes construyen su conocimiento a través de una tarea específica (Swiden, 2013). En este caso el proyecto consiste en elaborar un plan de intervención donde el simulador le muestra la situación, el estudiante identifica los peligros, después los evalúa y de acuerdo con sus resultados construye dicho plan con los diferentes controles para mitigar el riesgo. En el ABP como requisito los estudiantes deben generar un producto, presentación, o ejecución de la solución (Larmer, 2015). En el proceso ese plan de intervención es el producto final, que en la vida real es el informe que entrega el evaluador de riesgos a una organización para que lo implemente en sus colaboradores o sus instalaciones. Los estudiantes trabajan con el proyecto asignado de manera que su abordaje genere productos para su aprendizaje (Moursund, 1999).

Para el proceso de simulación se pensó en una estrategia que permitiera la identificación de un peligro, posterior análisis, diagnóstico, evaluación y control. Esta estrategia se hizo de forma transversal a los tres riesgos, pues los tres métodos de análisis coinciden en que el primer paso es la identificación del peligro implicado, luego viene la valoración, la interpretación de los resultados y las propuestas de control para mitigar el riesgo. En la tabla 1. Se muestran los tres procesos de cada una de las metodologías y se puede observar las coincidencias en sus pasos.

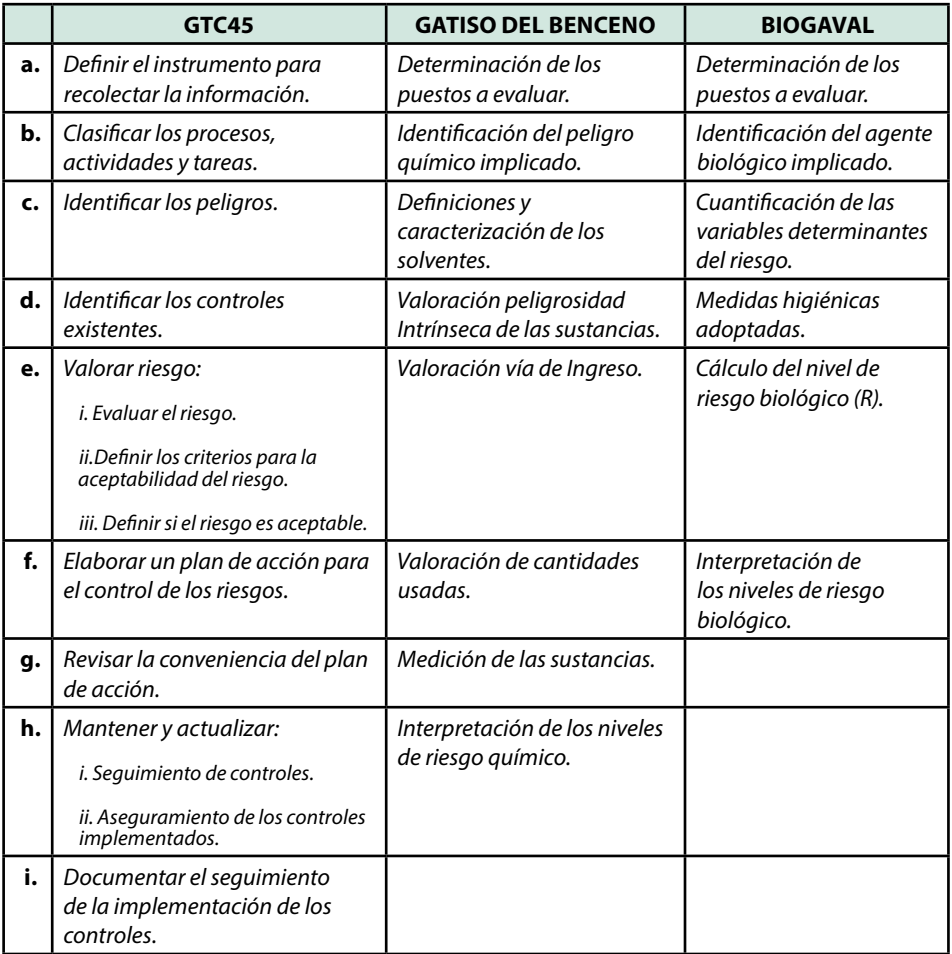

Tabla 1. Pasos de los métodos de evaluación de riesgos de Seguridad, Químico y Físico.

*Fuente: Creación propia tomado de GTC-45, Gatiso de Benceno y Biogaval* 

Se crearon dos escenarios de práctica, el primero solo aplica para la oficina y es individual, es una simulación guiada por un avatar llamado Bernard (alusión a Bernardino Ramazinni) que brinda las orientaciones, este proceso es autocontenido, es decir, el propio sistema evalúa y retroalimenta las respuestas del estudiante. Esta primera simulación tiene un propósito introductorio y de manejo inicial de la herramienta. Después se hace la simulación grupal con la elección aleatoria de una empresa (laboratorio químico, manufactura de telas, pozo petrolero, servicios generales) que se asigna a un grupo de estudiantes,

#### Politécnico Grancolombiano

aquí inician la variedad de posibilidades porque el simulador es quien asigna la empresa pues el estudiante debe estar en capacidad de analizar cualquier empresa. Además, cada empresa cuenta con cinco colaboradores y el simulador escoge tres de ellos, generando que se tenga una relación de quince combinaciones diferentes en los personajes. Para completar el caso el simulador tiene siete riesgos y se le asignan cuatro de ellos, significa que se tiene 28 situaciones diferentes. A nivel pedagógico la pretensión es que no existan dos escenarios iguales para dos grupos de estudiantes diferentes para que así los estudiantes enfrenten situaciones distintas de una empresa a otra como sucedería en su quehacer laboral.

Por lo tanto, el primer paso de la simulación es la identificación del peligro, en el simulador se diseñó un escenario en el que es posible visualizar la empresa y con el recorrido del mouse el estudiante identifica, diligencia la primera ficha de información. Posteriormente se define el tipo de riesgo: biológico (agentes), químico (sustancias), seguridad (locativo, mecánico, eléctrico y públicos). En dicha identificación se hace el levantamiento de la información dada por los empleados de cada una de las organizaciones y para cada tipo de riesgo, se diligencian las fichas que le darán al estudiante la información para la evaluación. Con esta información se elabora el diagnóstico inicial.

Posteriormente se ejecuta la valoración del riesgo, para ello se procede a la evaluación del peligro para definir si es un riesgo inminente o no para los empleados. La elección que se realiza de la metodología para cada riesgo depende de los siguientes parámetros: la cantidad de información que se pueda obtener mediante su análisis y aplicación, la practicidad y efectividad (facilidad de aplicación del método y funcionalidad en diferentes tipos de empresas), por último, el diagnóstico y comprobación de los diferentes resultados generados como respuesta de un análisis. Aquí se aplica un método de valoración propio de cada riesgo:

**• Biogaval:** se utiliza para evaluar el peligro biológico, es aquel relativo a la presencia de un organismo o sustancia derivada del mismo que esboza una amenaza para la salud del trabajador; se genera comúnmente de la exposición a microorganismos que se pueden encontrar en el ambiente u otros medios de transmisión presentes en las condiciones laborales.

*El Manual práctico para la evaluación del riesgo biológico en actividades* 

*laborales diversas* (Biogaval) (2016) publicado por el Instituto Valenciano para la seguridad y salud en el trabajo – INVASSAT, inicialmente en 2004 como complemento al RD 664/97 y a la *Guía Técnica del Instituto Nacional de Seguridad e Higiene en el Trabajo en España sobre protección de los trabajadores frente a la exposición a agentes biológicos*. La segunda versión se realizó en el 2013 y la más reciente en el 2016, sobre la cual se basó el proceso para el simulador. Esta metodología ha sido adoptada por varios países entre ellos Colombia. La guía es muy versátil porque desde el inicio establece que no existe manera de evitar algunos riesgos, aunque se podrían determinar principios básicos con acciones preventivas que permitieran evaluarlos y controlarlos para minimizar su impacto; es la manera como se procede en las condiciones laborales reales y se recrea en la herramienta de simulación.

Buscando siempre proteger al trabajador de la exposición a agentes biológicos durante el desarrollo de su trabajo, se desarrolla el método que permite hacer la evaluación de riesgo biológico, y así, establecer principios básicos y directrices para tener en cuenta para la consecución del diagnóstico, evaluación y control de los riesgos en cuestión. Esto se fundamenta gracias a la herramienta que permite con pocos pasos que inician con la determinación del puesto o espacio a evaluar, la identificación del agente y cuantificación de las variables determinantes del riesgo. Dentro de estas últimas están la clasificación del daño, vía de transmisión, medidas higiénicas adoptadas, cálculo del nivel del riesgo biológico e interpretación de dichos niveles para la definición de controles.

**• Gatiso de Benceno:** se utiliza para evaluar el peligro químico, es aquel riesgo susceptible de ser generado por una sustancia química la cual puede tener diferentes vías de ingreso (dérmica, respiratoria, digestiva) y producir efectos agudos o crónicos que generan diferentes enfermedades o intoxicaciones.

La Guía de Atención Integral de Salud Ocupacional Basada en la Evidencia para Trabajadores Expuestos a Benceno y sus derivados (GATISO- BTX-EB) (2007) hace parte de las guías de atención integral en Seguridad y Salud en el trabajo aplicadas por el Ministerio de Protección Social en Colombia, fue realizada con el apoyo de la Pontificia Universidad

#### Politécnico Grancolombiano

Javeriana; esta guía establece técnicas relacionadas con la prevención, diagnóstico y tratamiento de la intoxicación de los trabajadores por el benceno y sus derivados, identifica los factores de riesgos ocupacionales generados a partir de intoxicación por sustancias químicas de cualquier índole, establece los mecanismos para realizar dicho diagnóstico y establece la relación con los diferentes procesos que realiza el trabajador.

**• GTC – 45:** es utilizado para evaluar el peligro de seguridad. Se relaciona con los accidentes laborales ocasionados bajo circunstancias no adecuadas en las instalaciones (locativo, mecánico, eléctrico y públicos), o de un ambiente de trabajo inconveniente que tenga un riesgo latente y como consecuencia produzca afecciones físicas a los trabajadores.

La Guía *Para la Identificación de los Peligros y La Valoración de los Riesgos En Seguridad y Salud Ocupacional* (2012), publicada por el ICONTEC y bajo los principios fundamentales de la norma NTC-OHSAS 18001, en el proceso de gestión del riesgo de la norma BS8800 y la NTP330 del Instituto Nacional de Seguridad e Higiene en el Trabajo y la NTC ISO 31000, proporciona las directrices claras para realizar la identificación de los peligros y valorar el riesgo de seguridad con el fin de darle a las organizaciones las herramientas necesarias para identificar dentro de ellas las necesidades en temas de protección y seguridad, para garantizar el buen desarrollo de las labores de los trabajadores.

Continúa la interpretación de los resultados que conllevará a la proposición y debida argumentación de los posibles controles para mitigar el riesgo ya sea en la fuente, en el medio o en el colaborador. A partir de los resultados el aprendiz genera una serie de controles y determina los criterios de selección, este punto de simulación se pensó para que el equipo de estudiantes proponga de forma libre los controles que considere apropiados. Lo fundamental es la justificación como profesional en seguridad y salud en el trabajo de la elección, según sus resultados y su análisis. Esta argumentación es parte del plan de intervención y es evaluada por el tutor.

Algunos métodos proponen el seguimiento y la implementación del plan. La estrategia de aprendizaje está pensada para el diagnóstico, análisis y propuesta de mitigación de un riesgo en una organización. No cubre el proceso posterior de seguimiento e implementación del plan de manejo del riesgo, debido a que se requeriría una empresa real donde se evidencie la implementación o cambiar las características del simulador y generar un abanico de controles definidos por el mismo para que puedan evidenciarse en los escenarios (o empresas); sin embargo, ese no es el propósito pedagógico, pues lo que se pretende es que el estudiante sea quien investigue los posibles controles, argumente su elección para dar su postura como profesional en seguridad y salud en el trabajo. Además, se apuesta a la adecuada toma de decisiones, a que visualice el control no sólo desde la mitigación del riesgo sino desde la factibilidad de implementarlo a nivel económico, locativo y de recurso humano. El objetivo es que el estudiante active su creatividad y su sentido común, algo fundamental para el ejercicio profesional que sólo se adquiere mediante la praxis.

#### **Modelo para la simulación**

El proceso para el estudio del riesgo laboral biológico, químico, y de seguridad se realizó en las siguientes etapas que se evidencian en la herramienta:

**1. Identificación de peligros:** Se hace la determinación de los puestos a evaluar, como ya se mencionó, el simulador crea una situación que se le asigna al estudiante de forma aleatoria, para ello toma cuatro de siete peligros existentes en el entorno laboral de la empresa (oficina, pozo petrolero, laboratorio clínico, manufactura, empresa de servicios), lo que significa que el estudiante tiene la posibilidad de recibir una de veintiocho posibilidades de riesgos diferentes. De igual manera para el análisis del impacto del riesgo en los colaboradores le asigna tres de cinco personajes posibles, lo que significa que puede recibir una de quince posibilidades de combinación de personajes. De esta manera tenemos un abanico de 420 casos posibles, al estudiante se le asigna uno de ellos lo que significa que el espectro de análisis y variedad de casos es significativo para que pueda realizar diversos tipos de simulación. Además, como el análisis se hace a una organización completa, el escenario de simulación se amplía a 1680.

Para realizar la identificación del peligro, existe un supervisor de cada organización que la presenta de modo detallado, así como el proceso productivo que en ella se desarrolla. Las tareas, procedimientos, materias primas utilizadas, equipos de trabajo, trabajadores que se encuentran en cada puesto, su estado de salud, edad, sexo y tiempo de exposición las da cada uno de los personajes por medio de una entrevista. De igual manera, el estudiante hace un recorrido por las áreas de la empresa e identifica los posibles elementos peligrosos existentes en el ambiente de trabajo, de esa manera tiene los insumos necesarios para diligenciar la primera ficha que se denomina identificación de peligros.

Después el estudiante continúa con la identificación de los diferentes peligros para ello debe realizar una entrevista a los personajes o trabajadores de la empresa que le asignó el simulador, quienes a través de audios brindan la información para que el alumno diligencie una serie de fichas con los datos del trabajador, del ambiente y de las circunstancias de exposición, de la tarea o actividad. Con la información obtenida se procede a la evaluación del peligro para determinar si es o no un riesgo.

**2. Evaluación del riesgo:** Se hizo de manera diferente para cada tipo de riesgo por las especificidades de estos, por lo tanto, se empleó una metodología de evaluación para cada uno de ellos (Biogaval – Riesgo Biológico, Gatiso del Benceno – Riesgo Químico y GTC – 45 – Riesgo de Seguridad.

**a. Riesgo Biológico:** para la evaluación de este tipo de riesgo se utilizó el Biogaval porque es una guía sencilla y clara que en últimas permite orientar al personal encargado del manejo de dichos riesgos, del cómo realizar una prevención priorizando las medidas preventivas que debe adoptar.

Según Llorca J., Soto P., Laborda R., Benavent S. (2013) el Biogaval consta de los siguientes pasos:

- i. Determinación de los puestos a evaluar.
- ii. Identificación del agente biológico implicado.
- iii. Cuantificación de las variables determinantes del riesgo
- iv. Medidas higiénicas adoptadas.
- v. Cálculo del nivel de riesgo biológico (R).
- vi. Interpretación de los niveles de riesgo biológico.

Ya hemos explicado cómo funciona la determinación de los puestos en la herramienta. Para realizar la identificación del agente biológico implicado, se toma la información dada por el supervisor, los personajes y el análisis del puesto de trabajo.

En cuanto a la cuantificación de las diferentes variables de cada uno de los riesgos identificados dentro del simulador el estudiante e informado por parte del trabajador acerca de las alteraciones de salud que presenta y que están afectando el desarrollo de sus actividades en un área de la empresa previamente definida. Asimismo, recibe información propia del caso como las diferentes vías de transmisión de los agentes y los tiempos de exposición durante las tareas desarrolladas por cada personaje.

La clasificación del daño es determinada por el estudiante de acuerdo con los siguientes factores: la vía de transmisión, por medio del personaje el estudiante debe deducir la vía de ingreso del agente al trabajador; la tasa de incidencia del año anterior de acuerdo con la información del supervisor y de los empleados, que son los datos necesarios para realizar el cálculo de la fórmula. Los empleados manifiestan si han sido vacunados durante la entrevista e informan la frecuencia de realización de tareas de riesgo.

Una de las actividades que se le solicita al estudiante dentro del simulador, pero que debe hacerlo por fuera de este, es el diligenciamiento del formulario con las medidas higiénicas adoptadas que se toman como factores de corrección que serán el insumo para el cálculo de la fórmula empleada por el Biogaval.

Cálculo del nivel de riesgo biológico (R). Una vez el estudiante cuenta con cada uno de los valores que el simulador le solicita de acuerdo con el método, aplicará la formula predeterminada para obtener el cálculo final con el nivel del riesgo. De acuerdo con el valor obtenido, el estudiante debe interpretar su significado y validar sus niveles con el fin de determinar las medidas de prevención pertinentes a cada uno de los factores de riesgo evaluados.

Interpretación de los niveles de riesgo biológico. Finalmente, en este espacio, el estudiante una vez cuenta con el cálculo final del nivel del riesgo y teniendo en cuenta cada factor de riesgo, determina el control a implementar el cual está basado en la información que el estudiante va a encontrar en la GTC-45 con relación a la clasificación de controles. El alumno clasifica el control y argumenta las razones por las cuales eligió ese control para cada uno de los factores de riesgo, Esta justificación es parte del informe final que debe entregar el estudiante al tutor.

**b. Riesgo Químico:** Para la evaluación de este tipo de riesgo se utilizó Gatiso del Benceno ya que es una guía sencilla que permite la valoración de las sustancias presentes dentro de un entorno laboral que emite recomendaciones basadas en las evidencias para el manejo integral de las sustancias mediante el desarrollo de la promoción, prevención, diagnóstico, tratamiento y control asociado con la exposición al benceno y sus derivados.

Todo lo anteriormente expuesto, se desarrolla por medio de un proceso sistémico que permitirá al aprendiz la identificación, evaluación y control de la exposición ocupacional a riesgos químicos en ambientes de trabajo como se hace evidente en el desarrollo de la simulación.

Según el Ministerio de la Protección Social y la Pontificia Universidad Javeriana (2007) la Gatiso del Benceno establece los siguientes pasos para la valoración del riesgo químico:

- i. Determinación de los puestos a evaluar
- ii. Identificación del peligro químico implicado
- iii. Definiciones y caracterización de los solventes
- iv. Valoración peligrosidad Intrínsecas de las sustancias
- v. Valoración vía de Ingreso
- vi. Valoración de cantidades usadas
- vii. Medición de las sustancias

viii.Interpretación de los niveles de riesgo químico.

La determinación de los puestos ya se explicó cómo funciona en la herramienta. Para realizar la identificación del agente químico implicado, se toma la información dada por el supervisor, los personajes y el análisis del puesto de trabajo. Sin embargo, existe una diferencia con el modelo propuesto por la Gatiso de Benceno, la cual solicita: el inventario de sustancias químicas, el inventario de procesos, la fuerza laboral de circunstancias de exposición y la identificación de medidas de control existentes. El simulador le solicita al estudiante que identifique el peligro o la sustancia, el área de trabajo o proceso, las circunstancias de exposición (cuántos se exponen, por qué, cuándo y en qué condiciones, tareas y turnos en los que ocurre) y las medidas de control existentes. Con

esta información puede caracterizar el tipo, tiempo, lugar y circunstancia de riesgo que solicita la guía del Benceno.

Según la Gatiso de Benceno, en el inventario de sustancias químicas se solicita identificar la presencia de la totalidad de las sustancias químicas en el lugar de trabajo, en términos de características físicas y químicas, denominación, estado físico, naturaleza toxicológica, etc. Este es el punto que cambia con respecto al proceso de simulación. Aquí el estudiante identifica todas las características de las sustancias, para ello debe investigar las diferentes hojas de seguridad que puede consultar en la biblioteca del simulador. La cantidad de sustancias químicas no se tiene en cuenta porque la metodología del simulador está pensada debido a los efectos de manipular la sustancia en un determinado proceso y no de la cantidad de sustancia existente en el ambiente laboral. Esto no se contradice con la Gatiso de Benceno por el contrario permite al estudiante reconocer los efectos puntuales de la sustancia.

En cuanto a la cuantificación de las diferentes variables de cada uno de los riesgos identificados dentro del simulador el estudiante recibe por parte del trabajador o personaje cuales son las alteraciones a su salud que le están afectando durante el desarrollo de sus actividades en un área de la empresa previamente definida. Asimismo, recibe información propia del caso como las diferentes vías de transmisión de las sustancias y los tiempos de exposición durante las tareas desarrolladas por cada personaje.

Para la definición y caracterización de los solventes es el estudiante quien la determina con los siguientes factores: nombre del peligro o sustancia previamente identificado, proceso en el cual es empleado dicha sustancia lo cual lo deduce el estudiante por la información suministrada por el supervisor y los trabajadores, las circunstancias de exposición información que obtiene durante los audios de los trabajadores y descripción de la empresa por parte del trabajador; por último la identificación de los controles que los realiza para reducir la exposición y su eficacia a las diferentes sustancias.

En cuanto a la valoración de la peligrosidad intrínsecas de las sustancias dentro del simulador el estudiante recibe las diferentes hojas de seguridad de las sustancias, en las cuales debe verificar la severidad del efecto tóxico de la sustancia en función de las cinco categorías existentes (A, B, C, D y E), estas deben figurar en la etiqueta del producto o la hoja de seguridad.

Valoración vía de Ingreso. Una vez el estudiante cuenta con el nombre de la sustancia puede definir cuál fue la vía de ingreso de acuerdo con la información de los diferentes audios o de la misma hoja de seguridad de la sustancia química la cual encuentra en la biblioteca del simulador.

Valoración de cantidades usadas. Las hojas de seguridad de las sustancias contienen una descripción detallada de la presentación en la que viene la sustancia y los personajes durante los audios hacen mención de las cantidades empleadas en cada proceso.

Medición de las sustancias. En este apartado el estudiante determina el valor umbral límite de las sustancias químicas, la concentración máxima permitida para exposición de trabajadores dentro de su área de trabajo; generalmente se informa en partes por millón (ppm) o en mg/m3. Para ello identifica la presentación de la sustancia química, mediante la medición con la bomba define la cantidad de la sustancia para determinar el valor del TLV. Con la medición se obtienen los TLV necesarios para el análisis y determinación del nivel de afección de la sustancia al trabajador. El simulador emula la medición de los TLV con estos valores el estudiante debe contrastar con los valores definidos con cada una de las hojas de seguridad de las sustancias para argumentar los controles que decide sugerir en el informe y decidir si estos son preventivos o correctivos de acuerdo con esa cantidad.

Grupos de exposición similar subjetivos. No aplica al modelo de simulación ya que el abordaje que se realiza de los grupos expuestos es trabajado en un área puntual de la empresa y no se tiene en cuenta la totalidad de esta.

Si la calificación de exposición no es concluyente la Gatiso sostiene que se debe realizar el siguiente análisis: Métodos y técnicas de muestreo, representatividad estadística, grupos de exposición similar objetivos, TLVs y BEIs. Esta parte no aplica porque todo el diseño del modelo de simulación está encaminado a que la exposición sea concluyente para facilitar la apropiación de la metodología porque el perfil profesional del estudiante no se enfoca a que él realice el análisis de muestreo y representatividad, sino que interprete adecuadamente los resultados de una medición previa. De esa manera, el alumno puede concluir los niveles confiables y adecuados la exposición del trabajador.

Interpretación de los niveles de riesgo químico. El estudiante interpreta y propone los controles a implementar según los niveles de exposición del colaborador con respecto a la sustancia que este manipula. Tales controles los propone el estudiante como ya se trató en este documento. **c. Riesgo de Seguridad:** Para la evaluación de este tipo de riesgo se utilizó laGTC45, esta guía permite identificar, valorar y corregir los diferentes peligros que hacen parte de los procedimientos, para así, definir unos controles que permitan generar dentro de los procesos acciones preventivas o correctivas en las empresas.

Según el Instituto Colombiano de Normas Técnicas y Certificación (ICONTEC). (2010) la GTC45 establece los siguientes pasos para la valoración del riesgo de seguridad:

- i. Definir el instrumento para recolectar la información.
- ii. Clasificar los procesos, las actividades y las tareas.
- iii. Identificar los peligros.
- iv. Identificar los controles existentes.
- v. Valorar riesgo
- i. Evaluar el riesgo.
- ii. Definir los criterios para la aceptabilidad del riesgo.
- iii. Definir si el riesgo es aceptable.
- vi. Elaborar un plan de acción para el control de los riesgos.
- vii. Revisar la conveniencia del plan de acción.

viii.Mantener y actualizar:

- ix. Seguimiento de controles
- x. Aseguramiento de los controles implementados
- xi. Documentar el seguimiento a la implementación de los controles

La guía establece que las organizaciones deberían contar con una herramienta para consignar de forma sistemática la información proveniente del proceso de la identificación de los peligros y la valoración de los riesgos, la cual debería ser actualizada periódicamente (GTC-45). Este documento se hace a través de las fichas que lleva incorporadas el simulador y que se publican en pdf cuando el estudiante solicita el informe de simulación.

**Clasificar los procesos**, las actividades y las tareas. Se realiza en la ficha 1 y 2 del simulador que se diligencia con la información del supervisor y los personajes. El estudiante debe consignar el peligro, la descripción del mismo según GTC y la caracterización (descripción de las características y efectos del peligro identificado).

**Identificar los peligros**. Para ello el alumno puede hacer un recorrido por las instalaciones o escenarios que representan la empresa y detectar los peligros. De esa manera diligencia la ficha 1.

**Identificar los controles existentes.** La guía propone relacionar todos los controles que la organización ha implementado para reducir el riesgo asociado a cada peligro, esto lo hace a través de la información que provee el supervisor y los colaboradores.

**Evaluar el riesgo**. Se debe calificar el riesgo asociado, los controles, así como la probabilidad y las consecuencias si éstos fallan. Para ello se solicitan tres procesos:

**a. Evaluar el riesgo**: el estudiante califica el riesgo asociado de acuerdo con los peligros identificados y la información obtenida de los colaboradores.

El estudiante realiza los cálculos de los siguientes parámetros:

**Nivel de deficiencia (ND**): es la magnitud de la relación entre el conjunto de peligros detectados y su relación causal directa con posibles incidentes y con la eficacia de las medidas preventivas existentes en el lugar de trabajo (GTC – 45, 2012).

**Nivel de exposición (NE)**: es la situación de exposición a un riesgo que se presenta en un tiempo determinado durante la jornada laboral.

**Nivel de probabilidad (NP)**: es el producto del nivel de deficiencia por el nivel de exposición.

**Nivel de consecuencia (NC)**: es una medida de la severidad de las consecuencias.

Nivel del riesgo (NR): es la magnitud de un riesgo resultante del producto del NP por NC.

**b. Definir los criterios para la aceptabilidad del riesgo**: esto lo hace después de los cálculos de los diferentes niveles y de

diligenciar la matriz de riesgos. Aquí el estudiante analiza los resultados obtenidos e interpreta según los lineamientos de la GTC-45 para posteriormente argumentar sí es un riesgo o no.

**c. Definir si el riesgo es aceptable**: Basado en la interpretación y con los parámetros determinados dentro de la guía técnica el estudiante argumenta el nivel de aceptabilidad de los riesgos para planificar los posibles controles de S y SO.

Elaborar un plan de acción para el control de los riesgos. Con la evaluación y la aceptabilidad de los riesgos los estudiantes proponen los diferentes tipos de control y los clasifica según la GTC-45. Los controles propuestos tienen dos finalidades, la primera mejorar los controles existentes si es necesario, o atender cualquier otro asunto que lo requiera.

Y la segunda, proponer nuevos controles si la empresa no cuenta con ellos. Estos controles pueden ser en la fuente, el medio o el colaborador y pueden ser de sustitución, eliminación, administrativos, de ingeniería y equipos de protección personal (epp). El estudiante puede proponer cualquier tipo de control de los anteriormente mencionados, lo importante aquí es que los justifique de manera apropiada.

La Guía Técnica Colombiana propone tres pasos más que son los siguientes (GTC- 45, 2012):

- Revisar la conveniencia del plan de acción. Revalorar los riesgos con base en los controles propuestos y verificar que los riesgos serán aceptables.
- Mantener y actualizar:

i. Realizar seguimiento a los controles: Se deben llevar seguimientos nuevos y existentes para asegurar que sean efectivos.

ii. Asegurar controles: Certificar que los controles implementados sean efectivos y que la valoración de los riesgos este actualizada.

• Documentar el seguimiento a la implementación de los controles. Establecer el plan de acción que incluya responsables, fechas de programación, ejecución y estado actual, como parte de la trazabilidad de la gestión en S y SO.

#### Politécnico Grancolombiano

Estos pasos no se tienen en cuenta para el proceso de aprendizaje por varias razones: la primera es que es un proceso de diagnóstico, y como ya se explicó anteriormente, va hasta la proposición de los controles. La segunda es que para hacer un proceso de seguimiento se requiere de una mayor extensión en el tiempo y debemos tener en cuenta que el módulo es de ocho semanas. La tercera, podría implementarse en una segunda versión del simulador, pero está sujeto a cambios o reestructuración curricular del módulo, porque todos los procesos de simulación del Laboratorio de Innovación Educativa de Educación Virtual se hacen de acuerdo con los requerimientos de los programas académicos.

**3. Controles:** Para los tres simuladores el estudiante debe proponer diversos tipos de controles, clasificarlos y argumentar las razones por las cuales seleccionó dichos controles, se pueden proponer controles que impacten al colaborador, al medio o a la fuente como ya se mencionó. La prevención técnica apropiada (fuente o en el medio), las medidas de control sobre el trabajador que pueden ser técnicas o de ingeniería, las administrativas y la protección personal (EPP). También se consideran en el modelo las medidas de control en formación e información a través de capacitaciones que permitan hacer un proceso de retroalimentación con la empresa. Esto genera un abanico de opciones muy amplio y depende del análisis de cada individuo las decisiones que tome y sugerencias que haga a la empresa. Se proporciona un espacio de escritura para que el estudiante redacte y argumente las decisiones que toma al seleccionar y sugerir a la empresa un control determinado que sea pertinente para la mitigación del riesgo en la misma.

#### **Cómo se elaboró la experiencia**

Como respuesta a una necesidad que se evidenció en los estudiantes actuales y buscando un acercamiento con la realidad laboral a la cual se va a enfrentar el futuro egresado del programa de profesional en Gestión de la Seguridad y Salud Laboral de modalidad virtual del Politécnico Grancolombiano se realiza una experiencia de aprendizaje que propende evidenciar el conocimiento teórico a nivel praxeológico.

Por las especificidades del programa es necesario que la estrategia esté inmersa en un entorno virtual que brinde todos los ambientes, los personajes y las herramientas necesarias para que pueda simular las condiciones laborales asociadas a los riesgos biológicos, químicos, de seguridad que pueda encontrar en un ambiente laboral determinado. En este ambiente el estudiante debe tomar decisiones frente a las circunstancias dadas y que vayan a la par con las temáticas y contenidos trabajados en los módulos.

Este trabajo comienza por la construcción de los mapas de funcionamiento del simulador, para ello se descompuso la competencia entre los diferentes factores: estudiante, tutor, simulador, y se evidenció cómo cada uno de ellos tendría diferentes elementos de competencia. Con estos elementos se diseñaron las funciones, es decir, qué haría cada factor; y con esos insumos se construyó el diagrama de relaciones o conceptual del simulador.

Del diagrama se sacó la escaleta que daría la pauta para el desarrollo de todos los procesos internos del simulador; luego se inició con la elaboración de los guiones, para ello se identificaron los aspectos más relevantes para tener en cuenta como cargos de los trabajadores, tipos de empresa, condiciones laborales, ambientes de trabajo, materiales y herramientas, tareas, ubicación geográfica y condiciones generales de la empresa. También se definieron los agentes biológicos y enfermedades laborales que se presentan durante el desarrollo de las diferentes actividades en cuanto al riesgo biológico. Para el riesgo químico se caracterizaron las sustancias e identificaron las posibles enfermedades causadas por la exposición a las mismas. En cuanto al riesgo de seguridad se valoraron las instalaciones locativas y los posibles accidentes de trabajo que se podían generar dentro de las mismas debido a los peligros inminentes.

Con los factores de riesgo definidos para los tres simuladores se prosigue con la identificación de los diferentes escenarios que reunieran las características más sobresalientes con relación a los diferentes agentes biológicos presentes en la zona, sustancias químicas empleadas en los procesos y posibles accidentes que se puedan presentar en cada zona de trabajo.

En seguida, se realizó la escogencia de cada una de las herramientas de análisis para cada tipo de riesgo y se estableció una metodología para el análisis de forma separada para cada tipo de riesgo. De igual manera, se crearon las instrucciones para que el estudiante pueda aplicar el análisis del peligro que hacen parte de cada tipo de riesgo, con el fin de dar al estudiante una cercanía con las condiciones laborales reales encaminadas al cumplimiento de las regulaciones nacionales al respecto.

El estudiante debe ir de la identificación, al análisis, evaluación, interpretación

y control de los riesgos biológicos, químicos y de seguridad; para ello, se establecieron las características y condiciones de las empresas como: áreas, cantidad de trabajadores, descripción de zonas, tareas y actividades de los trabajadores.

Con todo este insumo se inició la elaboración de los guiones y los escenarios. Se comenzó con la revisión de las condiciones de cada sitio de trabajo para definir los parámetros de estas y su aplicabilidad. Se redactaron los guiones para cada empresa por separado y se hicieron ajustes de acuerdo con el proceso de aprendizaje a seguir dentro del simulador (identificación, análisis, evaluación, interpretación y control). Esta apropiación de una metodología será el componente clave para poder realizar un óptimo proceso en una empresa real como parte de su quehacer diario en su ejercicio profesional.

En los guiones se trató de plasmar las situaciones más relevantes a las que se verá enfrentado el estudiante cuando deba identificar los riesgos biológicos, químicos y de seguridad, con los desencadenantes de estos durante la simulación y el trabajo que deben entregar.

Al realizarse la verificación de los guiones fue notoria la necesidad de ajustarlos puesto que no había una correspondencia directa entre la información que se le brindaba al estudiante desde el simulador y lo que se pedía desde la metodología de análisis (Biogaval, Gatiso de Benceno, GTC-45), esto provocó más de dos meses de imprevistos para el inicio de la programación, pues se hicieron varios ensayos y errores que si se llevaban a programar ocasionarían fallas en el sistema y afectarían la percepción del estudiante. Para encontrar la solución se hizo una observación desde la perspectiva del estudiante, así como emplear personas externas que leyeran los guiones y nos dieran su interpretación para ver si correspondía con lo que estaba escrito. Fue un proceso desgastante pero útil para realizar ajustes y entregar a programación.

Parte de estos ajustes fue caracterizar de nuevo y describir a los personajes que se van a ubicarse en cada área de cada empresa, en algunos casos se tuvo que alterar su caracterización física, mental y psicológica para que así pudiesen dar información pertinente para la empresa, su labor y sus posibles afecciones a la salud; información totalmente necesaria para hacer el proceso de evaluación y análisis.

En cuanto al diseño se crearon los escenarios bases en 3D, que son los escenarios de la empresa, se montó uno por cada empresa, es decir cinco escenarios base en los cuales se ubicaron los riesgos y los colaboradores, es decir, por cada riesgo quedó un escenario con cinco colaboradores y siete riesgos, tanto

los colaboradores como los objetos donde se desprendían los peligros se renderizaron en 3D. Los cinco colaboradores son transversales a las empresas y los riesgos, exceptuando el riesgo químico que requirió un colaborador para cada riesgo ya que el peligro va directamente relacionado con el contacto a la sustancia. Cada empresa cuenta con un supervisor que la presenta, también describe los procesos de cada área de trabajo para que el estudiante realice un análisis inicial. Para cada colaborador se realizaron los audios, los cuales cambiaban para cada empresa por sus labores o cargos y por el cambio en los peligros, esto implicó la elaboración, grabación y animación de 75 audios, sin contar los audios de los supervisores que son cinco, adicionales a los de Bernard.

Para la ejemplificación de cada peligro se realizaron animaciones 2D donde un personaje genérico mostraba lo que pasaba, por ejemplo, dos cables eléctricos descubiertos que generaban un corto y de allí se genera un incendio, para cada una de estas situaciones se realizaron animaciones para que el estudiante visualizara lo que sucede. Para esto se realizaron 140 animaciones.

#### **Resultados obtenidos**

El resultado más importante es el simulador que está en verificación para su posterior implementación en las aulas virtuales. Se aplicarán estrategias de simulación para los módulos Higiene y Seguridad Industrial I y II. A su vez los contenidos desde el sílabo se ajustaron y se actualizaron de acuerdo con el proceso de escenarios para que fueran consecuentes con el proceso de simulación, ayudando así al mejoramiento curricular.

La herramienta está estructurada a la par con los contenidos abordados en los diferentes módulos que tienen la simulación como estrategia pedagógica. Esto genera que el estudiante durante el transcurrir de su carrera se acerquen o tengan una proyección clara en el ámbito laboral.

Por medio del simulador, se logra que el estudiante aprenda a formular propuestas de intervención orientadas a solucionar problemas presentes asociados a la seguridad y salud en el trabajo.

Tanto docentes como estudiantes al contar con una herramienta de práctica, podrán mejorar la calidad de vida de los trabajadores y el incrementar la productividad de las empresas en temas de Seguridad y Salud en el trabajo.

El aporte significativo para los tutores en el papel de autores va más allá de la construcción de la herramienta; sirve para enriquecer el conocimiento sobre las temáticas, aterrizar los conceptos abordados en los módulos y llevarlos a una praxis en el estudiante. En la construcción de los guiones y la comprobación de estos fue fundamental ubicarse en el papel del estudiante, esto permite otra perspectiva pedagógica como tutores.

Desde la tutoría el estudiante trabaja la parte conceptual y se espera que apropie dichos conceptos, en cambio con el simulador los estudiantes evidencian tal apropiación para facilitar el trabajo del tutor. Ya que el simulador estimula la interacción continua entre tutor – estudiante y estudiante – estudiante, puesto que depende de un proceso que va de la mano con el desarrollo del módulo.

#### **Conclusiones**

Durante la construcción de estas tres herramientas de aprendizaje el objetivo en común se fundamentó en implementar una herramienta que de manera práctica le permita al estudiante identificar de forma práctica los diferentes métodos existentes para la identificación y valoración de los riesgos biológicos, químicos y de seguridad de tal modo que les garantice adquirir habilidades que les permitan tomar decisiones e influir positivamente dando soluciones pertinentes dentro de los diferentes ambientes laborales expuestos por el simulador.

Con los datos y posibles situaciones o circunstancias generados en el simulador, se puede realizar un análisis claro y conciso que tiene como único fin conocer y manejar los métodos necesarios para la identificación y valoración de los diferentes riesgos.

El simulador es una experiencia de aprendizaje que acerca al estudiante a escenarios reales generándole aportes significativos en el área practica de las temáticas trabajadas a lo largo de la evaluación de los tres riesgos analizados. Entonces, con el simulador tenemos un análisis con valoraciones cualitativas y cuantitativas fundamentales para su desempeño como profesional en el área.

La construcción de un simulador cambia la perspectiva como docente, abre la posibilidad de realizar materiales pensados desde la competencia y como lograr estrategias efectivas que permitan evidenciar la adquisición de estas. Eso implica cambiar la forma como pretendemos llegar a los estudiantes, por ende, un cambio de pensamiento como tutores.

Es un reto para los tutores actuales y futuros construir ambientes virtuales apropiados para el aprendizaje, no es solo una serie de conceptos a tratar, sino un proceso que evidencie la adquisición y apropiación del conocimiento, además, que sea capaz aplicarlo en diversas situaciones, esto es uno de los grandes aportes que quedan para los autores quienes pueden desarrollar otras experiencias similares o ampliar la presente.

#### **Bibliografía o referencias**

Baraza, X., Castejon, E., & Guardino, X. (2014). Higiene Industrial. España: UOC.

- Falagan. (2009). Higiene industrial aplicada. España: Fundación Luis Fernando
- Larmer, J. (2015). Project-Based Learning vs. Problem-Based Learning vs. X-BL. Recuperado de: http://www.edutopia.org/blog/pblvs-pbl-vs-xbl-john-larmer
- Llorca J., Soto P., Laborda R., Benavent S. (2013) Manual práctico para la evaluación del riesgo biológico en actividades laborales diversas - BIOGAVAL. Centro Territorial de Valencia del INVASSAT, Valencia. Recuperado de: http://www.higieneambiental. com/sites/default/files/images/pdf/biogaval2013.pdf
- Ministerio de la Protección Social y Pontificia Universidad Javeriana (2007) Guía de Atención Integral de Salud Ocupacional Basada en la Evidencia para Trabajadores Expuestos a Benceno y sus derivados (GATISO-BTX-EB). Dirección General de Riesgos Profesionales y Subcentro De Seguridad Social Y Riesgos Profesionales, Bogotá.
- Moursund, D. (1999). Project-based learning using information technology. Eugene, OR, EUA: International Society for Technology in Education. En: Observatorio de Innovación Educativa (2016). Aprendizaje basado en retos. Tecnológico de Monterry. Recuperado en: https://observatorio.itesm.mx/edutrendsabr
- Rivas, C. (2007). Organización del conocimiento para un aprendizaje significativo. Saber. Revista Multidisciplinaria del Consejo de Investigación de la Universidad de Oriente, 19 (2), 210-219.
- Sagastegui D. (2004) Una apuesta por la cultura: el aprendizaje situado. Sinéctica, Revista Electrónica de Educación. Recuperado de: https://www.ucm.es/data/cont/ docs/1010-2015-05-24-Del%20aprendizaje%20difuso%20al%20aprendizaje%20 situacional.pdf

Stein D. (1998) "Situated learning in adult education". En: ERIC Digest, núm. 195.

Swiden, C. L. (2013). Effects of challenge based learning on student motivation and achievement (Tesis de Maestría). Montana State University. Recuperado de: http:// scholarworks.montana.edu/xmlui/handle/1/2817

Velasco. Guía Técnica Colombiana GTC 45.

## **Referencias de figuras:**

- Istas (2012) simulador virtual de prácticas de evaluación de riesgos laborales. [Pantallazo] Recuperado de: http://www.istas.net/simulador/
- Mapfre (2012) Simulador para la formación en prevención de riesgos. Recuperado de: http://www.belt.es/noticiasmdb/HOME2\_notaprensa.asp?id=8959
- Osalan Euskadi (2017) simulador de prácticas de seguridad en la construcción. [Pantallazo] Recuperado de: http://www.osalan.euskadi.eus/contenidos/ informacion/formacion\_aula\_virtual/es\_aul\_virt/adjuntos/Programa\_Seg\_ Construccion/marcos.htm
- Portafolio (2017) Pantallazo simulador LUDUS. [Pantallazo] Recuperado de: //www.ludusvr.com/portfolio/prevencion-de-riesgos/

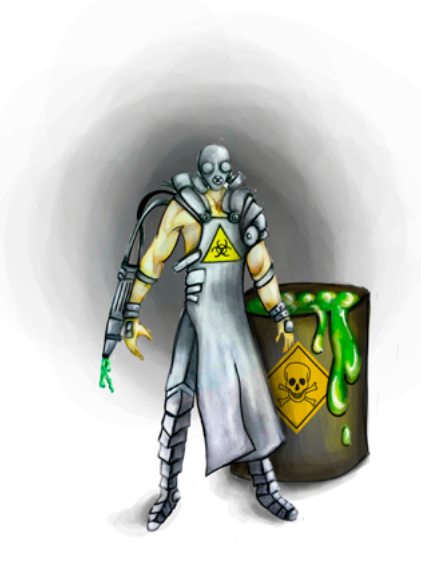

Experiencias de Innovación Educativa II

Politécnico Grancolombiano

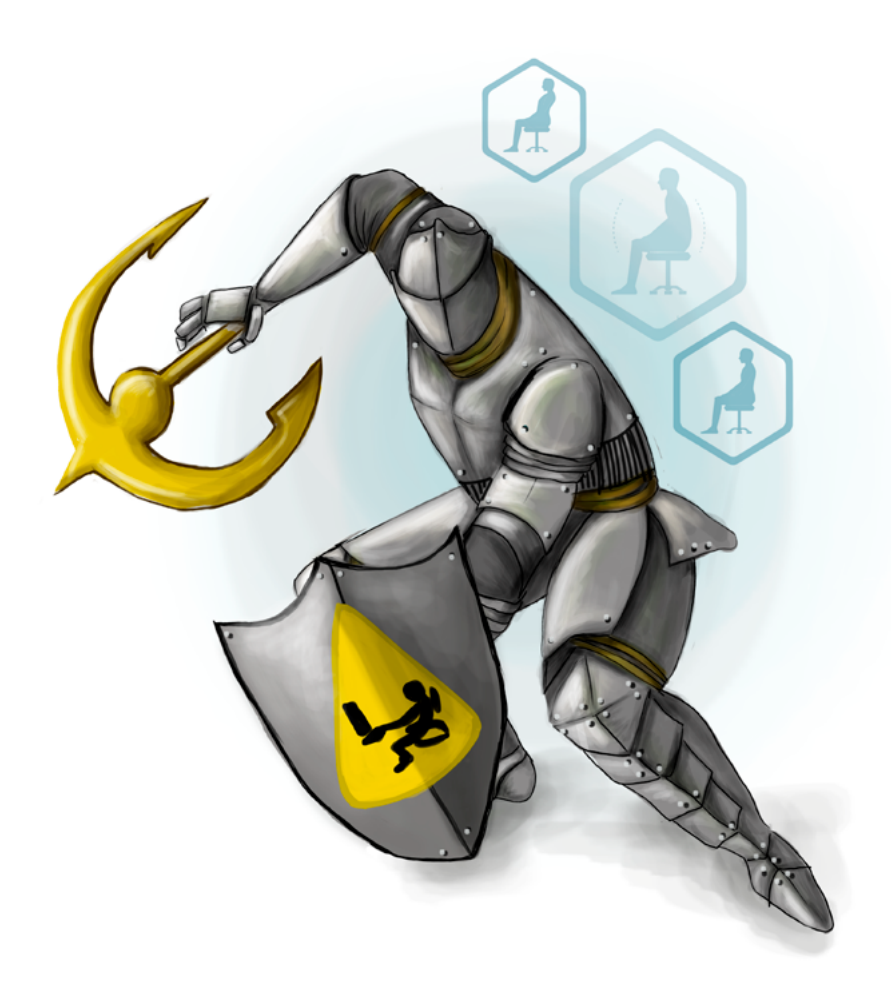

**- Capítulo 3 -**

# **Laboratorio de Riesgo Ergonómico o Biomecánico**

#### **Autores**

**Mónica María Quiroz Rubiano.** Fisioterapeuta de la Corporación Universitaria Iberoamericana. Especialista en Gestión de la Seguridad y Salud en el Trabajo de la Universidad de Bogotá Jorge Tadeo Lozano. Docente y tutora en educación

de Seguridad y Salud en el Trabajo en la Institución Universitaria Politécnico Grancolombiano.

*Correspondencia: mncarrero@poligran.edu.co*

#### **Resumen**

La presente experiencia registra el proceso planeación, diseño y elaboración del Simulador de Riesgo Ergonómico o Biomecánico con el fin de ser aplicada a la competencia practica de los estudiantes del pregrado en Seguridad y Salud en el Trabajo de la Institución Universitaria Politécnico Grancolombiano empleando los principios fundamentales de identificación, evaluación, diagnostico, prevención mitigar o eliminar el riesgo aplicando los conocimientos adquiridos en el módulo de Ergonomía.

#### **Palabras claves**

*Ergonomía, riesgo postural, riesgo biomecánico, riesgo biopsicosocial, diseño de puestos de trabajo, manipulación de cargas, higiene postural, carga física, carga mental.* 

#### **Introducción**

El análisis del riesgo ergonómico no compete exclusivamente a los colaboradores de una empresa, ya que se relaciona con el diario vivir de las personas que están realizando cualquier tipo de actividad. La ergonomía incluye todas las etapas y fases de la vida, desde un niño que adquiere una posición de estudio, o un atleta para la ejecución de su gesto deportivo, hasta una actividad básica como es la postura para el descanso. Para todo ello debemos tener una educación postural que permita una mejor calidad de vida. En el presente documento se tratarán los diferentes riesgos que se pueden evaluar o incluir en una herramienta de software creada para la identificación, evaluación, prevención, mitigación o eliminación del riesgo biomecánico de forma práctica con casos vivenciales que les permiten a los estudiantes de modalidad virtual adquirir las competencias necesarias para aplicar el proceso y generar soluciones de prevención o corrección del riesgo en cualquier organización.

Desde esa perspectiva se diseñó un simulador para cinco tipos de empresas (laboratorio, manufactura, oficina, pozo petrolero, servicios generales) debido a las diferencias de labores se obtiene una riqueza de casos de estudio ergonómico que permiten una variedad de escenarios para diversos análisis y una forma diversa de apropiar la metodología de análisis del riesgo en mención.

Desde lo pedagógico se pretende lograr una mejor adquisición de competencias con la apropiación de diversas metodologías de análisis que le permitan al estudiante realizar en cualquier tipo de organización la evaluación de la carga física enfocada a la corrección postural, la corrección del puesto de trabajo, la evaluación de manipulación de cargas, para finalizar con el diseño del puesto de trabajo. Para un análisis integral se incluye el riesgo biopsicosocial al que se expone el trabajador.

La construcción de un simulador en ergonomía implica diversos retos desde la ergonomía, lo pedagógico, el diseño gráfico, la programación de software, porque se basa en la observación de los individuos y tiene innumerables variables dependientes de las características de cada persona. En la presente experiencia académica se explicará el proceso para la construcción del simulador y cómo se resolvieron cada uno de los retos que implicó el proyecto.

# **Marco teórico**

#### **Problemática que atiende**

Teniendo en cuenta que los programas educativos presenciales poseen laboratorios prácticos de aprendizaje los cuales proporcionan habilidades y destrezas adquiridas por medio del análisis vivencial del ejercicio, de manera similar, en los programas virtuales existe la necesidad de una plataforma, software o laboratorio online que permita a los estudiantes ejercer esa práctica y desarrollar dichas habilidades.

Observando esta necesidad se plantea la formulación del simulador de Riesgo Ergonómico o Riesgo biomecánico en un ambiente virtual de aprendizaje. Dicho simulador trabaja el riesgo postural, la manipulación de cargas, la higiene postural, el diseño de puestos de trabajo y el riesgo biopsicosocial, entre otros. Estos riesgos son acordes con los temas vistos de manera teórica en el módulo de Ergonomía que hace parte de la malla curricular del programa: Profesional en Gestión de la Seguridad y Salud Laboral. El propósito es que el estudiante

en el simulador pueda integrar de forma práctica los conocimientos adquiridos aplicando los principios de identificación, evaluación, prevención, mitigación o eliminación el riesgo en un caso dado.

Siguiendo este proceso, el estudiante, a través de la herramienta, podrá identificar la probable existencia de un riesgo ergonómico para aplicar una evaluación por medio de las metodologías más comunes como REBA, RULA u OWAS; una vez se realiza esta evaluación, teniendo como base un diagnóstico inicial, se identifica si existe el riesgo, se define su conducta, se realiza un programa de prevención o por el contrario se mitiga o elimina el riesgo.

Todo el proceso que simula el estudiante es lo que va a encontrar en su quehacer profesional. Por eso, para el equipo pedagógico, la apuesta es que los estudiantes apropien una metodología de diagnóstico, análisis, evaluación y mitigación que le permita aplicarlo en diferentes organizaciones para cualquier tipo de individuo.

La problemática se presenta en la complejidad que tiene el análisis ergonómico, aún más para llevarlo a los ambientes virtuales, debido a que son métodos observacionales, y depende de cada individuo y de sus características antropométricas, lo que implica evidenciar una actitud postural para evaluarse y diagnosticar el problema con el fin de educar el colaborador o corregir el puesto de trabajo. Entonces el análisis varía significativamente de una persona a otra, y de un puesto de trabajo a otro por las especificidades de este. Al volverse algo tan personal, poder recrearlo en un ambiente virtual no es fácil debido a la cantidad de variables en juego y a la complejidad de la aplicación de las metodologías. Adicionalmente, no hay una corrección fija, sino que puede existir una variedad de correcciones válidas dependiendo del análisis y sustentación que haga el estudiante.

Por tal razón, el simulador sirve para el proceso de evaluación diagnóstica, pero la prevención y mitigación queda abierta a las decisiones del alumno y su pericia o habilidades para resolver el caso. Por eso, el proyecto no se mira únicamente como el desarrollo de la herramienta sino como una experiencia integral de aprendizaje donde el estudiante realiza dos entregables parciales y uno final al tutor quien analiza la pertinencia, creatividad y asertividad en los controles propuestos para la adecuada mitigación del riesgo ya sea en educación o en el ajuste y/o eliminación, que puede ser en la fuente, el medio o el colaborador.

#### **Antecedentes**

Ya que el Simulador de Ergonomía se crea como respuesta a las necesidades de aprendizaje y mejorar la adquisición de habilidades prácticas que requiere el estudiante en el saber hacer, en su práctica profesional que posiblemente aplique en su vida laboral. Para ello el aprendiz debe evidenciar la apropiación conceptual y la aplicación de estos en un entorno real. Por tal motivo, el primer paso desde el equipo académico fue realizar una búsqueda en el mercado de un software que permitiera poner en práctica los conocimientos básicos del riesgo biomecánico, la cual cubrió simuladores web, emuladores, programas y aplicativos.

En el desarrollo de la indagación de experiencias previas se encuentra un software en línea llamado Ergonautas que proporciona cursos online y facilita la enseñanza por medio de aplicación de diferentes metodologías de evaluación como: Método OCRA, JSI, RULA, REBA, OWAS, EPR, NIOSH, GINSTH, SNOOK y CIRIELLO proporcionando una guía de aplicación y resultado, pero no permite al estudiante realizar un análisis por medio de casos prácticos y reduce la integración vivencial. (Universidad Politécnica de Valencia, 2006). Es decir, la herramienta cumple con la parte temática, pero no con la emulación de un contexto real.

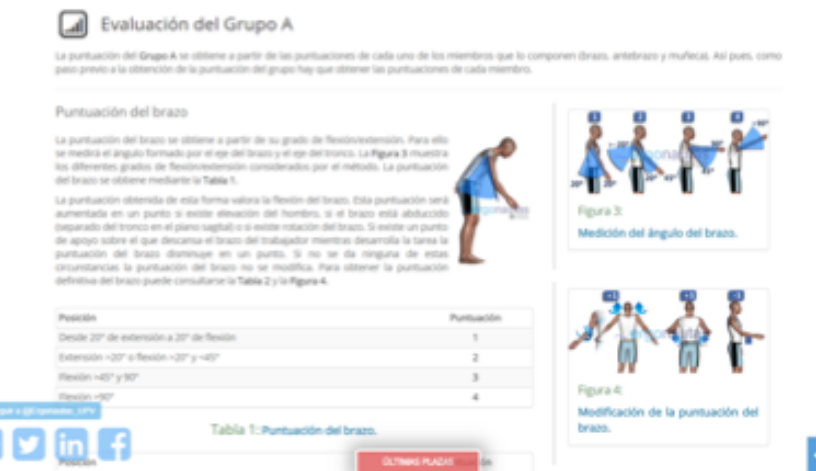

*Figura 1. Captura de pantalla: Descripción de la evaluación del método RULA.*

*Fuente: Ergonautas (2006).*

**PA** 

Por otro lado, el Instituto Nacional de Seguridad Salud y Bienestar en el Trabajo (INSTH) posee una Biblioteca de Información sobre la Ergonomía, asimismo, vínculos a aplicativos y software de métodos de evaluación en temas como manipulación de cargas, posturas de trabajo, trabajos repetitivos, carga mental los cuales muestran de forma secuencial el proceso de aplicación de las metodologías, al igual que el software Ergonautas no facilita la práctica analizando casos reales. (Osmond Group Limited, 2017). Es una excelente fuente de consulta.

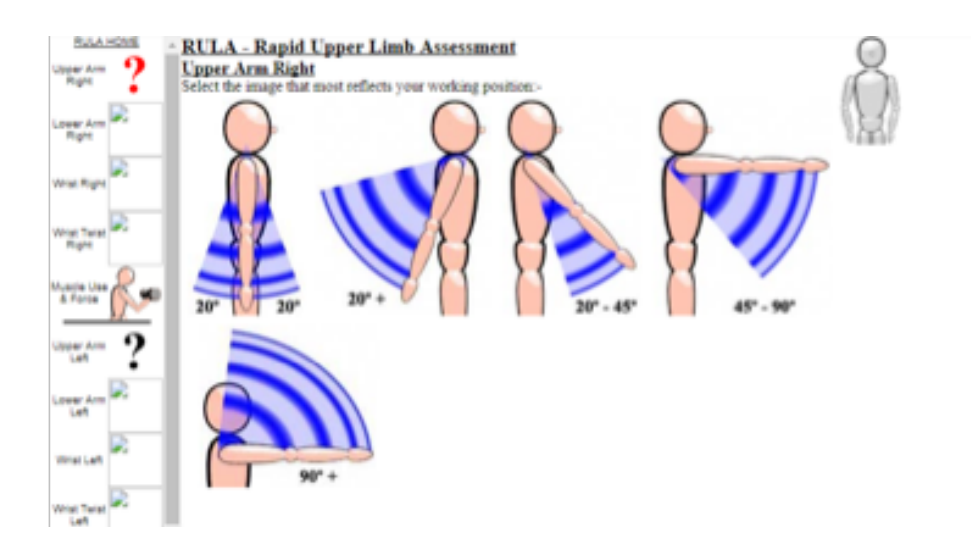

*Figura 2. Captura de pantalla desarrollo de aplicativo de metodología RULA.*

*Tomado de: Gobierno de España. Ministerio de Empleo y Seguridad Social (S.F.)*

Siguiendo el proceso de búsqueda se descubrió el aplicativo llamado LUDUS el cual ofrece una simulación experiencial mediante realidad virtual brindando posibles situaciones de riesgo laboral donde se aplican los protocolos de seguridad, esta plataforma realizaría cubrimiento de la necesidad de la simulación a partir de casos reales, sin embargo, no incluye el tema de ergonomía entre su plan de enseñanza. (LUDUS, 2015)
#### Politécnico Grancolombiano

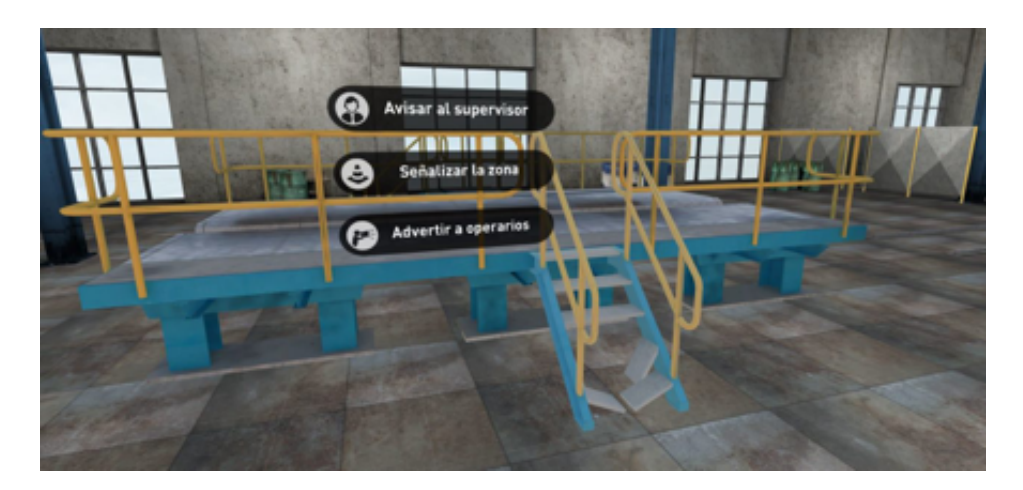

*Figura 3. Captura de pantalla: LUDUS realidad aumentada*

*Tomado de: LUDUS (S.F.)*

Por otro lado, se realizó la pesquisa del Simulador Virtual de Prácticas de Evaluación de Riesgos Laborales, una plataforma online que permite a los alumnos desde un nivel intermedio y superior realizar visitas a una variedad de puestos de trabajo de una empresa realizando ejercicios de observación de las condiciones de los mismos, identificación de riesgos, análisis de información, evaluación de riesgos y finalizando con la propuesta de soluciones efectivas. (ISTAS, 2003)

El simulador incluye riesgos como: riesgo locativo, riesgo físico, riesgo de fenómenos naturales, riesgo mecánico, eléctrico, riesgo químico, por último, ergonómico o biomecánico. Presenta un ejercicio integral generando al aprendiz el proceso de identificación, evaluación y control o intervención, sin embargo, la temática de ergonomía es distinta a la que se trabaja desde el sílabo del módulo y lo que prevé el plan de estudios del programa.

Esta herramienta le muestra la empresa y le indica al estudiante todos los pasos adecuados para una higiene postural, simula una visita guiada a la empresa, se acerca más a un tutorial de procesos ergonómicos, lo cual es valioso para el aprendizaje, sin embargo, la apuesta del proyecto que se desarrolla en esta experiencia apunta a que sea el estudiante quien realice el análisis y evaluación del riesgo en un escenario determinado.

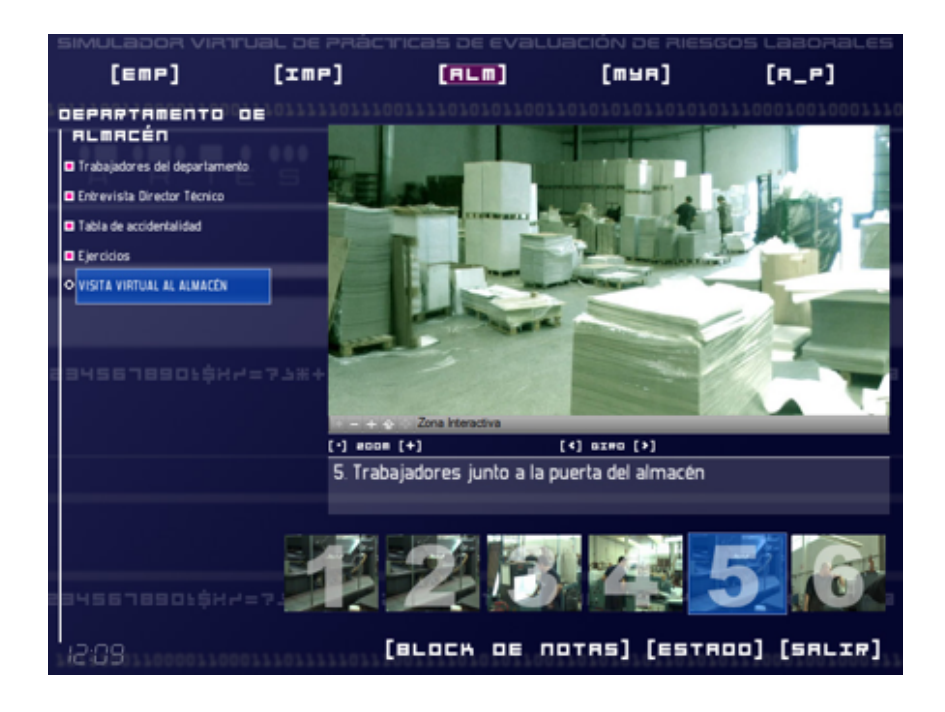

*Figura 4. Captura de pantalla: Simulador Virtual de Practica de Evaluación de Riesgos Laborales*

*Tomado de: Xipmultimedia (2003)* 

Por último, se encuentra en la web la plataforma Cority, la cual presta solución a la empresa en temas de salud, seguridad y productividad ocupacional apoyando a profesionales de seguridad y salud en el trabajo, higienistas industriales, médicos ocupacionales, fisioterapeutas especialistas y demás profesionales relacionados. Cority genera herramientas y apoyo a las necesidades específicas de las empresas por medio de cinco softwares de las principales áreas funcionales de la seguridad y salud en el trabajo que son: Salud ocupacional, Higiene Industrial, Medio ambiente y Ergonomía. Este software va dirigido a los profesionales y no a los estudiantes en proceso de formación, no simula el proceso, es más una herramienta para consignar la información y tener todo el historial del análisis, la evaluación y la mitigación. (CORITY, 2017) Con este software se puede hacer un trabajo donde el estudiante tenga el caso y consigne los resultados, esto implicaría que ya maneje la metodología y tenga el conocimiento necesario para realizar el proceso, por lo cual no

#### Politécnico Grancolombiano

aplica a las necesidades de formación, podría utilizarse en un escenario más avanzado como una práctica laboral donde el estudiante trabaje para una empresa determinada y haga todo el levantamiento de riesgos. En cambio, la estrategia de aprendizaje le apunta a estudiantes en proceso de formación que están adquiriendo las habilidades para realizar dicho levantamiento y están apropiando las metodologías de análisis y evaluación.

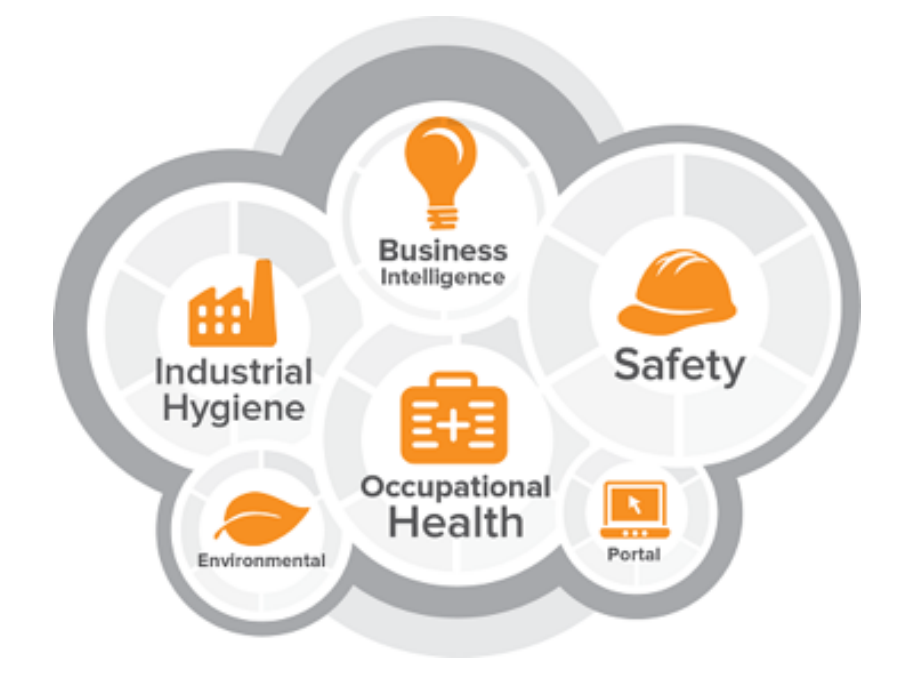

*Figura No. 5 Captura de pantalla: Software CORITY*

#### *Fuente: Cority (2017)*

En la indagación se evidenciaron pocas herramientas, software, aplicaciones o simuladores de análisis del riesgo biomecánico, además, sólo un par de ellas cumplen con todos los pasos requeridos en el proceso de identificación, evaluación, prevención, mitigación o eliminación del riesgo. No se evidenciaron plataformas que cubran la necesidad de aprendizaje respecto a que el estudiante ingrese a una empresa y se enfrente a un análisis ergonómico detallado y que realice todo el proceso desde diagnóstico, evaluación, corrección, mitigación o eliminación del riesgo. Por consiguiente, la experiencia se vuelve una innovación

educativa para ambientes virtuales de aprendizaje en el tema de ergonomía o riesgo biomecánico, porque construye una estrategia de aprendizaje y desde allí se diseña, desarrolla y publica un simulador.

#### **Estrategia de aprendizaje**

La estrategia de aprendizaje nació de la necesidad de crear un ambiente virtual que les permitiera a los estudiantes evidenciar o aplicar los conceptos teóricos vistos en el módulo de ergonomía, por tal razón, se planteó una estrategia para todos los módulos de higiene laboral, donde se presentan cinco empresas diferentes con diversos puestos de trabajo donde se analizan los riesgos: biológico, físico, natural, químico, seguridad y biomecánico. Sin embargo, en la parte de ergonomía por la diversidad de los puestos de trabajo y de las posturas corporales, así como el manejo de cargas que deben realizar los colaboradores de acuerdo con los requerimientos del cargo, generan un abanico de posibilidades para el diagnóstico, análisis, evaluación, y su mitigación.

Para la estrategia de aprendizaje se adopta la metodología de estudios de casos, la cual consiste en proporcionar una serie de casos que representen situaciones problemáticas diversas de la vida real para que se estudien y analicen. De esta manera, se pretende entrenar a los alumnos en la generación de soluciones. (Vicerrectoría Académica TEC, S.F.) Por lo tanto, se pensó en un emulador que le muestra al estudiante una de las empresas ya mencionadas, desde allí se le presenta unos cargos con diversos colaboradores, cada uno de ellos con conductas corporales determinadas y unas características antropométricas dadas. Creando así una variedad de situaciones que ocasiona que cada estudiante tenga su propio caso, que no se entrega escrito como suele pasar en la metodología, sino que lo genera el simulador de acuerdo con las variables como la empresa, el colaborador, el puesto de trabajo, el riesgo a analizar.

El método del caso favorece el aprendizaje por descubrimiento porque lleva al estudiante a realizar sus propias preguntas y formular sus soluciones o deducir conceptos teóricos que contrasta en una situación práctica o ejemplificada. Según García (2012) Este tipo de aprendizaje fomenta la curiosidad y el desarrollo de destrezas que permiten el aprendizaje a lo largo de toda la vida, además de permitir que el estudiante se sienta parte activa de este proceso.

#### Politécnico Grancolombiano

El caso no proporciona soluciones sino datos para reflexionar, analizar y discutir de manera colaborativa las posibles soluciones a la situación dada (Vicerrectoría Académica TEC, S.F.) por el simulador, pues los escenarios en su interior se pensaron de tal forma que la herramienta de manera aleatoria elige una empresa, unos colaboradores y unas posturas corporales, con esta información se construye el caso de análisis. Según las características antropométricas y la información provista por cada colaborador, el análisis del riesgo ergonómico cambia significativamente. De esa manera, el simulador entrena al estudiante para generar las soluciones llevándolo a diversos procesos mentales donde debe analizar la situación y contrastar con sus compañeros cuales son las soluciones más pertinentes.

La estrategia pedagógica funciona de la siguiente manera de acuerdo con la metodología de casos. Colbert y Desberg (1996) plantean las siguientes fases para el estudio de un caso:

**Fase preliminar o de presentación del caso** la cual se hace en dos vías: en primera instancia por una guía metodológica que presenta todo el proceso de simulación y lo que el estudiante trabajará dentro de la herramienta. A continuación, el simulador le presenta a los estudiantes la empresa que deben trabajar y los colaboradores con los que cuentan, les determina a quienes deben hacerles el diagnóstico postural. Por último, los trabajadores por medio de un audio presentan su situación particular para complementar la información del caso.

**Fase eclosiva: "explosión" de opiniones, impresiones, juicios, posibles alternativas, etc.** Los estudiantes deben realizar el análisis individual, evalúan el riesgo con el método RULA, OWAS o REBA, el decide cuál aplicar, después en escenarios de manipulación hace sus correcciones o posibles soluciones al caso. Tal solución debe incitarles a desarrollar habilidades creativas porque se reta al estudiante a proponer una solución innovadoras que permita mitigar adecuadamente el riesgo.

**Fase de análisis:** después de los análisis individuales se generan los espacios de discusión para encontrar la solución más apropiada o la que más aceptación tuvo en el consenso de los estudiantes. Se concluye esta fase cuando se ha conseguido una síntesis aceptada por todos los miembros del grupo.

**Fase de conceptualización:** aquí los estudiantes deben proponer la solución y argumentar de manera colaborativa porque es la mejor para el caso, lo que

#### Experiencias de Innovación Educativa II

implica demostrar su manejo conceptual aplicado en acciones para implementar en el colaborador, en la fuente o en el medio. De esa manera, conectan la teoría a la práctica. Esta solución se trabaja en un espacio asincrónico de colaboración que es parte del proceso de simulación, sin embargo, puede desarrollarse fuera de la herramienta, puesto que es la discusión grupal la que define la solución y su justificación. Como lo afirma Vicerrectoría Académica TEC (S.F.) se trata de una "conceptualización operativa": las ideas generales extraídas del caso no son leyes abstractas, sino certezas de conducta que se deben adquirir. Servirán para afrontar directamente situaciones similares en la vida real.

Para terminar el proceso los estudiantes deben enviar al profesor el trabajo final que contiene el caso dado por el simulador, las soluciones obtenidas por los estudiantes y las propuestas de intervención, mitigación o eliminación para cada uno de los riesgos vistos en ergonomía con sus respectivas justificaciones.

### **Modelo para la simulación**

En el desarrollo y aplicación de la ergonomía el objetivo final de las organizaciones es realizar prevención, mitigación y eliminación del riesgo, para esto es necesario partir de la base de la identificación y evaluación de este y poseer un diagnóstico inicial. Para obtener dicho diagnóstico se debe analizar a través de diferentes metodologías de acuerdo con el peligro que se quiera evaluar. Dentro de la ergonomía podemos atender: ambiente térmico, iluminación, ruido y vibraciones, manipulación manual de cargas, posturas de trabajo, trabajos repetitivos, carga mental; por medio de estas evaluaciones podemos tomar decisiones para ejecutar planes de educación, aplicar programas de prevención, realizar correcciones de puestos de trabajo o realizar un diseño de puesto de trabajo totalmente distinto para adaptar el ambiente a las necesidades del colaborador.

A continuación, se realizará una breve síntesis de algunas formas de evaluar los diferentes peligros existentes en la ergonomía:

Según Pérez, García y Martin (2015) nos referimos a ambiente térmico como ¨El valor de las diferentes variables termohigrométricas, combinado con la intensidad de la actividad realizada en el trabajo, el tipo de vestido y las características individuales de los trabajadores, originan diferentes de aceptabilidad del ambiente térmico¨ se puede evaluar de forma simplificada aplicando el Método Simple de Evaluación de Molestias Térmicas y Riesgos debidos al Estrés Térmico (Pérez, García y Martin, 2005) o de forma detallada aplicando Calculadores de Sobrecarga Térmica Estimada (Instituto Nacional de seguridad e Higiene en el Trabajo – INSHT, 2010), metodologías evalúan el nivel de confort térmico entre los colaboradores identificando sus necesidades relacionadas con el ambiente térmico en el lugar de trabajo.

La iluminación es otro riesgo que pertenece a la ergonomía la cual se define según Instituto Nacional de Seguridad e Higiene en el Trabajo -INSHT (2016) como ¨Una iluminación inadecuada constituye un riesgo en cuanto que la apreciación errónea de la posición, forma o velocidad de un objeto puede provocar errores y accidentes, debidos, en la mayoría de los casos, a la falta de visibilidad y deslumbramiento¨ la iluminación se puede evaluar por medio de un test muy sencillo como el Método de Evaluación y Acondicionamiento de la Iluminación en Puestos de Trabajo que incluye un aplicativo de evaluación. (Sanz, García y Pórtela, 2002).

Otro peligro por evaluar en el riesgo ergonómico es el ruido, el cual se puede definir según Instituto Nacional de Seguridad e Higiene en el Trabajo - INSHT (2007) como ¨Un contaminante que puede producir hipoacusia o fatiga auditiva, pero también puede generar daños y efectos indeseables de tipo extra-auditivo¨ se puede evaluar de forma sencilla por medio de aplicando un breve cuestionario de confort acústico (Alfaro, Gómez, 2007) o de forma detallada por medio del Método de Evaluación de la Comunicación Verbal SIL (Speech Interference Level). (Instituto Nacional de Seguridad e Higene en el Trabajo – INSHT, 2008)

Teniendo en cuenta que los anteriores peligros de ruido, temperatura e iluminación se desarrollan a profundidad en el Simulador de Riesgo Físico no se desenvuelve en el Simulador de Riesgo Biomecánico con todos sus procesos de identificación, evaluación, prevención, mitigación o eliminación del riesgo, pero se incluyen los casos por medio de medidas ambientales con el fin que el estudiante integre los requerimientos ergonómicos y ambientales para el diseño de puestos de trabajo.

Según Instituto Nacional de Seguridad e Higiene en el Trabajo - INSHT (2009) la manipulación manual de cargas es ¨Cualquier operación de transporte o sujeción de una carga por parte de uno o varios trabajadores, como levantamiento, colocación, empuje, tracción o el desplazamiento¨, por lo cual la manipulación de cargas puede proporcionar un daño en las estructuras musculares, proporcionar fatiga, dolor y se puede evaluar por medio del Método para la

Evaluación y Prevención de los Riesgos Relativos a la Manipulación de Cargas (Pascual, 2003) el cual se aplica por medio de la observación e identifica el nivel del riesgo, por otro lado encontramos métodos como la evaluación de NIOSH (Universidad Politécnica de Valencia, 2006) evaluar el levantamiento de cargas específicamente relacionada con lesiones lumbares , los métodos SNOOK (Universidad Politécnica de Valencia, 2006) y CIRIELLO (Universidad Politécnica de Valencia, 2006) los cuales permiten determinar los pesos aceptables para levantamiento, descenso, empuje, arrastre y transporte de cargas.

En el proceso de simulación ergonómica generada en esta experiencia la manipulación de cargas se trabaja por medio de la evaluación simple de Evaluación y Prevención de los Riesgos Relativos a la Manipulación de Cargas debido a la facilidad de aplicación, ya que es aplicado por la normatividad de diversos países. Además, la metodología es de fácil comprensión para el estudiante.

Las posturas de trabajo se entienden según Instituto Nacional de Seguridad e Higiene en el Trabajo -INSHT (2015) como ¨La posición relativa de los segmentos corporales y no solo si se trabaja de pie o sentado¨, las posturas de trabajo se pueden evaluar por medio de diferentes métodos de acuerdo al objetivo a evaluar, los métodos más conocidos son el método RULA el cual permite evaluar las posturas inadecuadas mantenidas que pueden generar trastornos músculos esqueléticos en miembros superiores (Universidad Politécnica de Valencia, 2006); Método REBA que permite evaluar la carga postural dinámica y estática (Universidad Politécnica de Valencia, 2006) y por último el método OWAS que permite realizar un análisis ergonómico de la carga postural (Universidad Politécnica de Valencia, 2006).

Para el proceso de simulación se implementaron las tres metodologías de evaluación ya que presenta una variabilidad de evaluación de acuerdo con el estudio de caso práctico presentado por el simulador. De esta manera se le brinda al estudiante una gama de posibilidades de análisis y toma de decisiones en cuanto a la metodología más asertiva según el caso a analizar.

Otro riesgo que se debe evaluar en ergonomía es la repetitividad que según Instituto Nacional de Seguridad e Higiene en el Trabajo -INSHT (1998) se puede definir como ¨La repetitividad de las acciones realizadas durante el trabajo, es uno de los factores que más asocian a los TME de las extremidades superiores¨ las metodologías de evaluación más comunes para evaluar la repetitividad del trabajo son el método OCRA el cual por medio de una lista de chequeo se

evalúa de una forma ágil el riesgo asociado a movimientos repetitivos de los miembros superiores (Universidad Politécnica de Valencia, 2006) y el Método JSI que evalúa los riesgos relacionados con las extremidades superiores por medio de datos semicuantitativos, arrojando un resultado numérico o nivel de riesgo (Universidad Politécnica de Valencia, 2006).

En cuanto al riesgo de la repetitividad es un factor importante de estudio, pero no se incluyó en el simulador debido a la complejidad de aplicación dentro de la herramienta, además del reducido tiempo de aplicación del simulador ya que debe ser sincrónico con el módulo de ergonomía que dura ocho semanas, se tiene como una probable inclusión para una futura versión del simulador.

Por último, la evaluación de la carga mental como parte del riesgo biopsicosocial que es definido según la OIT en 1986 "Los factores psicosociales en el trabajo consisten en interacciones entre el trabajo, su medio ambiente, la satisfacción en el trabajo y las condiciones de organización, por una parte, y por la otra, las capacidades del trabajador, sus necesidades, su cultura y su situación personal fuera del trabajo, todo lo cual, a través de percepciones y experiencias, puede influir en la salud, en el rendimiento y en la satisfacción en el trabajo", el método más usado para la evaluación del riesgo es la batería de riesgo biopsicosocial, pero existen una variedad de métodos que pueden ser aplicados según el requerimiento a evaluar que arroja resultados cualitativos de las condiciones psicosociales de los colaboradores por ejemplo: Método PREVENLAB –PSICOSOCIAL, Métodos del Instituto Navarro de Salud Laboral (INSL), Método MARC-UV, Método ISTAS-21, Metodología WONT/ Cuestionario RED:, Batería MC Mutual-UB, entre otros. (Moreno, Báez, 2010).

En el riesgo biopsicosocial se incluyen casos con el fin de que el estudiante genere propuestas de intervención para evitar las posibles consecuencias que genera, se pretende que el estudiante genere procesos creativos en sus intervenciones para la mitigación y resolución del caso.

Para complementar el plan de acción que debe hacer el estudiante se incluyen la corrección postural, corrección del puesto de trabajo y el diseño. En la corrección postural el estudiante realiza de acuerdo con los resultados de la evaluación y el diagnóstico inicial del nivel de riesgo la correspondiente corrección, para ello toma los resultados y los compara con las normas básicas de higiene postural y realiza la corrección del personaje según el caso y la actividad laboral que desempeña. El estudiante realiza cambio de ángulos por segmentos corporales que son: hombro, codo, muñeca, cuello, tronco, cadera, rodilla y tobillo.

Con respecto a la corrección del puesto de trabajo el estudiante analiza el caso y las razones por las cuales no es óptimo para el desarrollo de la actividad laboral, agrega elementos en el inmobiliario o realiza correcciones modificando alturas, ángulos, distancia o elementos de trabajo. De esa manera ajusta el puesto de trabajo según el colaborador y sus medidas antropométricas.

Con respecto al diseño del puesto de trabajo el simulador le facilita al estudiante un colaborador y de acuerdo con la actividad laboral debe diseñarle un puesto que cumpla con las normas básicas de higiene postural, ergonomía y confort ambiental.

## **Desarrollo de la experiencia de aprendizaje**

Identificada la problemática en la que los estudiantes deben apropiar las competencias específicamente en la evidencia práctica de los conocimientos teóricos en lo referente al riesgo ergonómico o biomecánico. Se pensó inicialmente en la adquisición de un laboratorio de Ergonomía, sin embargo, en la indagación en el mercado de software no se encontró una herramienta ideal para cubrir las necesidades del programa, algunos laboratorios de ergonomía que utilizan tecnologías requieren que los estudiantes estén presentes en los mismos, y eso es complejo para un programa virtual, además los enfoques de las herramientas están dados más hacia la fisioterapia y poco hacia la seguridad y riesgo laboral.

Las otras herramientas que se indagaron desde la seguridad y salud laboral no cumplen con los requerimientos de análisis, evaluación y mitigación del riesgo ergonómico. Por tal razón, para mejorar la estructura y diversidad de los ambientes virtuales de aprendizaje, en lo referente a las prácticas en ergonomía, se pensó en el desarrollo de una herramienta de acuerdo con las necesidades de aprendizaje del programa, este software se desarrollaría de manera interna dependiendo de una estrategia pedagógica que ya se explicó en este documento y que nos lleva al empleo de un simulador.

Como la estrategia es transversal al análisis de riesgos se toma como base la planeación de cinco empresas (laboratorio, manufactura, oficina, pozo petrolero, servicios generales) que son los ambientes o actividades económicas más comunes en donde es probable que el estudiante deba realizar la identificación, evaluación, prevención, mitigación o eliminación el riesgo.

Teniendo clara la estructura se inicia el proceso de creación del Simulador, primero se identifican de manera clara los peligros más relevantes, frecuentes

e importantes a los que se enfrentarían los estudiantes en su diario vivir de la práctica profesional (carga física o postural, esfuerzo, manipulación de cargas, riesgo biopsicosocial).

De esa manera, se inició empresa por empresa a contextualizar el equipo de personajes que se utilizaría para el desarrollo de cada uno de los riesgos, especificando aspectos fisiológicos como (sexo, edad, altura, peso, color de cabello, ojo, raza, postura), sociológicos (clase social, educación, ocupación y pasatiempos), por último los psicológicos (premisas personales, ambiciones, temperamento, cualidades, talentos y actitud hacia la vida) ,y debido a la necesidad de la información para el correcto análisis que debe hacer el estudiante se incluyeron las características antropométricas. Todo con el fin de crear diversidad de personajes y por medio de la aleatoriedad los alumnos tengan un caso único e irrepetible, además de que tengan la posibilidad de trabajar los riesgos ergonómicos en diferentes tipos de personas y tengan en cuenta sus particularidades para su diagnóstico, análisis y propuesta de intervención.

Como parte de la estrategia el estudiante analiza una organización que le da el simulador y los colaboradores de esta con respecto a su actitud postural, para cada empresa el proceso de análisis, evaluación y mitigación se divide en cuatro etapas como se describe a continuación:

**Etapa 1:** inicia por el **riesgo postural o de carga física**, para esta etapa se crearon de cuatro a cinco posturas genéricas de acuerdo con la actividad económica de la empresa, dichas posturas son transversales a los diferentes personajes, a partir de este y de su postura se diseñó la opción de aplicar una de las metodologías de evaluación de carga RULA, REBA u OWAS (generando así la posibilidad de escoger la calificación oportuna para el caso). Después se crearon los escenarios para que se pueda corregir esa postura, a medida que el estudiante digita los cambios, el personaje genérico cambia su postura según cada segmento corporal. El estudiante guarda la postura definitiva que según su análisis es la correcta para el personaje, por último, se creó el espacio para que realice un análisis argumentado de los posibles controles que aplican para el caso.

**Etapa 2. Corrección del puesto de trabajo y manipulación manual de cargas**, para esta etapa se creó un escenario en la que los estudiantes pueden modificar los elementos de trabajo de cada puesto de trabajo como sillas, mesas, grúas, estanterías y monitores, entre otros. A continuación, se crearon diferentes casos relacionados con el levantamiento y manipulación de cargas con la posibilidad de aplicar la metodología de Evaluación y Prevención de los Riesgos Relativos a la Manipulación de Cargas y al término de esta se presenta una variedad de posibles secuencias gráficas para esa manipulación, el estudiante debe seleccionar la forma correcta. Por último, se crea el espacio para realizar un análisis argumentativo y propositivo de los posibles controles que aplican para el caso hipotético.

**Etapa 3. Riesgo biopsicosocial**, para esta fase se crearon casos hipotéticos donde un colaborador nos cuenta su problemática de efectos biopsicosociales. Para la resolución se creó un espacio de disertación para la proposición por parte del estudiante de la intervención y control.

**Etapa 4. Diseño de puestos de trabajo.** En la fase final se exhibe una variedad de casos contextualizando que tipo de ambiente se va a construir, con previas medidas ambientales para que se diseñe un puesto de trabajo. Para ello se generaron las opciones de los posibles los elementos que deba utilizar con medidas específicas las cuales uno de cada elemento es el correcto o cumple con las condiciones ergonómicas para el personaje. El estudiante arma el puesto de trabajo de acuerdo con las necesidades y especificidades del colaborador, cuando lo diseña debe argumentar después dicho diseño y proponer un plan de intervención para el caso.

Para cumplir todo el proceso se realizaron los guiones en lo que se detalla cada elemento y proceso a seguir. Después, se realizaron la guía metodológica y los tutoriales de manejo del simulador con los cuales el estudiante puede realizar toda la experiencia.

La problemática se presentó en la complejidad que tiene el análisis ergonómico, aún más para llevarlo a los ambientes virtuales, debido a que son métodos observacionales, depende de cada individuo y de sus características antropométricas; esto implica evidenciar una actitud postural para evaluarse, diagnosticar el problema con el fin de educar el colaborador o corregir el puesto de trabajo. Entonces el análisis varía significativamente de una persona a otra, y de un puesto de trabajo a otro por las especificidades de este. Al volverse algo tan personal recrearlo en un ambiente virtual no es fácil debido a la cantidad de variables en juego y a la complejidad de la aplicación de las metodologías, para solventar tal dificultad debe pensarse con una lógica de inteligencia artificial donde se dé respuesta a las diferentes variables, o se puede trabajar

desde la lógica de los grafos donde existan diversas rutas según las selecciones y decisiones del usuario o estudiante. Esta lógica fue la que se aplicó para el simulador.

En la parte del diseño gráfico y las interfaces se estructuraron de tal manera que transmitiera la sensación de realidad, por eso muchos escenarios se trabajaron desde la realidad virtual con animaciones 3D, se buscaba un entorno más interactivo o cercano al estudiante. Con las animaciones 3D se buscó que el estudiante pudiera interactuar con los escenarios y los personajes o colaboradores corrigiendo los ángulos de sus posturas corporales o diseñando un espacio que cumpla con los requerimientos de higiene postural.

El desarrollo gráfico fue extenso y complejo porque requirió recrear los espacios de las empresas, de los puestos de trabajo, y de los personajes o colaboradores. De igual manera, se realizó un diseño de un individuo genérico para la modificación de posturas al cual se le puede variar los ángulos entre sus miembros como brazos, piernas, asimismo para que se vea más inclinado o más erguido.

Se realizó una producción sonora con todos los testimoniales de los personajes con diversas voces y audios, en los estudios de grabación de sonido de la institución.

Con respecto a la programación se realizó en el software Unity por la facilidad que tiene de programar escenarios en 3D y de integración con otras herramientas para incluir objetos y operaciones que debe hacer el estudiante.

En algunos casos se crearon escenarios con dos y tres ventanas en el mismo espacio para que el estudiante pueda ver al personaje, revisar sus características y responder a lo que se solicita, esto con el fin de no interrumpir el proceso de análisis yendo de una ventana a otra acercándose a los escenarios de vídeo juegos donde el jugador agrega cosas que verá reflejadas en la pantalla.

## **Resultados obtenidos**

Como resultado se generó la aplicación del proceso de identificación, evaluación, prevención, mitigación o eliminación del riesgo biomecánico creando espacios de corrección de posturas, corrección de puestos de trabajo, corrección de manipulación de cargas y, por último, diseño de puestos de trabajo. La herramienta brinda al estudiante la posibilidad de contar con un entregable final para el docente en donde recopila todo el proceso de simulación y sus propuestas creativas para realizar una intervención preventiva,

mitigación o eliminación del riesgo creando de esta manera las competencias para aplicar los conocimientos teórico-prácticos adquiridos en el diario vivir de su práctica laboral.

De manera similar, el simulador se va a implementar en el módulo de Ergonomía que hace parte de la malla del programa profesional en Gestión de la Seguridad y Salud Laboral, al ser un módulo teórico-práctico, no sólo se estructuró el simulador, sino que se actualizaron los materiales de tal manera, que la simulación fuese acorde con lo que el estudiante ve en los materiales. Es decir, se hizo una intervención en el sílabo y se modificaron algunos núcleos temáticos para que la propuesta de simulación sea integral en todo el módulo, también será paralela durante las ocho semanas que dura.

La herramienta obtenida es modular, lo cual resulta muy práctico para el futuro del simulador porque se permite incorporar otras empresas, otros personajes u otras funcionalidades que complejicen el análisis del estudiante y mejore la calidad de formación que se pretende con él.

## **Conclusiones**

Teniendo en cuenta que el objetivo primordial del proyecto es generar una estrategia pedagógica que permita a los estudiantes de educación virtual adquirir competencias prácticas en cuanto a la Gestión de la Seguridad y Salud Laboral específicamente en temas de ergonomía o riesgo biomecánico, la obtención de un simulador que posibilita generar el proceso de identificación, evaluación, prevención, mitigación o eliminación el riesgo en diferentes peligros del riesgo biomecánico aplicados a tipos de empresas o actividades económicas diferentes genera una innovación en una herramienta para un ambientes virtual de aprendizaje.

Asimismo, se crea una herramienta que ayuda a la práctica estudiantil y que puede implementarse en otros contextos industriales, educativos o empresariales, porque facilita un entrenamiento adecuado en la adquisición de metodologías de estudio para el riesgo ergonómico.

Como el proceso nace desde una estrategia pedagógica, la herramienta es un proyecto inicial para el análisis de la adquisición por parte de los estudiantes de las competencias ya mencionadas para el programa que puede generar proyectos posteriores de impacto y de mejoramiento académico en ellos.

### **Referencias:**

- Alfaro, C., & Gómez, M. (2007). Ruido: Evaluacion y Acondicionamiento Ergonomico. Obtenido de Instituto Nacional de Seguirdad e Higiene en el Trabajo : http://www.insht.es/InshtWeb/Contenidos/Documentacion/Aplicaciones/ ficherosCuestionarios/naranja.pdf
- Colbert, J., Trimble, K. y Desberg, P. (1996): The case for education contemporary approaches for using case methods. Allyn and Bacon. USA.
- Pérez de Ciriza, P. A., García, F., & Martín, A. (2015). Metodo Simple de Evaluacion de Mmolestias Termicas. Obtenido de Instituto Nacional de Seguridad e Higiene en el Trabajo: http://www.insht.es/InshtWeb/Contenidos/Documentacion/ TextosOnline/Gestion%20de%20la%20Prevencion/Evalter-obs(2009).pdf
- CORITY. (2017). Enterprise EHSQ Software Solutions. Obtenido de https://www.cority. com/
- García C. (2012) El Método de casos como estrategia de enseñanza-aprendizaje. Consultoría Estratégica en Educación. Recuperado de: http://sistemas2.dti.uaem. mx/evadocente/programa2/ Agrop007\_13/documentos/El\_metodo\_de\_casos\_ como \_estrategia\_de\_ensenanza.pdf
- Instituto Nacional de Seguirdad e Higiene en el Trabajo . (1998). Trabajos Repetitivos. Obtenido de http://www.insht.es/portal/site/Ergonomia2/ menuitem.8b2d6abdbe4a374bc6 144a3a180311a0/?vgnextoid=41df4b f28 a3d2310VgnVCM1000008130110aRCRD
- Instituto Nacional de Seguirdad e Higiene en el Trabajo . (2015). Posturas de Trabajo . Obtenido de http://www.insht.es/portal/site/Ergonomia2/ menuitem.8b2d6 abdbe4a374bc6 144a3a180311a0/?vgnextoid=dc8c4bf28a3 d2310VgnVCM1000008130110aRCRD
- Instituto Nacional de Seguirdad e Higiene en el Trabajo . (2016). Iluminacon. Obtenido de http://www.insht.es/portal/site/Ergonomia2/ menuitem.8b2d6abdbe4a374bc6 144a3a180311a0/?vgnextoid=43e3cd01 fd4b2310VgnVCM1000008130110aRCRD
- Instituto Nacional de Seguridad e Higiene en el Trabajo (INSHT). (2008). Evaluacion Detallada del Riesgo de interferencias de la Comunicacion Verbal: Metodo SIL. Obtenido de http://www.insht.es/Ergonomia2/ Conte nidos/Promocionales/ Ruido%20y%20
- Vibraciones/Promocional%20a%20Contenido/ Metodologia%20de%20evaluacion/ ficheros/EvaluacionDetallada.pdf
- Instituto Nacional de Seguridad e Higiene en el Trabajo (INSHT). (2009). Manipulacion manual de cargas. Obtenido de http://www.insht.es/portal/site/Ergonomia2/ menuitem.8b2d6abdbe4a374bc6 144a3a180311a0/?vgnextoid=a5b7d 95bb23d2310VgnVCM1000008130110aRCRD
- Instituto Nacional de Seguridad e Higiene en el Trabajo (INSHT). (2010). Calculadores de Sobrecarga Termica Estimada. Obtenido de Instituto Nacional de Seguridad

e Higiene en el Trabajo (INSHT): http://calculadores.insht.es:86/Ambientet%C3 %A9rmico/Introducci%C3%B3n.aspx

- ISTAS. (Septiembre de 2003). Simulador Virtual de Practicas de Prevencion de Riesgos Laborales. Obtenido de http://www.xipmultimedia.com/cd-dvd/simulador-virtualartes-graficas
- López, A. (1997): Iniciación al análisis de casos, una metodología activa de aprendizaje en grupos. Ediciones Mensajero, S. A. Bilbao, España.
- LUDUS. (2015). LUDUS. Obtenido de http://www.ludus-vr.com/
- Moreno Jiménez , B., & Báez León , C. (2010). Factores y Riesgos Psicosociales, Formas, Consecuencias, Medidas y Buenas Prácticas . Obtenido de Instituto Nacional de Seguirdad e Higiene en el Trabajo : http://www.insht.es/InshtWeb/Contenidos/ Documentacion/PUBLICACIONE S%20PROFESIONALES/factores%20riesgos%20 psico.pdf
- Organizacion internacional del trabajo OIT . (2009). Los convenios de la OIT Sobre la Seguridad y Salud en el Trabajo: Una Oportunidad para Mejorar las Condiciones y el Medio Ambiente de Trabajo. Obtenido de http://www.ilo.org/wcmsp5/groups/ public/---americas/---ro-lima/---ilo- buenos\_aires/documents/publication/wcms\_ bai\_pub\_118.pdf
- Osmond Group Limited. (2017). Osmond Ergonomics. Obtenido de http://www.rula. co.uk/
- Pascual Lizana , C. (2003). Guia Tecnica para Evaluacion y Prevencion de los Riesgos Relativos a la Manipulacion Manual de Cargas. Obtenido de Instituto Nacional de Seguirdad e Higiene en el Trabajo : http://www.insht.es/InshtWeb/Contenidos / Normativa/GuiasTecnicas/Ficheros/cargas.pdf
- Sanz Merinero, J. A., García, O. S., & Portela Alonso, J. (2002). Evaluacin y Acondicionamiento de la Iluminacion en Puestos de Trabajo. Obtenido de Instituto Nacional de Seguridad e Higiene en el Trabajo.: http://www.insht.es/ InshtWeb/Contenidos /Documentacion/Aplicaciones/fiche rosCuestionarios/ CUEST%20C003%20ILUMINACION.PDF
- Universidad Politecnica de Valencia. (2006). Ergonautas. Obtenido de https://www. ergonautas.upv.es/
- Universidad Politecnica de Valencia. (2006). Metodo NIOSH. Obtenido de Ergonautas: https://www.ergonautas.upv.es/ metodos/niosh/niosh-ayuda.php
- Universidad Politecnica de Valencia. (2006). Metodo SNOOK y CIRIELLO. Obtenido de Ergonautas: https://www.ergonautas.upv.es/metodos/ snook\_y\_ciriello/snookayuda.php
- Universidad politecnica de Valencia. (2006). Metodo: JSI. Obtenido de Ergonautas: https:// www.ergonautas.upv.es/metodos/jsi/jsi-ayuda.php
- Universidad politecnica de Valencia. (2006). Metodo: OCRA. Obtenido de Ergonautas: https://www.ergonautas.upv.es/metodos/ocra/ocra-ayuda.php

Universidad Politecnica de Valencia. (2006). Metodo: Owas. Obtenido de https://www.

ergonautas.upv.es/metodos/owas/owas-ayuda.php

- Universidad politecnica de Valencia. (2006). Metodo: Reba. Obtenido de Ergonautas: https://www.ergonautas.upv.es/metodos/reba/reba-ayuda.php
- Universidad politecnica de Valencia. (2006). Metodo: Rula. Obtenido de Ergonautas: https://www.ergonautas.upv.es/metodos/rula/rula-ayuda.php
- Universidad Politecnica de Valencia. (2006). Metodologia: OCRA. Obtenido de Ergonautas: https://www.ergonautas.upv.es/metodos/ocra/ocra-ayuda.php
- Vicerrectoría Académica, Instituto Tecnológico y de Estudios Superiores de Monterrey (S.F.). El estudio de casos como técnica didáctica. En: las estrategias y técnicas didácticas en el rediseño. Recuperado en: http://sitios.itesm.mx/va/dide2/ tecnicas\_didacticas/casos/casos.pdf

#### **Referencias de imágenes**

- Cority (2017) Cority EHSQ Software Pricing, Features, Reviews & Comparison of Alternatives. Recuperado de: https://www.getapp.com/operations-management-software/a/ medgate-ehs-software/
- Ergonautas (2006). Método RULA. Universidad Politécnica de Valencia, Valencia. Recuperado de: https://www.ergonautas.upv.es/metodos/rula/rula-ayuda.php
- Gobierno de España. Ministerio de Empleo y Seguridad Social (S.F.) Método RULA. Instituto Nacional de Seguridad y Salud en el Trabajo, Madrid. Recuperado de: http://www.insht.es/portal/site/Ergonomia2/ menuitem.a31300b4f8e0827cd614c 46 a280311a0/?vgnextoid=78ca34 bc2cb3 4310Vgn VCM1000008130110a RCRD&vgnextchannel = 6042b612d83 34310 Vgn VCM1000008130110aRCRD
- LUDUS (S.F.) Simulador Prevención de Riesgos Laborales, Prevención de Riesgos en empresas, Bilbao. Recuperado de: http://www.ludus-vr.com/portfolio/prevencionde-riesgos/
- Xipmultimedia (2003) Simulador de prácticas de evaluación de riesgos laborales. Valencia. Recuperado de: http://www.xipmulti media.com/cddvd/simulador-virtual-artes-graficas

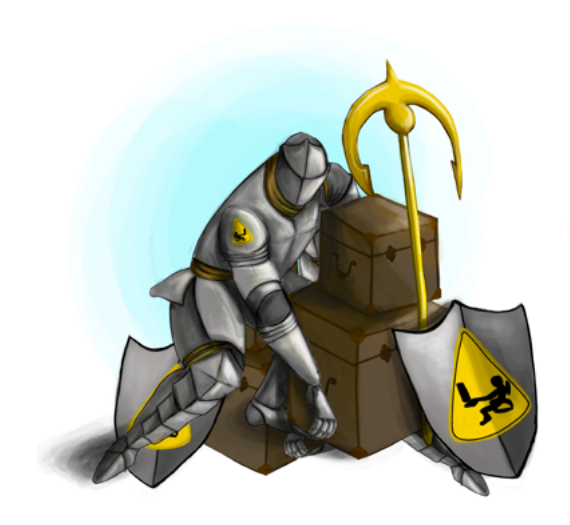

#### Politécnico Grancolombiano

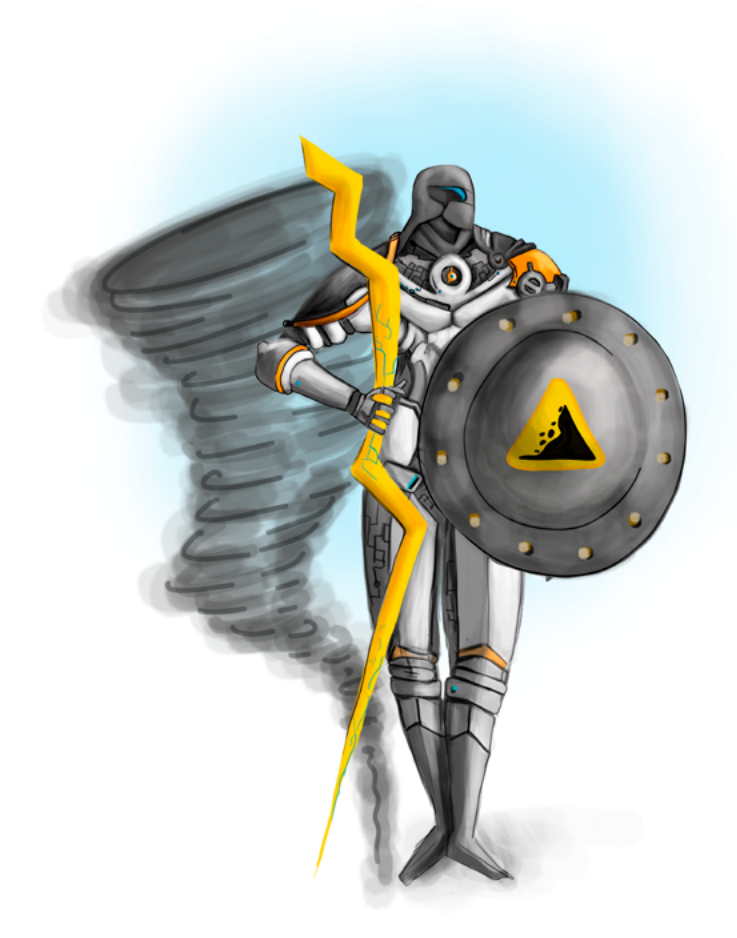

**- Capítulo 4 -**

# **Laboratorio de Riesgo Natural**

#### **Autores**

**Andrés Rodríguez Rubio.** Ingeniero de sistemas, especialista en gestión de proyectos, con certificación internacional en principios de seguridad y salud en el trabajo POSH, asesor, docente y capacitador en temas de educación en seguridad y salud laboral, actualmente cursando maestría en gestión de proyectos en la universidad internacional de la Rioja.

*Correspondencia: andres\_rodrig@yahoo.com.ar*

# **Resumen**

Este documento registra todo el proceso de diseño, creación y construcción de un simulador de riesgos naturales para estudiantes del programa Gestión en la Salud y Seguridad en el Trabajo, del Politécnico Grancolombiano, que abarca desde el análisis de riesgo hasta la elaboración del Plan de Emergencia para la mitigación del riesgo natural. Dicho simulador sirve para trabajar la práctica o laboratorio del módulo de Higiene y salud laboral del programa profesional de Gestión en la Seguridad y Salud Laboral.

## **Palabras claves:**

Riesgos naturales, metodología de colores para el análisis de los riesgos naturales, simulador de riesgos naturales, plan de emergencias.

# **Introducción**

El análisis de riesgos naturales es diferente a los otros tipos de riesgos, mientras que en los otros podemos ver los efectos directos y colaterales para realizar su mitigación, en los de índole natural su gestión es más preventiva y se basa sobre hipótesis y supuestos de lo que podría suceder en caso de una posible catástrofe natural. Obviamente estas hipótesis no surgen al azar sino después de un análisis minucioso del entorno a partir de diversas metodologías como la de colores que se trabajará dentro de este proyecto.

La pregunta es cómo realizar un análisis de riesgos naturales con estudiantes mediados por tecnología, primero debe recrearse un medio cercano a la realidad que evidencie los peligros naturales para ello se crearon cinco ambientes en los cuales prevalece uno de los riesgos naturales que da la Guía Técnica Colombiana GTC. También dicho ambiente puede tener otros riesgos naturales asociados. Segundo se crearon cinco compañías de diferentes índoles (laboratorio químico, oficina, manufactura, pozo petrolero, empresa de servicios generales), las cuales se combinan de forma aleatoria para producir diversos escenarios posibles de ocurrencia para el análisis de riesgos con la metodología de colores, al final los estudiantes cuentan con veinticinco ambientes de simulación.

El proceso se diseñó de manera que el estudiante vaya en una ruta de aprendizaje, inicia con la presentación de la empresa y las condiciones

naturales, continua con el análisis del riesgo, la clasificación y la evaluación de este, y termina, con la construcción del plan de emergencia para la compañía que es la competencia final del proceso. El plan de emergencia es el resultado del análisis de riesgos y cómo se puede mitigar anteponiéndose a la ocurrencia del desastre. De esa forma, el estudiante simula un ambiente cercano a la realidad, pero lo más importante, apropia una metodología para el análisis y mitigación del riesgo natural que es aplicable a cualquier tipo de empresa del entorno laboral.

## **Marco teórico**

#### **Problemática que atiende**

Teniendo como premisa solventar la problemática con respecto a las prácticas de los estudiantes que existe en la modalidad virtual se planteó desde la parte académica crear ambientes virtuales de aprendizaje que permitieran replicar situaciones cotidianas sin tener necesidad de una presencia física, y teniendo claro que el objetivo primordial es acercar al estudiante a una experiencia cercana a la realidad que en determinado momento puede llegar a suceder en su quehacer diario como futuro profesional.

Para dar cuenta de esta situación de práctica estudiantil se construyó el simulador de Higiene y Seguridad Laboral, que sirve para el análisis de riesgos de la siguiente naturaleza: biológico, químico, de seguridad, físico, biomecánico y natural. Para trabajar diferentes ambientes se pensó en cinco tipos de empresas para todos los riesgos: oficina, manufactura, laboratorio químico, pozo petrolero y servicios generales.

Teniendo claras estas premisas se va a desarrollar un proceso que sirva de práctica estudiantil y de experiencia a través del cual se pretende que el estudiante identifique de manera audiovisual, con diversos materiales multimedia y ayudas digitales una herramienta que le permita identificar y analizar los riesgos naturales a fin de tomar las medidas del caso para mitigarlos.

El propósito de aprendizaje del simulador se da como resultado de un análisis de las competencias de los diferentes módulos del programa, se identifica que los estudiantes deben ser capaces de identificar, evaluar y mitigar los riesgos inherentes a un entorno laboral y a su vez los riesgos antrópicos y sociales que se puedan desencadenar a partir de la ocurrencia de un evento natural.

Para el riesgo natural en particular se inició el diseño del módulo teóricopráctico, donde la simulación diera cuenta de la parte práctica de acuerdo

con los contenidos del módulo. Para la construcción del simulador se hizo un análisis de las metodologías existentes en la identificación de riesgos naturales y se definió optar por su practicidad y simpleza la Metodología de análisis de riesgos por colores.

Para empezar la experiencia se hizo un análisis de las herramientas disponibles en el mercado, obteniendo como resultado que no existe alguna que resulva las necesidades de formación que requiere el programa. Por tal razón, se inició el diseño desde lo pedagógico y lo conceptual para el análisis del riesgo.

En el riesgo natural se encontró la dificultad de cómo analizar los diferentes riesgos naturales (sismo, terremoto, vendaval, inundación, derrumbe y precipitaciones) definidos en la GTC. Si los riesgos dependen del ambiente en el que se encuentra la compañía crear un ambiente o escenario virtual es muy complejo porque depende de cada empresa y del ambiente natural en el que esta se ubica.

Por lo anterior se diseñaron cinco ambientes con condiciones extremas que realzan uno de los riesgos presentes en la GTC, sin embargo, puede tener uno o más riesgos asociados. Con las cinco empresas que se definieron se hace una combinación aleatoria teniendo veinticinco posibles mixturas de ambientes virtuales donde cada una tiene sus características propias haciendo que el análisis sea diferente para cada una de ellas. Lo que es común, es la aplicación de la metodología, que se vuelve el componente de apropiación para el estudiante, lo más relevante no es el tipo de empresa o el ambiente, sino la adecuada aplicación de la metodología que le permita al estudiante realizar un análisis consistente con el fin de crear una política de seguridad que se vea reflejada a través del plan de emergencias.

## **Antecedentes**

El simulador se crea como una solución a la necesidad en las aulas, por tal razón en primera instancia se realizó la búsqueda de este en el mercado para ver que ofrecía y cómo se podía homologar en el proceso de aprendizaje de los estudiantes. La exploración no arrojó resultados satisfactorios. Los simuladores encontrados son muy básicos y de nivel introductorio puesto que no llegan al punto del análisis del riesgo y menos a la formulación de controles o planes adecuados para la mitigación.

Dentro de la indagación se encontró un juego que sirve como emulador de riesgos naturales y recrea los siguientes escenarios: terremoto, inundación, huracán, tsunami e incendio forestal. Se da un presupuesto inicial al usuario el

cual tiene como objetivo o meta salvar vidas tratando de construir viviendas reforzadas, barreras, albergues y hoteles previendo un desastre inevitable. Al final el jugador obtiene puntos según la cantidad de vidas que salve. El juego tiene niveles, de acuerdo con este nivel varía el presupuesto asignado y la población total. La gran limitante es que no se hace un análisis del riesgo, ni propone un plan de emergencia, solo se limita a construir barreras naturales o viviendas a fin de alojar a la mayor cantidad de población posible. Se puede consultar el juego en: http://www.stopdisastersgame.org/es/playgame.html

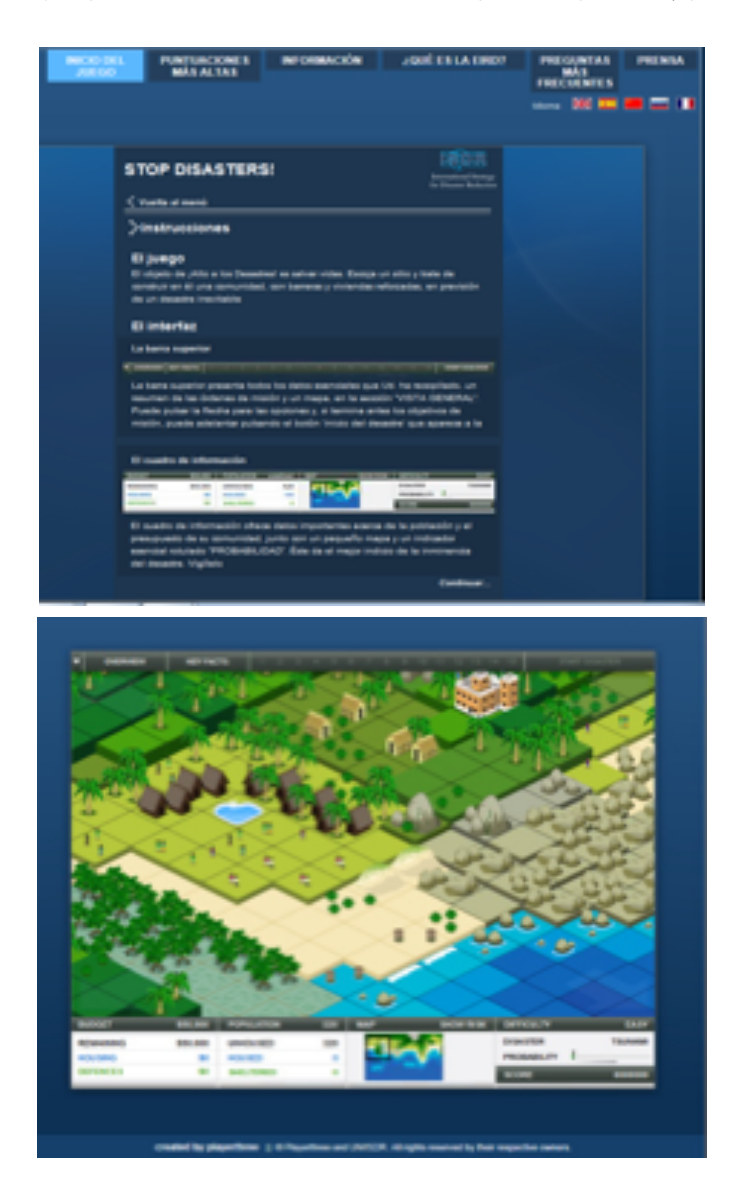

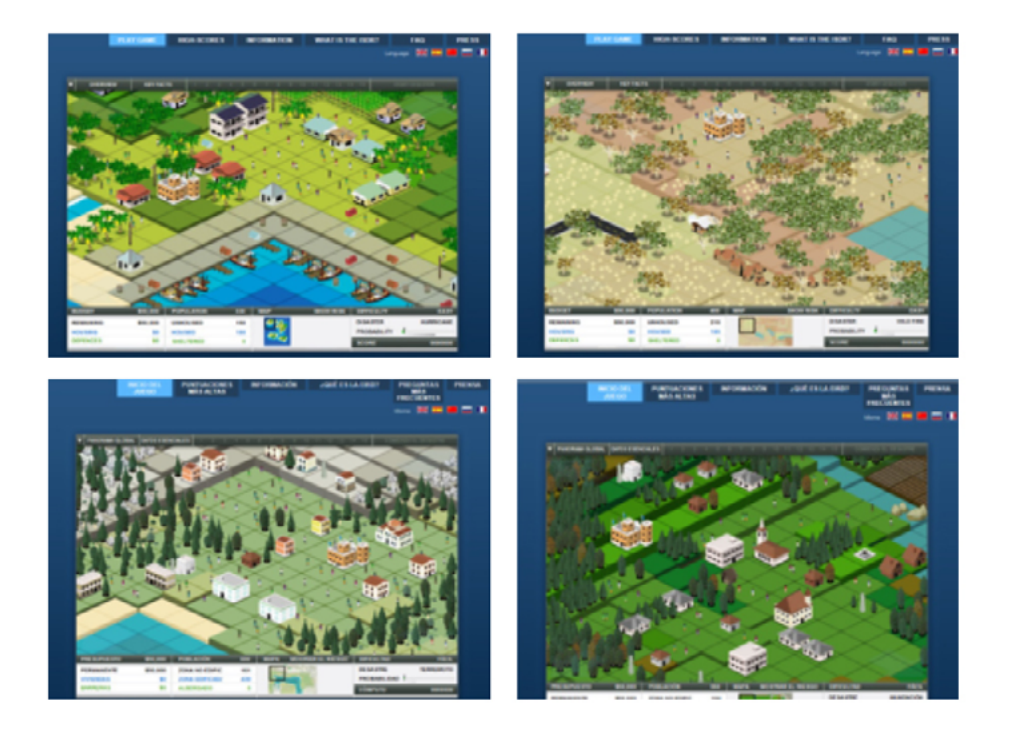

*Figura 1. Interfaces Stop Disasters. Interfaces de: Inicio, Tsunami, Huracán, Incendio Forestal, Terremoto, Inundación.*

*Fuente: Pantallazos Stop Disasters, en: http://www.stopdisastersgame.org/en/home.html*

Por otro lado, se identifcó una empresa en Estados Unidos que realiza capacitaciones a través de simuladores, son ajustables a cada situación no solo para la atención de desastres naturales sino también para la capacitación de cuerpo de bomberos y de policía, uno de sus focos es entrenar el personal de las empresas para afrontar situaciones de desastres tales como inundaciones, terremotos e incendios forestales; adicional a ello, se incorporan algunas actividades de respuesta como búsqueda, rescate de edificios derrumbados y áreas inundadas, manejo de víctimas en masa, provisión de refugio y evacuación a gran escala.

La empresa se llama ETC simulation y el simulador se denomina Advanced Disaster Management Simulator (ADMS), su centro de operaciones se encuentra en Orlando, FL, y trabajan con diferentes institutos de simulación y formación. ADMS fue desarrollado después de un desastre en Manchester, Inglaterra, cuando la Autoridad de Aviación Civil del Reino Unido encargó al Cranfield Institute of Technology para estudiar las necesidades de entrenamiento de

rescate de incendios en aeropuertos. El estudio resultante encontró que se requería un sistema de entrenamiento para el comando y control de incidentes en un desastre (ETC simulation, 2017)

El sistema de capacitación de simulación se está utilizando con éxito en el desarrollo, capacitación y evaluación de planes de respuesta de las organizaciones de gestión de emergencias en todo el mundo. Consultar en: http://www.trainingfordisastermanagement.com/applications/disasterpreparedness-and-response/

Una de las desventajas que tiene el simulador es que funciona únicamente en modalidad presencial en la sede de la compañía, adicional a ello, los costos por cada usuario son de aproximadamente USD 4000. Es una aplicación de realidad virtual que funciona en cabinas donde el usuario interactúa con gafas, con guantes de realidad virtual y la idea es que dé respuesta a lo que puede suceder durante el desastre. Es un entrenamiento recomendable para una brigada y se aleja un poco del objeto de estudio que pretende el simulador de este proyecto, el cual se centra en la prevención y preparación de una empresa para un posible desastre de acuerdo con el riesgo natural más eminente que se ve expuesta según el ambiente natural en el que se encuentra.

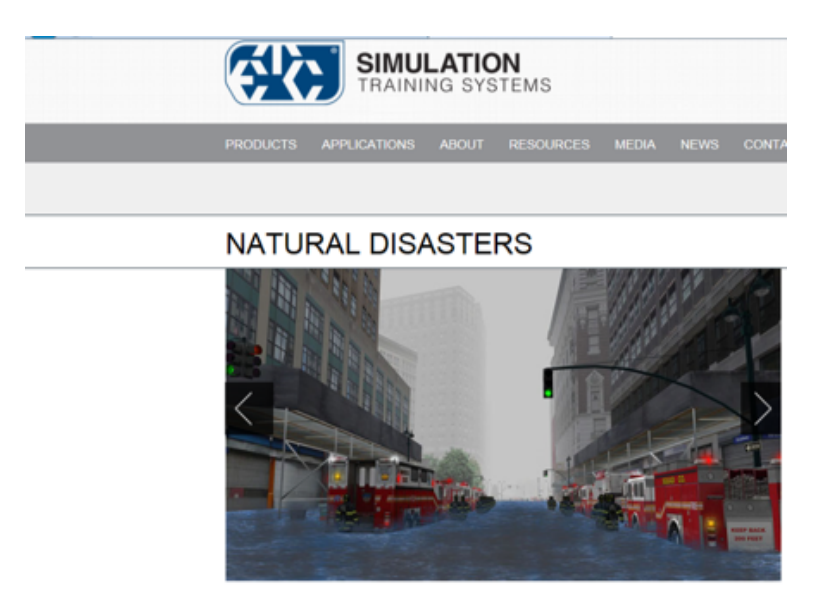

*Figura 2. Interfaz ETC Simulation Training Systems.*

*Fuente: Pantallazos ETC Simulation Training Systems en: http://www. trainingfordisastermanagement.com/applications/disaster-preparedness-and-response/*

En la indagación no se encontraron más herramientas similares, por lo tanto, el simulador que se presenta en esta experiencia es único en su especie.

### **Estrategia de aprendizaje**

Según el Fondo para Prevención y Atención de Emergencias - FOPAE (2012): Se define el análisis o evaluación de riesgos como el proceso de estimar la probabilidad de que ocurra un evento no deseado con una determinada severidad o consecuencias en la seguridad, salud, medio ambiente y/o bienestar público. A partir del 2014 el FOPAE cambió al Instituto Distrital de Gestión de Riesgos - IDIGER quien retomando lo del FOPAE normativiza que todas las organizaciones deben elaborar un Plan de Emergencia y Contingencia que permita prevenir y mitigar riesgos, atender los eventos con la suficiente eficacia, minimizando los daños a la comunidad y al ambiente y recuperarse en el menor tiempo posible (FOPAE, 2012).

Asimismo, el decreto el Decreto 0472 de 2015 el cual reglamenta los criterios de graduación de las multas por infracción a las normas de Seguridad y Salud en el Trabajo y Riesgos Laborales, se señalan normas para la aplicación de la orden de clausura del lugar de trabajo o cierre definitivo de la empresa y paralización o prohibición inmediata de trabajos o tareas y se dictan otras disposiciones. (Ministerio de Trabajo, 2015)

De acuerdo con esta determinación se vuelve una necesidad para el programa de Profesional de la Gestión de Seguridad y Salud Laboral del Politécnico Grancolombiano incorporar en su plan de estudios el análisis de riesgos naturales dentro de sus módulos de Higiene y Seguridad Laboral. Por esta razón, se pensó en construir un espacio de práctica que evidencie la adquisición de las competencias por parte de los estudiantes en el análisis de diferentes tipos de riesgos, entre ellos los naturales. Por tal motivo, todos los simuladores del programa se trabajan de manera teórico-práctica en los diferentes módulos.

El escenario de práctica se estructuró para cinco organizaciones diferentes con el fin de cubrir diversos campos laborales donde el futuro profesional puede desenvolverse, estos espacios son: oficina, manufactura, laboratorio químico, pozo petrolero y, prestadora de servicios de aseo y generales. El pensamiento se hizo de forma modular siguiendo la metáfora LEGO, que aplica para los objetos de aprendizaje. Según Hodgins (2000), un objeto de aprendizaje es: "… una colección de objetos de información ensamblada usando metadatos para corresponder a las necesidades y personalidad de un aprendiz en particular.

Múltiples objetos de aprendizaje pueden ser agrupados en conjuntos más grandes y anidados entre sí para formar una infinita variedad y tamaños".

Para esta experiencia educativa se aplica la metáfora LEGO, extrapolada a un simulador donde cada empresa funciona de forma modular, para que en posteriores desarrollos pueda implementarse si se requiere otras empresas. De manera similar, para el simulador de riesgo natural se proponen cinco ambientes naturales cada uno asociado a un riesgo de índole natural (vendaval, derrumbe, inundación, sismo y terremoto, precipitación), de tal manera que con cinco empresas y cinco ambientes combinándolos de forma aleatoria podemos generar veinticinco escenarios de análisis diversos que si se agregan más empresas o más ambientes se pueden multiplicar las posibilidades para los estudiantes.

Para ampliar las posibilidades del análisis y evaluación de riesgos, cada empresa tiene unas características diferentes en las cuales se manifiestan diversos tipos de amenazas, de igual manera, cada una provee un análisis de riesgos diferente. Tal diferencia tiene un objetivo pedagógico importante y es la apropiación de una metodología para el análisis, pues si el estudiante trabaja un método de análisis adecuado lo podrá aplicar en diferentes circunstancias, algo que no podría realizarse si el simulador se centrara en una empresa y no en una metodología.

El proceso se estructuró para que el simulador le asigne al estudiante, al azar, una empresa en un ambiente determinado. El reto educativo es que elabore para dicha empresa. de acuerdo con las condiciones naturales del entorno, el Plan de Emergencias que contiene el análisis de riesgos con la metodología de colores que se tratará más adelante, el PON, la ubicación de extintores, las rutas de evacuación y puntos de encuentro, la creación de brigadas, las capacitaciones generales al personal y las específicas para las brigadas, las recomendaciones adicionales para un caso de desastre.

El estudiante debe hacer un análisis de amenazas, detectar los riesgos naturales, los riesgos antrópicos y sociales, con el fin de que sea lo más próximo a un escenario real. De igual manera, debe cumplir todos los pasos para el análisis, desde la identificación de las amenazas, la evaluación y posterior construcción del plan de emergencias, que en últimas es trabajo final que entrega al tutor, quien juega el rol de la empresa que recibe el plan de emergencias y retroalimenta de acuerdo con las orientaciones que da el evaluador de riesgos (estudiante).

Una parte fundamental de la estrategia pedagógica es que el estudiante

argumente sus decisiones, ya que en el análisis de riesgos no hay una solución única, por el contrario, depende más del análisis asertivo y la correcta toma de decisiones por parte del evaluador o estudiante.

El propósito final es que el estudiante pueda prevenir o mitigar un riesgo natural en caso de una eventual presencia de un riesgo o desastre. Según Larraín y Simpson (1994) la mitigación son los "procedimientos adoptados por la población con el objeto de minimizar los efectos de un evento natural extremo". Wilches-Chaux (en Maskrey, 1993) define la prevención como "la reducción del peligro o la amenaza". Es complejo reducir a cero un peligro natural ya que no existe una tecnología en la actualidad para prevenir o controlar un terremoto, un huracán, o cualquier evento natural. (Rojas O. y Martínez C., 2011). Entonces lo único que se puede hacer es crear procesos de prevención y manejo del desastre en caso de ocurrencia.

## **Modelo para la simulación**

Existen varias metodologías que permiten realizar el análisis de los riesgos naturales, cada una de ellas tiene sus ventajas, la elección de la más apropiada depende de la cantidad de información disponible y del nivel de detalle que se desee alcanzar. Por lo tanto, se van a exponer las tres más utilizadas y después se presentarán los argumentos de la metodología que se seleccionó de acuerdo con las necesidades de la simulación.

Metodología de Análisis preliminar de riesgos basados en el Programa de Concientización y Preparación para Emergencias a Nivel Local (APELL) el cual fue dado a conocer en 1988 por el Centro de Actividades del Programa de Industria y Medio Ambiente (UNEP IE/PAC) del Programa de las Naciones Unidas, en cooperación con los gobiernos y la industria química. Esta metodología no pretende realizar un análisis de riesgo exhaustivo de la Organización, pero sí obtener un análisis primario que permita conocer de manera general y anticipada los principales riesgos de una instalación industrial. El énfasis se realiza en los accidentes industriales que representen una amenaza potencial para las personas, la propiedad y el ambiente, para que a través de este conocimiento las autoridades tengan mayores elementos de juicio para establecer y mejorar la preparación para situaciones de emergencia. (PNUMA, 2003).

Después de revisar esta metodología minuciosamente se concluyó que no es la ideal para ser aplicada a las diferentes empresas que se tienen para el simulador, porque se centra en las empresas químicas o generadoras de impactos ambientales. Para el proyecto se requería una metodología más genérica con un rango amplio de aplicación.

Método Semicuantivativo también denominado Gross Hazard Analysis (GHA) está orientado a establecer una visión total de la posición y peso relativo de los riesgos dentro de un sistema particular. Esta metodología del tipo semicuantitativa, permite establecer criterios homogéneos para la toma de decisiones. Se basa en criterios y procedimientos requeridos para realizar de una manera costo-beneficio la gestión de los riesgos relacionados con la realización de cualquier actividad, con el fin de salvaguardar la integridad de las personas, las instalaciones, las propiedades, el medio ambiente, la imagen de la empresa, institución o actividad económica que se desarrolle. (FOPAE, 2012)

El fin de esta metodología es tratar de encontrar los impactos que podrían tener al momento de la materialización de un riesgo basado en una escala de frecuencia de seis posibilidades con las que se puede medir la gravedad de las consecuencias en cuanto a impacto humanos, impacto ambiental, impacto operacional, impacto económico e impacto institucional. También se centra en conocer las posibles repercusiones que pueden darse a partir de la materialización de un riesgo al interior de la empresa y como podría este afectar no solo a la empresa sino a su entorno. Se centra en cómo un riesgo interno en la compañía puede afectar el entorno, y no cómo el entorno puede volverse un riesgo para las personas de la compañía, por lo tanto, no se aplica de manera apropiada a los riesgos de tipo natural.

Metodología de análisis de riesgos por colores permite desarrollar análisis de amenazas y análisis de vulnerabilidad de personas, recursos, sistemas y procesos, con el fin de determinar el nivel de riesgo a través de la combinación de los elementos anteriores, con códigos de colores. Asimismo, permite formular las acciones de prevención, mitigación y respuesta que contemplan los planes de emergencia. (FOPAE, 2012)

La metodología por colores fue la que se adoptó para este proyecto porque puede utilizarse en organizaciones, empresas, industrias e instalaciones de todo tipo. Además, va acorde con el método de análisis de un riesgo que inicia estableciendo las amenazas, identifica su fuente u origen, la posible magnitud de las consecuencias, estudia el impacto y a partir de ello toma las medidas pertinentes a fin de mitigar el riesgo. Otro criterio de selección se debe a que es la metodología recomendada por Fondo de Prevención y Atención de Emergencias (FOPAE).

# **¿Cómo funciona la metodología por colores?**

Lo primero que se debe hacer es realizar un análisis de amenazas que dependerá del tipo de empresa, su ubicación geográfica, de sus instalaciones físicas o de su entorno; dichas amenazas se pueden clasificar en naturales, antrópicas no intencionales o sociales, dependiendo de origen de ocurrencia. Una amenaza antrópica es la consecuencia de una natural, se refiere a un posible riesgo que puede generarse con la presencia de un desastre natural regularmente son ocasionados por el ser humano o por desgaste de la naturaleza como deforestación o erosión, y puede ser un incendio, un deslizamiento de tierra, etc. En cambio, los riesgos sociales se refieren a comportamientos de los individuos ante la ocurrencia de un desastre.

Tabla 1. Identificación de amenazas.

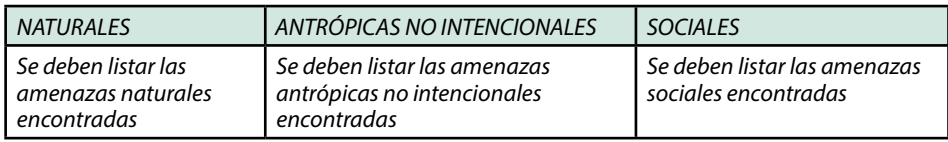

*Fuente: Creación propia.*

Como parte de la identificación se debe realizar la descripción, definir si es interna o externa a la empresa y, por último, calificar la amenaza. Para ello, se puede utilizar un cuadro como el que se describe a continuación y que se replica dentro del simulador. Ver tabla 2.

Tabla 2. Calificación de las amenazas.

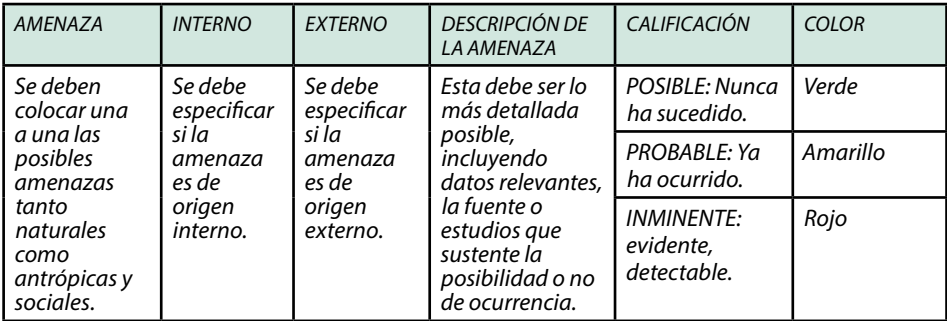

*Fuente: Creación propia.*

#### Politécnico Grancolombiano

Luego de encontrar, describir y calificar las amenazas, se procede a realizar el análisis de vulnerabilidades que contempla los tres elementos de posible exposición: personas, recursos, sistemas y procesos (se toma como uno solo), cada uno de ellos debe tener un formato individual que a través de preguntas buscan evaluar de manera cualitativa. Sin embargo, dicha evaluación también se hace de forma cuantitativa asignándole un valor con el fin de que el evaluador determine si es o no vulnerable frente a la amenaza descrita. Ver tabla 3.

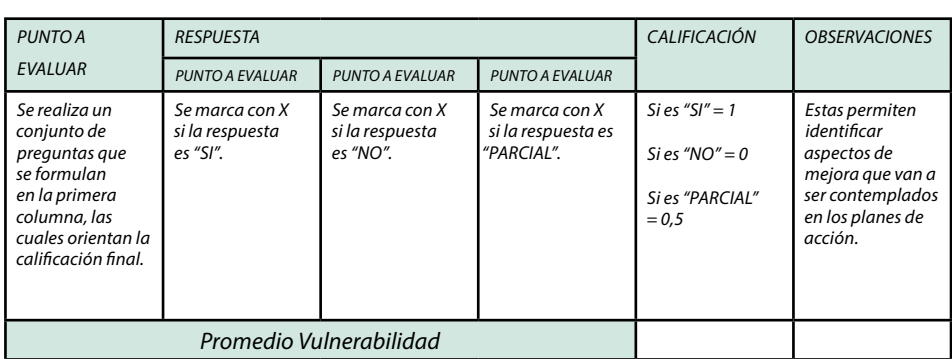

Tabla 3. Calificación de las vulnerabilidades.

*Fuente: Creación propia.*

La interpretación del promedio se da de acuerdo con un color, el color rojo corresponde a alta, es decir hay una vulnerabilidad inminente. Amarillo significa media, existe la vulnerabilidad, pero se tienen medidas para mitigarla. Verde es baja, significa que en ese momento no representa riesgo. Ver la tabla 4.

Tabla 4. Interpretación de las vulnerabilidades por cada elemento.

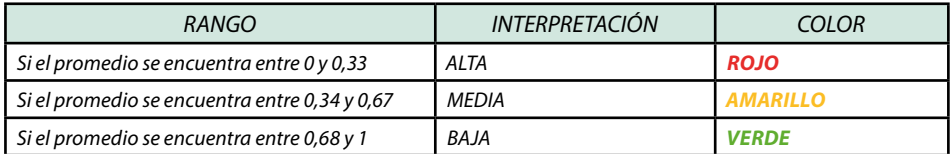

*Fuente: FOPAE (2012).*

En el simulador dichas preguntas se realizan a un avatar que tiene el papel de ser el gerente de la empresa, este va a ser el mismo en todas las empresas, sin embargo, sus respuestas son distintas para que cada análisis sea diferente entre sí.

El paso siguiente es crear el diamante del riesgo, el cual resume la combinación de amenazas y vulnerabilidades de cada uno de los tres elementos expuestos analizados. Se toma la amenaza y se analiza en cada uno de los factores de exposición. Ver figura 3.

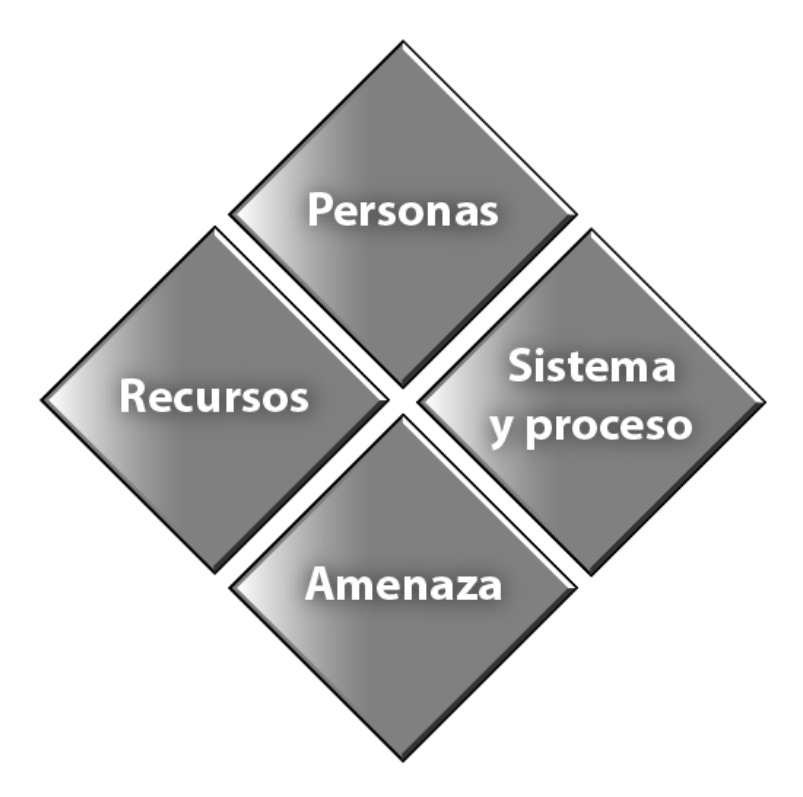

*Fuente: Creación propia.*

Cada uno de los rombos tiene un color y fue asignado de acuerdo con el análisis desarrollado. Con base en el diamante se debe calificar el riesgo. Ver la figura 4.

Politécnico Grancolombiano

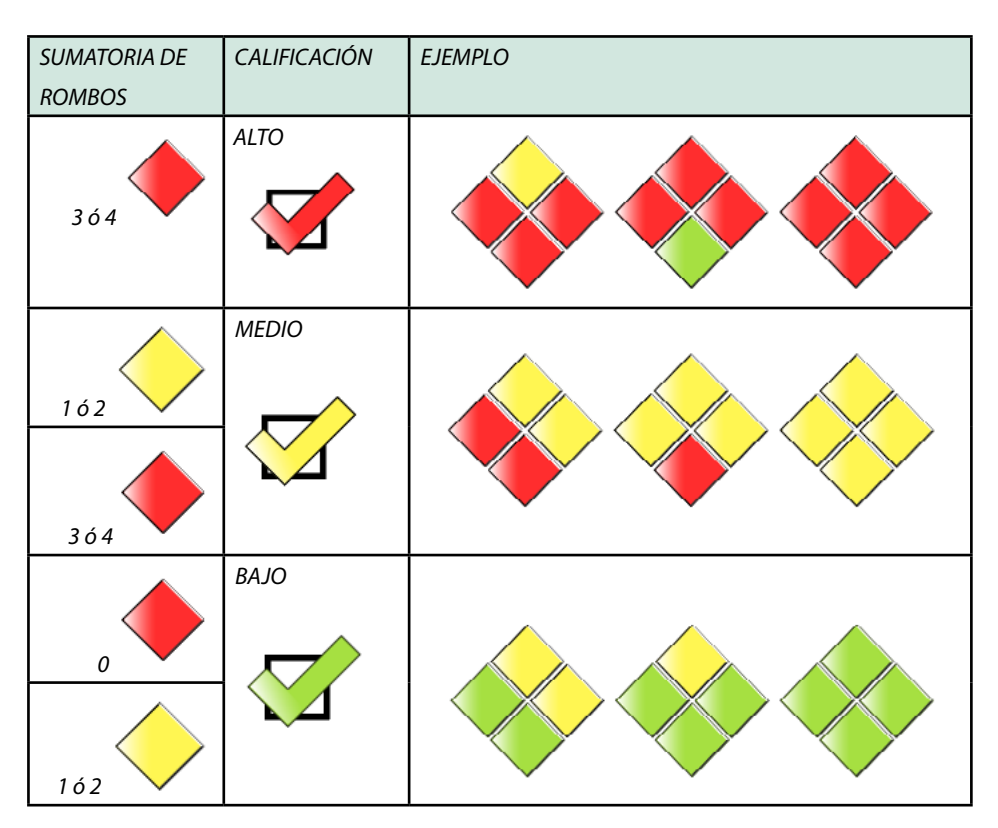

*Figura 4. Calificación nivel de riesgo.* 

*Fuente: FOPAE (2012)*

Si los rombos rojos son iguales o superiores a tres se determina que el riesgo es alto y deben ejecutarse acciones inmediatas a fin de intentar mitigarlo. Si los rombos rojos son inferiores o iguales a dos o los rombos amarillos son iguales a tres o superiores se determina que el riesgo es medio, lo que significa que se deben tomar medidas a corto o mediano plazo a fin de que este no se vuelva alto; de todos modos, si existe la presencia de un rombo rojo se considera un riesgo medio. Si no hay rombos rojos significa que el riesgo es bajo, si hay presencia de rombos amarillos quiere decir que se deben realizar acciones preventivas a mediano y largo plazo.

Con la información plasmada en el rombo, se procede a diligenciar el consolidado de análisis del riesgo a fin de realizar un análisis horizontal de cada uno de ellos y demostrar a la empresa de manera gráfica y resumida las vulnerabilidades que tiene cada elemento analizado para que prioricen la intervención de las amenazas que se encontraron dentro del proceso. Ver tabla 5.

#### Tabla 5. Consolidado de análisis del riesgo.

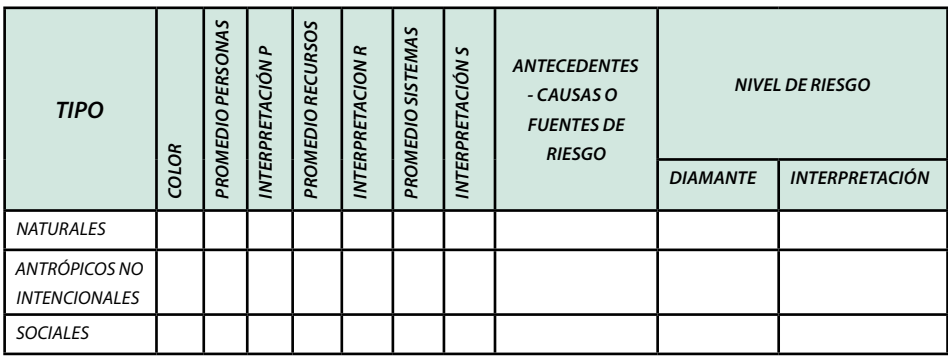

*Fuente: FOPAE (2012)*

El simulador diligencia esta tabla con la información que va digitando el usuario en cada uno de los escenarios. Adicionalmente, a partir de la información obtenida se pude realizar la priorización de las amenazas colocando en la parte superior las de mayor nivel de riesgo con el fin de definir las medidas de prevención o mitigación según sea el caso. La priorización de amenazas es el paso final de la Metodología de análisis de riesgo por colores. Ver tabla 6.

Tabla 6. Priorización de amenazas y medidas de intervención.

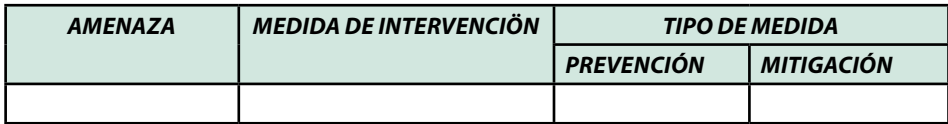

*Fuente: FOPAE (2012)*

La priorización es una parte fundamental en la creación del Plan de Emergencias, cuyo objetivo es definir los procedimientos, procesos y responsables a fin de poder responder de manera oportuna y coordinada en caso de la ocurrencia de una emergencia; es le permite al simulador recrear una situación lo más parecida a la realidad, para ello se incluyó dentro del análisis riesgos antrópicos como incendio, explosión y fallas en equipos. También accidentes personales y comportamientos no adaptativos que corresponden a riesgos sociales, esto con el fin de realizar un análisis integral y tratar de emular la realidad ante la ocurrencia de un desastre natural.

#### Politécnico Grancolombiano

A partir del análisis del ambiente, como se hace en un entorno real, se llega a la construcción del Plan de Emergencias, por eso se incluyó dentro del proceso de simulación la creación del PON (Planes Operativos Normalizados), ubicación de extintores, creación de rutas de evacuación, ubicación de puntos de encuentro, creación de brigadas de evacuación, primeros auxilios, comunicación y prevención de incendios. También se deben sugerir capacitaciones al personal y brindar recomendaciones generales y por cada riesgo encontrado.

De acuerdo con los resultados de la evaluación por la Metodología de colores se procede a la elaboración del Plan de Emergencias que contiene las estrategias de acción y mitigación, dicho plan se inicia con la construcción del PON, este se hace para cada amenaza sin importar su calificación dentro de la metodología, para cada uno de ellos se toma el antes, durante y después a través de un gráfico. Para ello, el simulador tiene un espacio de diagramación apropiado para que el estudiante elabore dicho gráfico. En un escenario posterior el estudiante puede definir los responsables, esto es posterior a la creación de las brigadas.

El siguiente paso en la elaboración del Plan de Emergencias es la ubicación de extintores. El simulador le muestra al estudiante el plano de la empresa que le correspondió y como usuario tiene la posibilidad de ubicarlos arrastrando el extintor sobre el plano; además, le ofrece la posibilidad según la empresa de utilizar diferentes tipos de extintores, después debe justificar sus decisiones.

Para continuar el proceso el estudiante debe, a partir ya no solo con el plano interno sino con la vista superior de las instalaciones, interior y exterior; dibujar las rutas de evacuación y los puntos de encuentro para la empresa y argumentar sus decisiones.

El simulador le ofrece al estudiante un grupo de personas que laboran en la empresa, dichas personas tienen una ficha de presentación y a partir de la misma debe conformar las brigadas teniendo en cuenta el perfil de cada uno, el cargo, el tipo de contrato y la antigüedad en la compañía. Es muy importante que sus decisiones sean tomadas con criterio y sean argumentadas.

Con las brigadas creadas, debe proponer los diferentes tipos de capacitación para el personal y para las brigadas si lo requiere. Para finalizar el proceso debe realizar sugerencias o recomendaciones a la empresa con el fin de mitigar los posibles riesgos o las posibles consecuencias en caso de un desastre.

## **Desarrollo de la experiencia de aprendizaje**

Luego de entender la necesidad que existía en el entorno virtual, y procurando tener un acercamiento a la realidad de lo que puede suceder a nivel empresarial en la ocurrencia de un desastre natural, se identificaron cuáles son los aspectos más relevantes a tener en cuenta en cuanto a ubicación geográfica, tipo de empresas que de acuerdo a su tipología podían tener un manejo diferente y las condiciones generales de las zonas aledañas, adicional a ello realizar la inclusión de los planos de la empresa a fin de identificar los puntos clave dentro del proceso de creación de un plan de emergencias tales como la ubicación de extintores, la creación de rutas de evacuaciones y los puntos de encuentro.

Teniendo claras estas premisas y sabiendo que el objetivo es planear el proceso de simulación, se inició con la identificación de los escenarios que cumplieran con las características más relevantes en cuanto a la ocurrencia de un evento natural; tratando siempre de hacer evidente el riesgo al que se estaría expuesto en esta ubicación sin omitir que cualquiera de las empresas que se debían crear podría ubicarse en este espacio a fin de realizar el proceso de elaboración del plan de emergencias.

Luego de tener claras las condiciones de ubicación, se crearon cinco empresas que pudieran acoplarse sin problema a los espacios creados. Dichas empresas debían tener también condiciones especiales con el fin tratar de hacer que siempre estuviera inmerso el riesgo natural y que este desencadenara otros riesgos para hacer que la experiencia sea lo más cercana a la realidad. Adicional a ello, se hizo una descripción general del tipo de empresa con su objeto social, así como, información acerca de la cantidad de empleados.

Teniendo claras las consideraciones de ubicación y tipo de empresa, se crearon los planos internos de cada una de ellas pensando siempre en tener condiciones que favorecieran la identificación de las zonas más vulnerables y de los espacios que deberían destinarse para la ubicación de extintores o elementos de seguridad, así como también previendo que pudiesen hacerse notorias las zonas que pudieran destinarse como puntos de encuentro.

Dentro del proceso de creación, también se realizó una descripción de los personajes que estarán presentes a fin de tener en cuenta las características fisiológicas y psicológicas que permitirán tener una idea de algunas de
las personas que hacer parte de la empresa y que podrían jugar un papel indispensable en la creación de las brigadas de emergencias, cada uno de ellos cumple un rol específico dependiendo la empresa en la que se esté realizando la simulación.

Finalmente, se inicia con la creación de los guiones en los que se tratarán de plasmar las situaciones más relevantes a las que se verá enfrentado el estudiante en la identificación de los riesgos naturales y los desencadenantes de estos a lo largo de su carrera profesional, también serán el componente clave para poder realizar un óptimo proceso de identificación y creación del plan de emergencias.

Por último, se construye la guía metodológica para la simulación y los tutoriales de manejo que van incluidos con el personaje de ayuda denominado Bernard que es transversal a todos los simuladores de riesgos laborales que se producen en la Institución Universitaria Politécnico Grancolombiano.

#### **Resultados obtenidos**

El resultado de esta primera versión de la herramienta son cinco ambientes naturales cada uno asociado a un riesgo, aumentando la probabilidad de ocurrencia sin descartar el análisis en los demás riesgos naturales. En estos cinco ambientes de manera aleatoria se ubica una de las cinco empresas y se generan diversos casos con diversas posibilidades de análisis. La herramienta a su vez le permite al estudiante simular y obtener un documento final para entregar al tutor, generando así un espacio de práctica pues la metodología apunta a que el estudiante sea capaz de elaborar para una empresa un Plan de emergencias, en este caso lo aplica según el escenario de simulación, pero la construcción de todo el proceso es el propósito central de aprendizaje, es decir, el estudiante puede aplicar la metodología en un escenario real en cualquier tipo de organización.

## **Conclusiones**

A lo largo de la creación de este espacio de aprendizaje se mantuvo como objetivo desarrollar una herramienta que de manera práctica ayude y oriente a los estudiantes en la identificación de vulnerabilidades y riesgos ante un desastre natural, y con base en ello, crear y proponer planes de acción a fin de poder tener el menor impacto posible.

Con los datos entregados y generados en el simulador, se puede realizar un análisis claro y conciso que tiene como único fin dar una guía ante la creación de un plan de emergencia de riesgos naturales a nivel empresarial; esto es objetivo primordial del simulador pues pretende ser una herramienta que permite de manera intuitiva aplicar la metodología de colores con el fin de realizar un análisis a cualquier empresa en cualquier escenario y ante las condiciones a las que puede verse enfrentada una empresa en el mundo real.

Así pues, se logró tener en una sola herramienta todas las variables que se deben tener dimensionadas ante la creación de un plan de emergencias y poder brindar las recomendaciones necesarias o entregar crear planes de mitigación que sirvan para minimizar el riesgo.

#### **Bibliografía o referencias**

- Colombia, Ministerio del Trabajo (17 de marzo de 2015) Decreto 0472 de 2015. Recuperado de: http://www.leyex.info/leyes/Decreto472de2015.pdf
- ETC simulation (2017). Historia de la compañía. Recuperado de: http://www. trainingfordisastermanagement.com/about/etc-simulation/
- Fondo De Prevención y Atención De Emergencias ‐ FOPAE (2012). Metodologías de análisis de riesgo, Guía para elaborar planes de emergencia y contingencias. Bogotá, FOPAE. Recuperado de: http://www.ridsso.com/documentos/muro/ fe6dd4f800e4ed2467827680f51e2ae8.pdf
- Hodgins, W. (2000). Into the future. A vision paper. 2000 [en línea]. Recuperado de: http:// www.learnativity.com/download/MP7.PDF
- Larraín P. y Simpson P. (1994) Percepción y prevención de catástrofes naturales en Chile. Universidad Católica de Chile, Santiago.
- Programa de las Naciones Unidas para el Medio Ambiente PNUMA y Universidad de Guadalajara (2003). Identificación y evaluación de riesgos en una comunidad local. México D.F., Universidad de Guadalajara. Recuperado de: https://issuu.com/julianrivas/ docs/namee335a4
- Rojas O. y Martínez C. (2011) Riesgos naturales: evolución y modelos conceptuales. Revista Universitaria de Geografía [en línea]. Disponible en:<http://www.redalyc.org/articulo. oa?id=383239103004> ISSN 0326-8373.
- Wilches-Chaux, G. (1993) La vulnerabilidad global. En: Maskrey, A (Comp.). Los Desastres No Son Naturales. La Red.

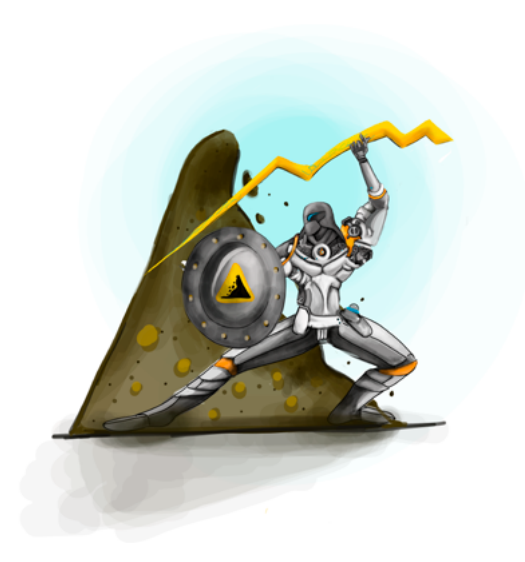

Experiencias de Innovación Educativa II

#### Politécnico Grancolombiano

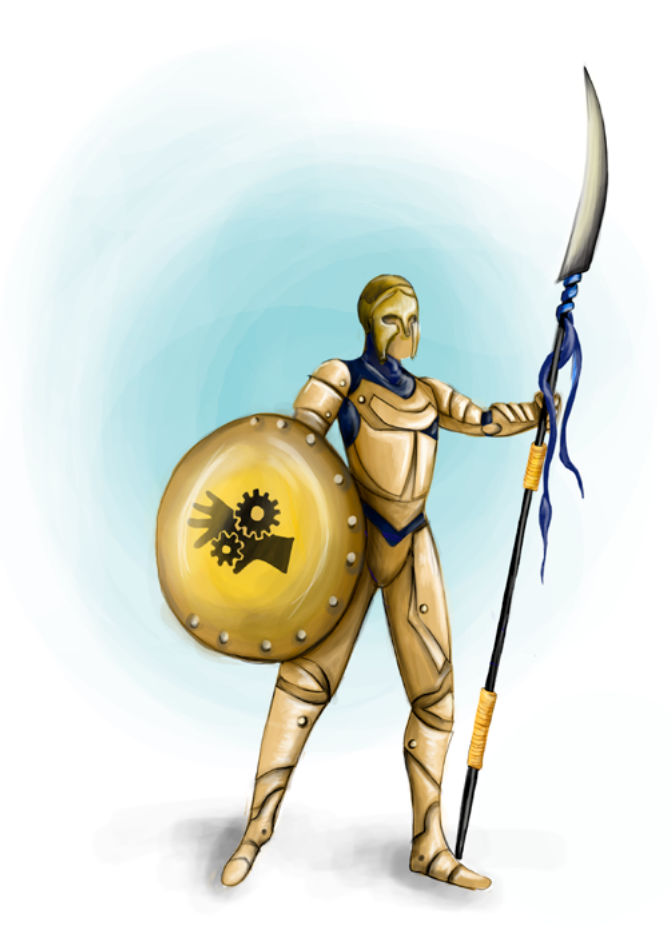

## **- Capítulo 5 -**

# **Laboratorio de Riesgo Físico**

#### **Autores**

**Yuly Andrea Celemín Pabón.** Ingeniera Industrial, Especialista en Gerencia de la Seguridad y Salud en el Trabajo, asesora interna y externa de diferentes empresas públicas y privadas, tales como la Organización de Estados Americanos (OEA), Escalar Gerencia Inmobiliaria, entre otras, Tutora Virtual y capacitadora en temas de Seguridad y Salud en el Trabajo, actualmente inscrita

en el Master de Gestión y Dirección de Recursos en la Universidad Internacional de la Rioja.

*Correspondencia: yacelemin@poligran.edu.co*

#### **Resumen**

Este documento registra el proceso de diseño, creación y construcción del Simulador de Riesgos Físicos para estudiantes del programa Gestión en la Seguridad y Salud en el Trabajo del Politécnico Grancolombiano, que va desde la identificación del peligro hasta la valoración del riesgo, el cual se evaluará para generar medidas de intervención que le permitan al alumno mitigar los efectos adversos a la salud de los trabajadores. Dicho simulador es apto para trabajar la práctica o laboratorio del módulo de Higiene y Seguridad Industrial III del programa profesional.

#### **Palabras claves**

Identificación de peligros, medidas de intervención, priorización de riesgos, riesgos físicos, simulación, valoración de riesgos.

# **Introducción**

Es importante tener en cuenta que diariamente un trabajador se encuentra expuesto a diferentes peligros que afectan su bienestar físico, social y mental, entre ellos los peligros físicos, los cuales de acuerdo con la Guía Técnica Colombiana GTC – 45, se clasifican: en ruido, iluminación, vibraciones (manobrazo y cuerpo entero), radiaciones (ionizante y no ionizante) y temperaturas extremas (frío o calor). Su identificación, evaluación y posterior control es relevante en la preservación de las condiciones de salud de las personas, para ello existen instrumentos de medición que permiten determinar los niveles de exposición a estos peligros, como el sonómetro (ruido), vibrómetro (vibración), luxómetro (iluminación), dosímetro (radiación) y termómetro (temperatura).

La normatividad establece los rangos permitidos de exposición a estos peligros sin que se generen consecuencias graves en la salud de las personas expuestas, aunque esta varía en algunos países, por lo que fue necesario realizar una

revisión exhaustiva del marco legal relacionado con estos peligros, así como de las metodologías existente para la identificación de peligros, evaluación y valoración de riesgos, escogiendo la metodología de la Guía Técnica Colombiana GTC 45 de 2012 "Guía para la identificación y valoración de riesgos en seguridad y salud ocupacional", para trabajar en este proyecto.

Este proyecto consistió en el diseño de un simulador que recrea cinco empresas diferentes con exposición a peligros físicos (laboratorio químico, oficina, manufactura, pozo petrolero, empresa de servicios generales), las cuales se combinan de forma aleatoria.

El proceso comienza con la presentación de la empresa y sus instalaciones, brinda al alumno la posibilidad de elegir el área de trabajo para que analice e identifique la existencia o no del riesgo físico de acuerdo con los resultados de la medición. Posteriormente, continúa con la evaluación y valoración del riesgo mediante el diligenciamiento de la matriz IPEVR para culminar el proceso de aprendizaje con la entrega de la matriz de priorización de riesgos con sus respectivas medidas de intervención y con la experiencia de haber estado en un ambiente cercano a la realidad.

#### **Marco teórico**

#### **Problemática que atiende**

Es importante que las instituciones que ofrecen programas de formación ya sea a nivel técnico, tecnológico o profesional implementen las prácticas dentro de los procesos de aprendizaje, ya que su ausencia es un vacío en la formación tanto en modalidades presencial o virtual. Por lo tanto, la implementación de laboratorios permite generar espacios prácticos para los estudiantes. En la virtualidad, con el crecimiento de las TIC se han desarrollado el uso de simuladores e incluso en numerosos ambientes laborales son una opción para el entrenamiento y capacitación de los colaboradores. A nivel académico los simuladores, entre ellos los laboratorios virtuales, permiten colocar en un contexto "real" al estudiante para prepararlo en lo que será su desempeño en el ámbito laboral.

Dando cumplimiento a lo anterior, se optó por el diseño de una estrategia de aprendizaje mediada a través de un Simulador de Higiene y Seguridad Laboral, que representa la actividad económica de cinco empresas diferentes: oficina, manufactura, laboratorio químico, pozo petrolero y servicios generales, con lo que el estudiante deberá analizar los riesgos presentes en cada una de ellas.

El objetivo principal del simulador en cuanto al análisis de riesgos físicos, es proporcionar una práctica estudiantil, en la que se pretende que el estudiante con la ayuda de materiales y herramientas digitales, identifique en primer lugar los riesgos físicos presentes en el tipo de empresa seleccionada, escoja el equipo de medición adecuado para cada riesgo y determine si éstos se encuentran o no dentro del rango permisible según la normatividad legal vigente, y finalmente, pueda proponer las medidas de intervención necesarias para el control del riesgo.

Para el análisis de los riesgos físicos se llevó a la práctica el contenido teórico del módulo de tal forma que todo aplique a un aprendizaje integral desde lo teórico-práctico. Para la identificación, evaluación y valoración de riesgos existen numerosas metodologías, pero en concordancia con la normatividad colombiana, se eligió usar la metodología establecida en la Guía Técnica Colombiana GTC 45 de 2012 Guía para la identificación y valoración de riesgos en seguridad y salud ocupacional.

La principal dificultad encontrada fue en la determinación del nivel de exposición permisible para algunos riesgos como por ejemplo los relacionados con vibraciones, ya que en la revisión no se encontró una normatividad aplicable unánime respecto al tema, si no que esta varía de un país a otro, haciendo más difícil el proceso. Así mismo, la metodología establecida en la GTC 45 de 2012 para la evaluación y valoración de riesgos propone valores para la determinación numérica del nivel de riesgo, haciendo más compleja la creación del ambiente virtual, teniendo en cuenta que para cada empresa será diferente.

Lo más relevante no es el tipo de empresa o el ambiente, sino la adecuada aplicación de la metodología que le permita al estudiante realizar un análisis consistente con el fin de especificar si la exposición al riesgo afecta, o no, la salud de los empleados.

#### **Antecedentes**

El simulador se diseñó con el fin de proporcionar, en un ambiente virtual, una práctica para el estudiante, por esta razón antes del diseño o desarrollo se indagó acerca de la existencia de diversas herramientas de riesgos laborales, para identificar cuál de era posible adecuar a las necesidades académicas del módulo. La mayoría de las herramientas permiten la identificación de peligros, pero no generan un conjunto de resultados entre identificación, evaluación,

valoración de riesgos y establecimiento de controles que le permitan al estudiante un proceso completo para su aprendizaje.

Las herramientas que se encontraron y analizaron fueron las siguientes:

*Ludus*: Presenta un sistema de simulación mediante realidad virtual para la formación y el entrenamiento de profesionales en industria y emergencia. Permite, de esta forma, simular situaciones de riesgo en un entorno seguro para facilitar el aprendizaje de los operarios y ayudar en la toma de decisiones.

La tecnología de realidad virtual permite a los operarios experimentar situaciones de riesgos en primera persona con una sensación alta de realidad, mejorando la percepción sobre la detección de riesgos y una mayor concienciación sobre las consecuencias de estos. Los sectores industriales que ofrecen Ludus son:

- Energía: Oil & Gas, eléctrico, eólico, etc.
- Transporte: automoción, aeronáutica, ferroviario, etc.
- Fabricación
- Packaging y Logística

El sistema permite la participación de un supervisor o jefe de prevención para que observe la simulación de manera sincrónica y la pueda mostrar a otros miembros de la planta. Además, ofrece una interacción en tiempo real para añadir nuevos riesgos provocar accidentes o dar indicaciones para ayudar al trabajador a identificar correctamente los riesgos.

- Las ventajas de Ludus son: Recreación de entornos realistas e inmersivos
- Entrenamientos de situaciones de riesgo de forma segura
- Tecnología de fácil manejo e implantación

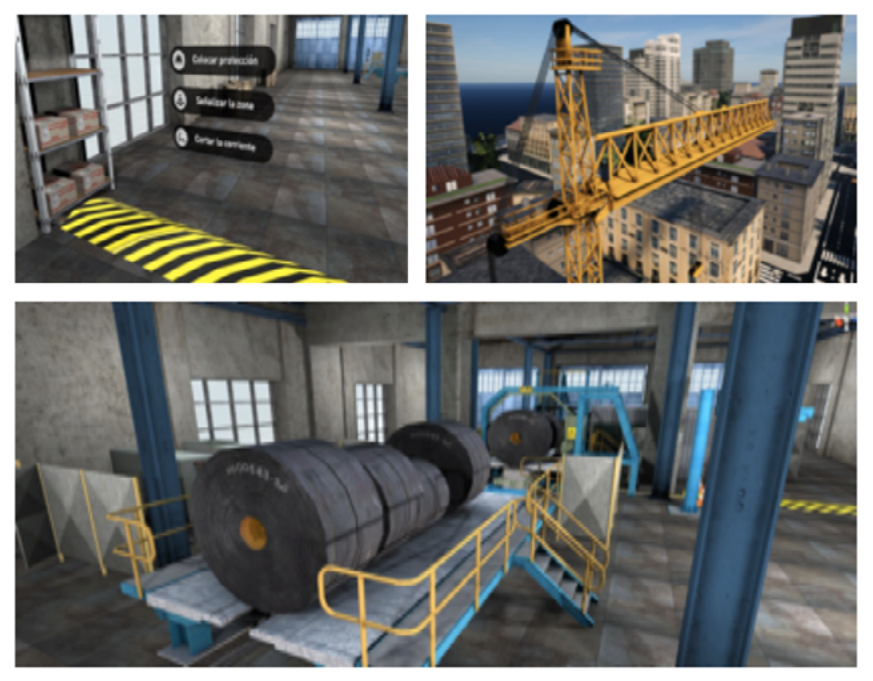

*Figura 2. Interfaz del simulador SIQUR. Fuente: Captura de pantalla. Recuperadas de: http://prevencionar.com/2012/08/08/descubre-laforma-mas-efectiva-de-aprender- seguridad-y-prevencion-de-riesgos-laborales-siqur/*

**SIQUR:** Cuenta con cuatro ejercicios enfocados en la prevención en el entorno industrial (trabajo en alturas, operaciones de carga, primeros auxilios: quemadura eléctrica y quemadura líquido). El simulador combina la eficiencia de la experiencia de la formación inmersiva (aprender haciendo) con un informe de evaluación simultáneo, registrando de manera individual los diferentes niveles de evolución de los cambios de comportamiento esperados.

Algunas características destacadas de SIQUR son:

- Se maneja con teclado o mando Xbox.
- Acelera los resultados al experimentar en tiempo real las consecuencias.
- Evaluación individual del progreso del estudiante.
- Se orienta al cambio de comportamiento además del aprendizaje de los procedimientos
- Ambientes en 3D que mejoran la sensación de realismo.

#### Politécnico Grancolombiano

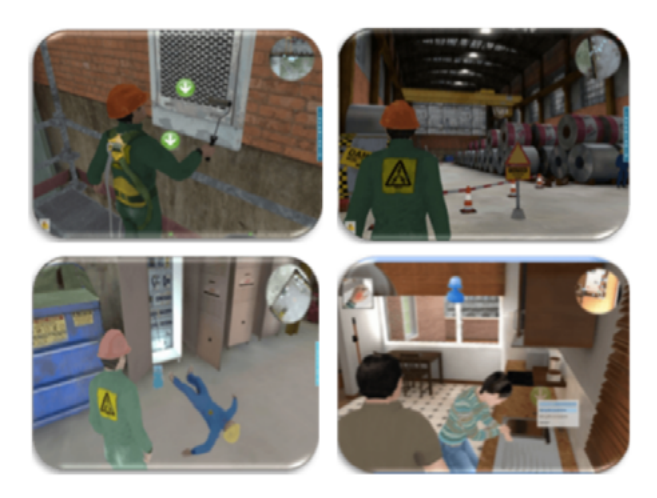

*Figura 2. Interfaz del simulador SIQUR.*

*Fuente: Captura de pantalla. Recuperadas de: http://prevencionar.com/2012/08/08/descubre-laforma-mas-efectiva-de-aprender- seguridad-y-prevencion-de-riesgos-laborales-siqur/*

**Cazador de riesgos SURA:** Son juegos interactivos que le permitirán identificar riesgos en sus espacios de trabajo, tales como: construcción, hidrocarburos, metalmecánica, oficina, químicos, salud entre otros. El juego consiste en encontrar una situación relacionada con una pista, para lo cual se tienen tres oportunidades, sino se visualizará una nueva ventana emergente.

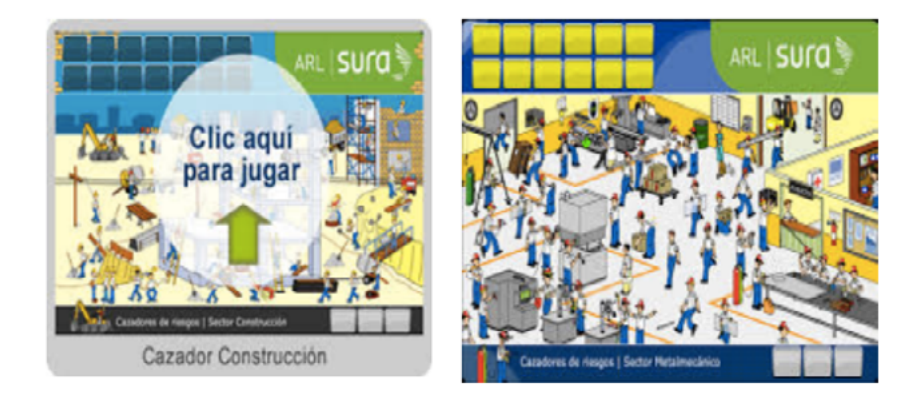

*Figura 3. Interfase Cazador de Riesgos.*

*Fuente: Imágenes disponibles en https://www.arlsura.com/index.php/cazadores-de-riesgovirtuales-2*

La indagación de cada herramienta demostró que son interesantes para el proceso de simulación para el estudiante, la mayoría se centran en accidentes de trabajo y como prevenirlos, que es muy importante para el entrenamiento en la prevención de riesgos. Sin embargo, unos de los propósitos principales del programa es que el profesional construya planes de gestión de la seguridad y salud laboral, entonces, la prevención de accidentes es una parte de la gestión del riesgo, y quedan otros puntos importantes que estas herramientas no cubren. Al no encontrar una herramienta adecuada se recurre a la elaboración de una estrategia que vaya desde la identificación hasta la propuesta de controles y sugerencias para implementar en la empresa, es decir, la elaboración de un plan para la gestión del riesgo.

#### **Estrategia de aprendizaje**

Acorde con el resto de los simuladores de los otros riesgos (biológico, químico, de seguridad), para riesgo físico se pensó desde el aprendizaje situado porque emula situaciones reales. También se trabajó el aprendizaje basado en problemas. Barrows (1986) define al ABP como "un método de aprendizaje basado en el principio de usar problemas como punto de partida para la adquisición e integración de los nuevos conocimientos". A diferencia de los otros simuladores, el de riesgo físico presenta una situación problémica con una variación pedagógica interesante, porque quien define si allí hay un problema (si hay un riesgo presente o no) es el estudiante. Se le presenta un espacio en unas condiciones determinadas, no se dice si son buenas o malas, el estudiante toma las medidas y a partir de ellas debe tomar la decisión de asumirlas como un riesgo o no. De igual manera, no todas las condiciones dadas pueden implicar un riesgo, esto profundiza el análisis por parte del estudiante, es decir, debe tener muy claros los conceptos teóricos para proceder adecuadamente en la simulación, de lo contrario, sus resultados pueden ser erróneos.

Por supuesto, como parte del aprendizaje por proyectos, se tiene un trabajo colaborativo donde los estudiantes trabajan en equipos de la siguiente manera: de las cinco empresas que contiene el simulador asigna dos de ellas para el trabajo, de tal forma que deben hacer todo el proceso en dos organizaciones diferentes. Para cada una de ellas se cuenta con ocho áreas de trabajo, el estudiante selecciona una de ellas y hace las mediciones de luz, ruido, vibración, temperatura y radiación. De acuerdo con los resultados debe establecer si para esa área hay la presencia de un riesgo según lo establecido en la normativa, de

ser así, empieza el proceso de análisis, evaluación según la GTC, interpretación y sugiere los posibles controles, además da las sugerencias para implementar en la empresa.

Para lograr una variación en las mediciones la programación se diseña con diversos rangos para los estudiantes, lo que ocasiona que en una empresa para la misma área las mediciones sean diferentes y por lo tanto puede que para un equipo exista factor de riesgo y para el otro no. Cuando el estudiante toma las medidas, califica el peligro y si es un riesgo lo evalúa, construye las matrices y lo interpreta, para finalizar proponiendo los controles, como cada empresa tiene ocho áreas y cubre toda la compañía se hace el análisis de todas las áreas.

Después de la simulación el estudiante se reúne con su equipo convalidan y consolidan la información y elaboran su proyecto final para entregar al tutor, quien retroalimenta.

#### **Modelo para la simulación**

Gutiérrez (2011) define el factor de riesgo físico como las "condiciones ambientales de naturaleza física considerando esta como la energía que se desplaza en el medio, que cuando entren en contacto con las personas pueden tener efectos nocivos sobre la salud dependiendo de su intensidad, exposición y concentración de estos. La Universidad del Valle (2005) complementa la definición denominando las condiciones ambientales que dependen de las propiedades físicas de los cuerpos, tales como: presión atmosférica, ruido, iluminación, radiación ionizante, radiación no ionizante, temperatura elevada y vibración.

La GTC- 45 clasifica los peligros de la siguiente manera:

- Ruido como el impacto intermitente y continuo.
- Iluminación luz visible por exceso o deficiencia.
- Vibración (cuerpo entero o segmentos).
- Temperaturas extremas (calor y frío).
- Presión atmosférica (normal y ajustada).
- Radiaciones ionizantes (rayos x, gama, beta, alfa).

Es importante aclarar que el riesgo de presión atmosférica no se tuvo en cuenta para este simulador por la complejidad que constituía para la programación.

Manual del Comité Paritario de Salud Ocupacional – MCPSO (2007) y la Guía Técnica para el Análisis de Exposición a Factores de Riesgo Ocupacional - GTAEFRO (2011) del Ministerio de la protección social define cada riesgo de la siguiente manera:

• Ruido: cualquier sonido molesto, desagradable o no deseado para el oído humano. Compuesto por la combinación no armónica de sonidos. GTAEFRO (2011).

• Iluminación: es considerado un factor de riesgo que condiciona la calidad de vida teniendo en cuenta que la visión es el proceso por medio del cual se transforma la energía luminosa en impulsos nerviosos capaces de generar sensaciones. GTAEFRO (2011)

• Vibraciones: Es toda oscilación continúa percibida por las personas como una sensación de movimiento, proviene de diferentes fuentes a la vez. Las vibraciones se clasifican según la parte del cuerpo que afectan en vibración global que afectan todo el cuerpo y, vibraciones locales o segmentarias que afectan principalmente manos y brazos. GTAEFRO (2011)

• Temperaturas: Se encuentran en todos los ambientes que están por encima (calor) o por debajo (frío) de las condiciones ambientales permitidas para el desarrollo de las labores encomendadas al trabajador. MCPSO (2007)

• Radiaciones: La radiación es energía transmitida en forma de ondas o de partículas energéticas. MCPSO (2007). Hay radiaciones ionizantes y radiaciones no ionizantes (de menor longitud de onda, por ende, menos nocivas para el organismo).

Para la identificación de peligros físicos, evaluación y valoración de riesgos existen diferentes metodologías, cada una de ellas tiene sus ventajas, a continuación, se presentan las tres metodologías más usadas y se argumentarán los motivos por los cuales se eligió la que mejor se adapta a las necesidades del proceso de aprendizaje.

• Metodología del Instituto Nacional del Seguridad e Higiene en el Trabajo (INSHT). Este método funciona para INSHT de España y parte de una clasificación de las actividades laborales, desarrollando a posteriori toda la información necesaria relacionada con cada actividad. Partiendo de esa base, se procede al análisis de las variables, identificando los peligros, estimando los

riesgos y valorándolos para determinar si son o no tolerables. De forma muy resumida, el proceso sería el siguiente: clasificar los procesos, actividades y tareas, identificar los peligros, estimar y valorar el riesgo, y elaborar el plan de acción para establecer controles. (Navarro, 2016)

• Método FINE: propuesto por el matemático William T. Fine (1971) para la evaluación de riesgos, se fundamenta en el cálculo del grado de peligrosidad, cuya fórmula es:

Grado de peligrosidad=Consecuencias x Exposición x Probabilidad.

Como puede observarse, se obtiene una evaluación numérica considerando tres factores: las consecuencias de un posible accidente debido al riesgo, la exposición a la causa básica y la probabilidad de que ocurra la secuencia del accidente y las consecuencias de este. Las consecuencias son los resultados más probables de un accidente debido al riesgo que se considera, incluyendo desgracias personales y daños materiales. La exposición es la frecuencia con que se presenta la situación de riesgo, siendo tal el primer acontecimiento indeseado que iniciara la secuencia del accidente. (Ribeiro, 2002, p.1)

• Guía Técnica Colombiana GTC 45. La valoración de los riesgos es la base para la gestión proactiva de S y SO, liderada por la alta dirección como parte de la gestión integral del riesgo, con la participación y compromiso de todos los niveles de la organización y otras partes interesadas. Independientemente de la complejidad de la valoración de los riesgos, ésta debería ser un proceso sistemático que garantice el cumplimiento de su propósito. (ICONTEC, 2012, p.4)

Para realizar una correcta identificación de los peligros, evaluación y valoración de los riesgos presentes en una organización, es necesario seguir las pautas estipuladas por la Guía Técnica Colombiana GTC 45 del año 2012. Esta guía se basa en un formato compuesto por una serie de pasos, que pueden ser resumidos en cuatro fases: clasificación de los procesos, actividades y tareas, identificación de los peligros, evaluación y valoración de los riesgos y, por último, un plan de acción para el control de los riesgos.

La metodología propuesta en la GTC – 45 fue la que se adoptó para el simulador, por ser la más completa, ya que no solo presenta una clasificación de los peligros, si no que permite evaluarlos y valorarlos de forma cualitativa y cuantitativa, permitiendo establecer medidas de intervención. Según la guía los pasos que se deben seguir para la identificación de peligros, evaluación y valoración de riesgos son:

**1. Clasificación de los procesos, actividades y tareas.** Un trabajo preliminar indispensable para la evaluación de riesgos es preparar una lista de actividades de trabajo, agruparlas de manera racional y manejable y reunir la información necesaria sobre ellas. Es vital incluir tareas no rutinarias de mantenimiento, al igual que el trabajo diario o tareas rutinarias de producción. (ICONTEC, 2012, p.9)

Para obtener la información necesaria se creó un gerente o director general dependiendo de la empresa que presenta cada una de las áreas, los colaboradores y las condiciones de estos en el escenario. Brinda la información necesaria para comprender los procesos y actividades de los colaboradores.

**2. Identificación de los peligros.** Tiene relación con la clasificación de los procesos de trabajo, y de cada una de las actividades y tareas que lo componen, con el objetivo de obtener un mayor alcance en la determinación de los peligros presentes en el área laboral; de igual manera, conocer las respectivas medidas de control (fuente, medio e individuo) que se están aplicando, para reducir el riesgo asociado a cada peligro y establecer los efectos posibles sobre la salud de los empleados. (ICONTEC, 2012)

Para cada uno de los riesgos físicos el simulador cuenta con un aparato de medida. El sonómetro mide la cantidad de ruido en un área determinada, sin embargo, el simulador se diseñó para que dependiendo de la cantidad de personas que hay en ese lugar se adiciona ruido, medio decibel por persona que trabaja en el área y se le suma a la medida porque puede existir un espacio que cuando no hay personas no tenga problemas de ruido, pero al llenar su capacidad el ruido puede variar y constituirse en un riesgo. Asimismo, sucede con la temperatura, entre más personas estén confinadas en un área aumentará su medida.

Una de las mayores dificultades fue determinar aquellos máximos y mínimos porque estos varían de acuerdo con la normatividad de los países. Por lo tanto, se tuvo en cuenta para el desarrollo del proyecto las recomendaciones dadas por la GTC – 45 (2012) que se evidencian en la tabla 2.

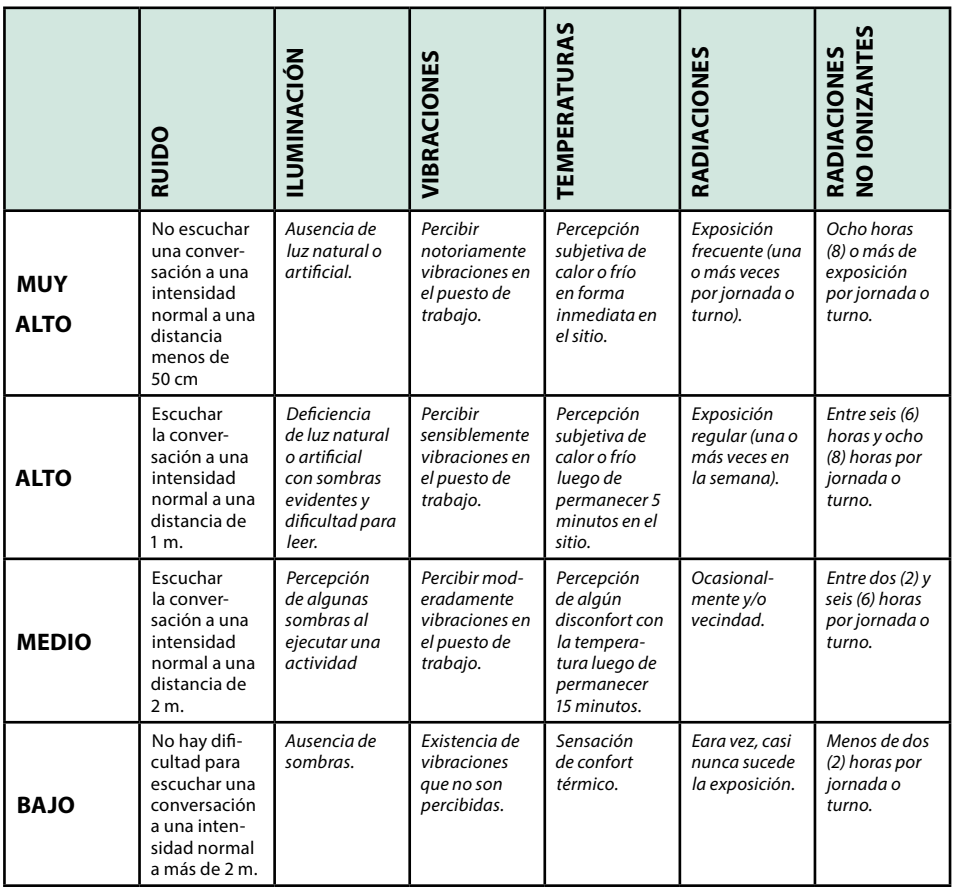

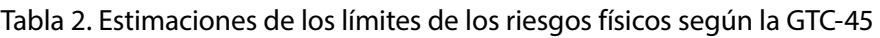

*Fuente: Creación propia, Basado en la GTC – 45 (2012)*

Los aparatos de medida están programados para que de acuerdo con el caso estas mediciones varíen, por ejemplo, si encontramos un cuarto de máquinas, de confluencia de persona las medidas son más altas, de igual manera, en un almacén las mediciones son bajas. Así funciona para todos los riesgos según el caso o empresa. No son medidas exactas, sino que tienen un rango para que puedan generarse diferentes valores que superen los máximos establecidos.

Tales rangos para el ruido dependen de la Resolución 1792 de 1990, la cual establece que en ningún lugar de trabajo podrán presentarse niveles de ruido superiores a 85 decibeles durante una jornada de ocho horas diarias.

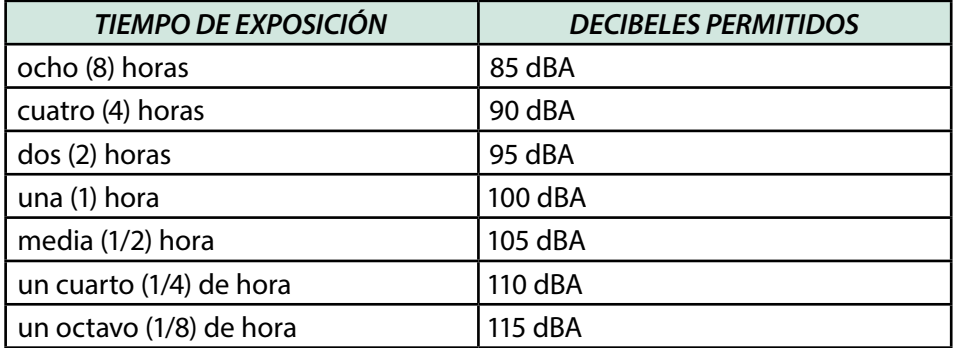

Tabla 3. Límites de ruido según la normatividad colombiana.

*Fuente: Creación propia, tomado de Resolución 1792 de 1990*

Para la iluminación la Resolución 2400 de 1.979 establece que la luz ideal en un área debe ser 300Lx, sin embargo, dependiendo de la actividad y para largos periodos de tiempo se recomienda de 500 a 1.000 Lux. De igual manera, la resolución determina los diferentes tipos de iluminación y la cantidad de luxes que requieren.

Para temperaturas la Resolución 2400 de 1.979 establece que la temperatura ideal de un lugar debe ser 18°C. Explica además todos los límites dependiendo de las diferentes circunstancias para frio o calor extremo.

Para vibraciones, el efecto depende de su intensidad, frecuencia y tiempo de exposición. Para radiaciones depende si estas son ionizantes o no ionizantes. Para Colombia se adoptan los valores de la ACGIH de Estados Unidos, de acuerdo con la Resolución 2400 de 1.979.

Con las mediciones el estudiante establece si la medida supera los límites permitidos y decide si es un riesgo y procede a la evaluación.

**3. Evaluación y valoración de los riesgos.** Incluye la determinación del nivel de riesgo y su aceptabilidad dentro de la empresa. La evaluación de los riesgos es un proceso sistemático que se realiza para conocer el nivel de riesgo (NR) que presenta un peligro, el cual se obtiene del producto entre el Nivel de Probabilidad (NP), es decir, qué tan posible es que ocurran eventos específicos (accidentes) y el nivel de consecuencia (NC), reflejado en los daños personales.

Se representa de la siguiente manera: NR = NP x NC

Para determinar el NP se requiere conocer el nivel de deficiencia (ND) y el nivel de exposición (NE). El nivel de deficiencia (ND), se define como la magnitud de la relación esperable entre el conjunto de peligros detectados y su relación casual directa con posibles incidentes y con la eficacia de las medidas preventivas en un lugar de trabajo. (ICONTEC, 2012, p.3). Por su parte, el nivel de exposición N.E. lo define ICONTEC (2012) "como la situación de exposición a un peligro que se presenta en un tiempo determinado durante la jornada laboral". Conociendo el nivel de deficiencia (ND) y el nivel de exposición (NE), se calcula el valor del nivel de probabilidad (NP)

#### **NP= ND x NE.**

Para interpretar el valor de NP, se revisa en la guía el significado del valor correspondiente.

Se realiza el cálculo del nivel de consecuencia (NC). Conociendo el nivel de probabilidad (NP) y el nivel de consecuencia (NC), se determinará el nivel de riesgo (NR), una vez determinado el resultado se interpreta. El significado de cada intervalo de nivel de riesgo proporciona información importante para establecer un plan de acción para controlar dicho riesgo.

El simulador está programado para que el estudiante ingrese la información y le realice los cálculos necesarios para llegar a determinar si hay un riesgo eminente o no, si es un riesgo aceptable o debe ser intervenido.

**4. Aceptabilidad del riesgo.** Para conocer si el riesgo es aceptable la organización debe tener en cuenta el nivel de riesgo identificado. Para esto, se establecen criterios que permiten calificar si un riesgo es aceptable o no, teniendo en cuenta la legislación vigente. Además, para determinar si un riesgo es aceptable o no, se debería tener en cuenta el número de personas expuestas al riesgo, así como la exposición a otros peligros que puedan aumentar o disminuir el nivel de riesgo en una situación particular. (ICONTEC, 2012)

El simulador le genera al estudiante la Matriz de Priorización de Riesgos con el fin de que pueda ver cuáles son las áreas que debe intervenir con más celeridad. Y le ofrece los colores similares a un semáforo como lo muestra la tabla 4.

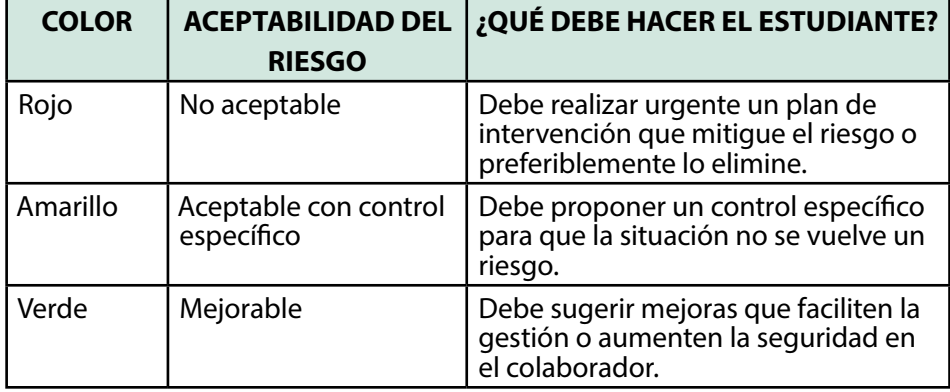

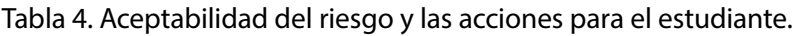

*Fuente: Elaboración propia.*

**5. Plan de acción para el control de riesgos.** De acuerdo con el nivel del riesgo conocido y la aceptabilidad, la empresa deberá programar actividades de intervención de los riesgos identificados de acuerdo con la urgencia de implementación y orden de prioridad, para el mejoramiento de las medidas de control existentes.

Con esa información el estudiante propone los controles que pueden ser por eliminación, sustitución, de ingeniería, administrativos y equipos de protección personal. Esta opción se deja a libertad del estudiante, de sus criterios y decisiones, por tal razón, debe proponer y argumentar cada uno de los controles, aquí se pretende que el estudiante aplique su creatividad según su análisis del caso.

**6. Medidas de intervención.** Al definir estas medidas, es necesario implementar controles que eviten que se presente la peor consecuencia al estar expuesto al riesgo. ICONTEC (2012).

Este punto se desarrolla de forma colaborativa fuera del simulador, el equipo debe complementar el análisis con sugerencias y recomendaciones, de igual manera, el equipo debe replantearse los controles y su efectividad para la situación dada. Es el complemento al informe que les da el simulador, al cual deben adjuntarle sus resultados finales con sus respectivas recomendaciones.

### **Desarrollo de la experiencia de aprendizaje**

Una vez identificada la necesidad que existe en la modalidad virtual de ubicar en un contexto real al estudiante con lo que será su desempeño en el ámbito laboral, al estar expuesto a diferentes peligros físicos. Se continuó con el trabajo que se hizo en todos los riesgos laborales de identificar cuáles eran los factores fundamentales como tipos de empresas que presentan estos peligros, pero con una exposición diferente y que por lo tanto requieren controles diferentes.

Se mantuvo la estrategia, sin embargo, la herramienta se diseña desde una perspectiva diferente. Para cada empresa se diseñaron planos de las instalaciones que permiten que el alumno identifique cada zona o proceso donde se presentan peligros físicos, facilitando establecer controles para cada uno de ellos.

Definidos los aspectos anteriores, se inició con la identificación de los escenarios o tipos de empresas que cumplieran con las características más relevantes en cuanto a la presencia de peligros físicos, haciendo evidente el riesgo al que se estaría expuesto facilitando su identificación mediante el uso de instrumentos de medición como: sonómetro, vibrómetro, dosímetro, termómetro y luxómetro.

Posteriormente, se realizó la creación de cinco empresas (laboratorio, servicios generales, manufactura, pozo petrolero y oficina) en las que se encuentra inmerso el riesgo físico y otros riesgos con el fin de hacer que la experiencia sea lo más real posible, se dio información general del tipo de empresa con su actividad económica, cantidad de empleados y ubicación. Creadas las empresas, se procedió a definir los tipos de peligros físicos que estarían presentes en cada una, así como los niveles de exposición a cada riesgo considerando la actividad económica y el área de trabajo objeto de estudio, en este aspecto, se trabajaron los rangos de medida para que cada equipo de estudiantes tuviera una simulación diferente.

Para un aprendizaje más interactivo y didáctico se crearon unos personajes estilo avatar con características fisiológicas y psicológicas, cuya función es desempeñar el papel de un trabajador dentro de la empresa, contribuyendo en la generación de la información que debe tener el evaluador para hacer su análisis en cada área de trabajo y un personaje llamado "Bernard" quien será el guía o personaje de ayuda en todo el proceso de simulación.

Finalmente, se elaboraron los guiones en los que se describen las situaciones a las que se verá enfrentado el estudiante en la identificación de los peligros físicos, su evaluación y valoración, concluyendo con los controles que él como profesional recomendaría para mitigar el riesgo. Asimismo, se construyó la guía metodológica y los tutoriales de manejo donde se dan las instrucciones para el manejo del simulador y las actividades a realizar por parte del estudiante.

Con los guiones se procedió al diseño de interfaces o mockups, la programación de los escenarios 3D y la interacción con los aparatos de medida. Se crearon más de cuarenta ambientes que recrean cada una de las diferentes áreas de las empresas.

#### **Resultados obtenidos**

El resultado de este proyecto es un simulador de cinco empresas asociadas a la presencia de peligros físicos. De manera aleatoria, se elige un tipo de empresa donde el estudiante debe realizar el análisis de los riesgos presentes. El simulador le permite al estudiante obtener un informe que debe complementar para hacer su entregar al tutor, donde plasme los resultados del análisis, demostrando su capacidad en la priorización de riesgos y establecimiento de medidas de intervención, así como su desempeño en el trabajo en equipo.

Dentro de la experiencia tutorial, los autores afirman que el hecho de realizar un simulador contribuyó en encontrar otras herramientas para abordar las tutorías, sirve para visualizar el módulo de una forma más práctica e interactiva, donde el estudiante se responsabiliza más de su proceso académico.

La planeación de un simulador desde una perspectiva académica permite la implementación de diversos proyectos de innovación educativa porque le permite al estudiante evidenciar la adquisición de las competencias, también lo impulsa a comprometerse más con su aprendizaje.

#### **Conclusiones**

El desarrollo del simulador permitió crear una herramienta para que el estudiante pueda poner en práctica el aprendizaje del módulo en cuanto a la identificación de peligros, evaluación y valoración de riesgos, y en base a esto pueda tomar decisiones que minimicen las consecuencias mediante la elaboración de planes de acción enfocados al control de los riesgos.

El objetivo de la herramienta es obtener un informe de los riesgos físicos que

requieren de atención inmediata y sus respectivos controles, de acuerdo con una evaluación y valoración hecha previamente, siguiendo la metodología establecida en la Guía Técnica Colombiana GTC 45 de 2012, teniendo en cuenta los escenarios de empresas presentados, logrando que el estudiante aprenda a que en dos empresas se pueden presentar los mismos peligros físicos pero que su nivel de exposición, consecuencia o probabilidad dependerán del ambiente y de los controles previamente establecidos por la misma.

#### **Bibliografía o referencias**

- Barrows H.S. (1986) A Taxonomy of problem-based learning methods, Medical Education, 20: 481-486. En: Morales, P., & Landa, V. (2004). Aprendizaje basado en problemas. Theoria, 13 (1), 145-157. Recuperado de: http://www.redalyc.org/articulo.oa?id=29901314
- Cazador de riesgos, (s.f). Recuperado de https://www.arlsura.com/index.php/cazadores-deriesgo-virtuales-2
- Colombia. Ministerio del trabajo y Ministerio de la Seguridad Social. (22 de mayo de 1979). Por la cual se establecen disposiciones sobre vivienda, higiene y seguridad en los establecimientos de trabajo. [Resolución 1792 de 1990].
- Colombia. Ministerio del trabajo, Ministerio de la Seguridad Social, Ministerio de Salud. (3 de marzo de 1990). Por la cual se adoptan valores límites permisibles para la exposición ocupacional al ruido. [Resolución 2400 de 1979].
- Gutiérrez A. (2011) Guía técnica para el análisis de exposición a factores de riesgo ocupacional para el proceso de evaluación en la calificación de origen de enfermedad. Ministerio de Protección Social Colombia. Imprenta Nacional de Colombia, Bogotá.
- Instituto Colombiano de Normas Técnicas y Certificación- ICONTEC, (2012), Guía para la identificación de los peligros y la valoración de los riesgos en seguridad y salud ocupacional. GTC 45. Bogotá: Icontec, 2012. Recuperado en: http://idrd.gov.co/sitio/ idrd/sites/ default/files/imagenes/gtc450.pdf
- Ludus, (s.f). Ludus. Recuperado de http://www.ludus-vr.com/areas/industria/
- Mapfre. (2012). Simulador para la formación en prevención de riesgos. Belt. Recuperado de http://www.belt.es/noticiasmdb/HOME2\_notaprensa.asp?id=8959
- Ministerio de la Protección Social (2007) Manual del Comité Paritario de Salud Ocupacional. Dirección General de Riegos Profesionales, Bogotá. Recuperado de: http:// fondoriesgoslaborales.gov.co/documents/ Publicaciones/Manuales/1-Libro-Copaso. pdf
- Navarro, F. (2016). Método de evaluación general del riesgo del INSHT. Recuperado de https:// revistadigital.inesem.es/gestion-integrada/ metodo-de-evaluacion-general-deriesgos-del-insht/

#### Experiencias de Innovación Educativa II

Prevencionar.com, (s.f). Formación en seguridad a través de simuladores en 3D. Recuperado de http://prevencionar.com/2012/08/08/descubre-la-forma-mas-efectiva-deaprender-seguridad-y-prevencion-de-riesgos-laborales-siqur/

Ribeiro, V. (2002). Método Fine. Recuperado de http://www.campusprevencionisl.cl/ contenido/simuladores/ descargables/metodo\_fine.pdf

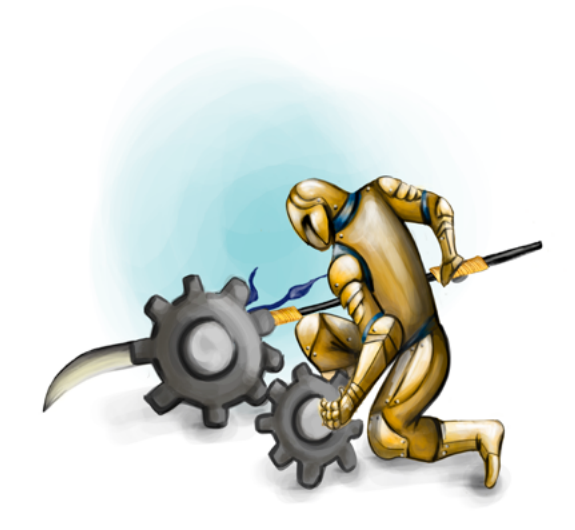

Politécnico Grancolombiano

Experiencias de Innovación Educativa II

Politécnico Grancolombiano

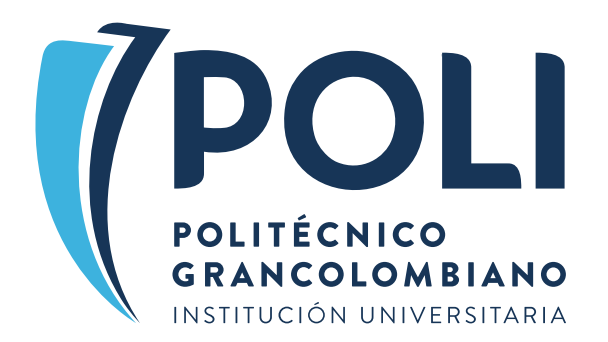

# EXPERIENCIAS DE INNOVACIÓN EDUCATIVA

**TOMO II** 

Laboratorio de Riesgos Laborales

El Laboratorio de Experiencias de Aprendizaje Inmersivo viene desarrollando diversos proyectos que trabajan la innovación educativa desde ambientes virtuales inmersivos centrados en el aprendizaje de los estudiantes para los diferentes programas de la Institución Universitaria Politécnico Grancolombiano, para esta ocasión se trabaió con el programa profesional de Seguridad y Salud Laboral un Laboratorio de Riesgos Laborales, adscrito a la escuela de Psicología y a la Facultad de Cultura, Sociedad y Creatividad, que se divide en seis riesgos: biológicos, químicos, naturales, de seguridad, físicos y ergonómicos, para cinco ambientes laborales distintos: manufactura, laboratorio químico, petrolera, oficina y servicios de aseo.

Este proyecto de laboratorio es un macroproyecto con más de 1000 páginas de quiones, cientos de animaciones 3D para ambientes empresariales, más de 300 audios de los personajes, llevo en su desarrollo más de dos años de trabaio. Desde la investigación de las herramientas existentes en el mercado por parte de los expertos, pasando por el diseño pedagógico, los diagramas funcionales de las herramientas, la elaboración de los quiones, la redacción de las guías metodológicas para los estudiantes.

Después se realizó el proceso de diseño gráfico con las interfaces y los mockups, animaciones 3D, grabaciones de audio, desarrollo en unity e integración tecnológica del laboratorio con el LMS para que los estudiantes puedan acceder al Laboratorio de Riesgos Laborales y sea una experiencia que complemente su proceso de formación en el análisis de riesgos.

Este laboratorio es único en su especie y en este libro se presenta cómo fue el proceso de elaboración desde diferentes espacios y puede ser aplicado en el estudio de riesgos laborales, como una herramienta innovadora y funcional para los estudiantes. Cada caballero representa un riesgo laboral

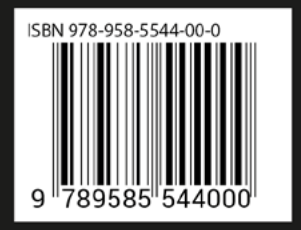